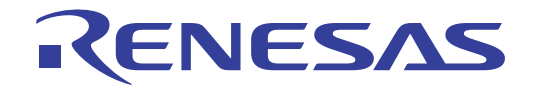

# CS+ Code Generator Tool

# Integrated Development Environment

# User's Manual: RH850 API Reference

Target Device RH850 Family

Target Tool CS+ V4.00.00

> All information contained in these materials, including products and product specifications, represents information on the product at the time of publication and is subject to change by Renesas Electronics Corp. without notice. Please review the latest information published by Renesas Electronics Corp. through various means, including the Renesas Electronics Corp. website (http://www.renesas.com).

#### **Notice**

- 1. Descriptions of circuits, software and other related information in this document are provided only to illustrate the operation of semiconductor products and application examples. You are fully responsible for the incorporation of these circuits, software, and information in the design of your equipment. Renesas Electronics assumes no responsibility for any losses incurred by you or third parties arising from the use of these circuits, software, or information.
- 2. Renesas Electronics has used reasonable care in preparing the information included in this document, but Renesas Electronics does not warrant that such information is error free. Renesas Electronics assumes no liability whatsoever for any damages incurred by you resulting from errors in or omissions from the information included herein.
- 3. Renesas Electronics does not assume any liability for infringement of patents, copyrights, or other intellectual property rights of third parties by or arising from the use of Renesas Electronics products or technical information described in this document. No license, express, implied or otherwise, is granted hereby under any patents, copyrights or other intellectual property rights of Renesas Electronics or others.
- 4. You should not alter, modify, copy, or otherwise misappropriate any Renesas Electronics product, whether in whole or in part. Renesas Electronics assumes no responsibility for any losses incurred by you or third parties arising from such alteration, modification, copy or otherwise misappropriation of Renesas Electronics product.
- 5. Renesas Electronics products are classified according to the following two quality grades: "Standard" and "High Quality". The recommended applications for each Renesas Electronics product depends on the product's quality grade, as indicated below.

"Standard": Computers; office equipment; communications equipment; test and measurement equipment; audio and visual equipment; home electronic appliances; machine tools; personal electronic equipment; and industrial robots etc.

"High Quality": Transportation equipment (automobiles, trains, ships, etc.); traffic control systems; anti-disaster systems; anticrime systems; and safety equipment etc.

Renesas Electronics products are neither intended nor authorized for use in products or systems that may pose a direct threat to human life or bodily injury (artificial life support devices or systems, surgical implantations etc.), or may cause serious property damages (nuclear reactor control systems, military equipment etc.). You must check the quality grade of each Renesas Electronics product before using it in a particular application. You may not use any Renesas Electronics product for any application for which it is not intended. Renesas Electronics shall not be in any way liable for any damages or losses incurred by you or third parties arising from the use of any Renesas Electronics product for which the product is not intended by Renesas Electronics.

- 6. You should use the Renesas Electronics products described in this document within the range specified by Renesas Electronics, especially with respect to the maximum rating, operating supply voltage range, movement power voltage range, heat radiation characteristics, installation and other product characteristics. Renesas Electronics shall have no liability for malfunctions or damages arising out of the use of Renesas Electronics products beyond such specified ranges.
- 7. Although Renesas Electronics endeavors to improve the quality and reliability of its products, semiconductor products have specific characteristics such as the occurrence of failure at a certain rate and malfunctions under certain use conditions. Further, Renesas Electronics products are not subject to radiation resistance design. Please be sure to implement safety measures to guard them against the possibility of physical injury, and injury or damage caused by fire in the event of the failure of a Renesas Electronics product, such as safety design for hardware and software including but not limited to redundancy, fire control and malfunction prevention, appropriate treatment for aging degradation or any other appropriate measures. Because the evaluation of microcomputer software alone is very difficult, please evaluate the safety of the final products or systems manufactured by you.
- 8. Please contact a Renesas Electronics sales office for details as to environmental matters such as the environmental compatibility of each Renesas Electronics product. Please use Renesas Electronics products in compliance with all applicable laws and regulations that regulate the inclusion or use of controlled substances, including without limitation, the EU RoHS Directive. Renesas Electronics assumes no liability for damages or losses occurring as a result of your noncompliance with applicable laws and regulations.
- 9. Renesas Electronics products and technology may not be used for or incorporated into any products or systems whose manufacture, use, or sale is prohibited under any applicable domestic or foreign laws or regulations. You should not use Renesas Electronics products or technology described in this document for any purpose relating to military applications or use by the military, including but not limited to the development of weapons of mass destruction. When exporting the Renesas Electronics products or technology described in this document, you should comply with the applicable export control laws and regulations and follow the procedures required by such laws and regulations.
- 10. It is the responsibility of the buyer or distributor of Renesas Electronics products, who distributes, disposes of, or otherwise places the product with a third party, to notify such third party in advance of the contents and conditions set forth in this document, Renesas Electronics assumes no responsibility for any losses incurred by you or third parties as a result of unauthorized use of Renesas Electronics products.
- 11. This document may not be reproduced or duplicated in any form, in whole or in part, without prior written consent of Renesas Electronics.
- 12. Please contact a Renesas Electronics sales office if you have any questions regarding the information contained in this document or Renesas Electronics products, or if you have any other inquiries.
- (Note 1) "Renesas Electronics" as used in this document means Renesas Electronics Corporation and also includes its majorityowned subsidiaries.
- (Note 2) "Renesas Electronics product(s)" means any product developed or manufactured by or for Renesas Electronics.

## How to Use This Manual

This manual describes the role of the CS+ integrated development environment for developing applications and systems for RH850 family, and provides an outline of its features.

CS+ is an integrated development environment (IDE) for RH850 family, integrating the necessary tools for the development phase of software (e.g. design, implementation, and debugging) into a single platform.

By providing an integrated environment, it is possible to perform all development using just this product, without the need to use many different tools separately.

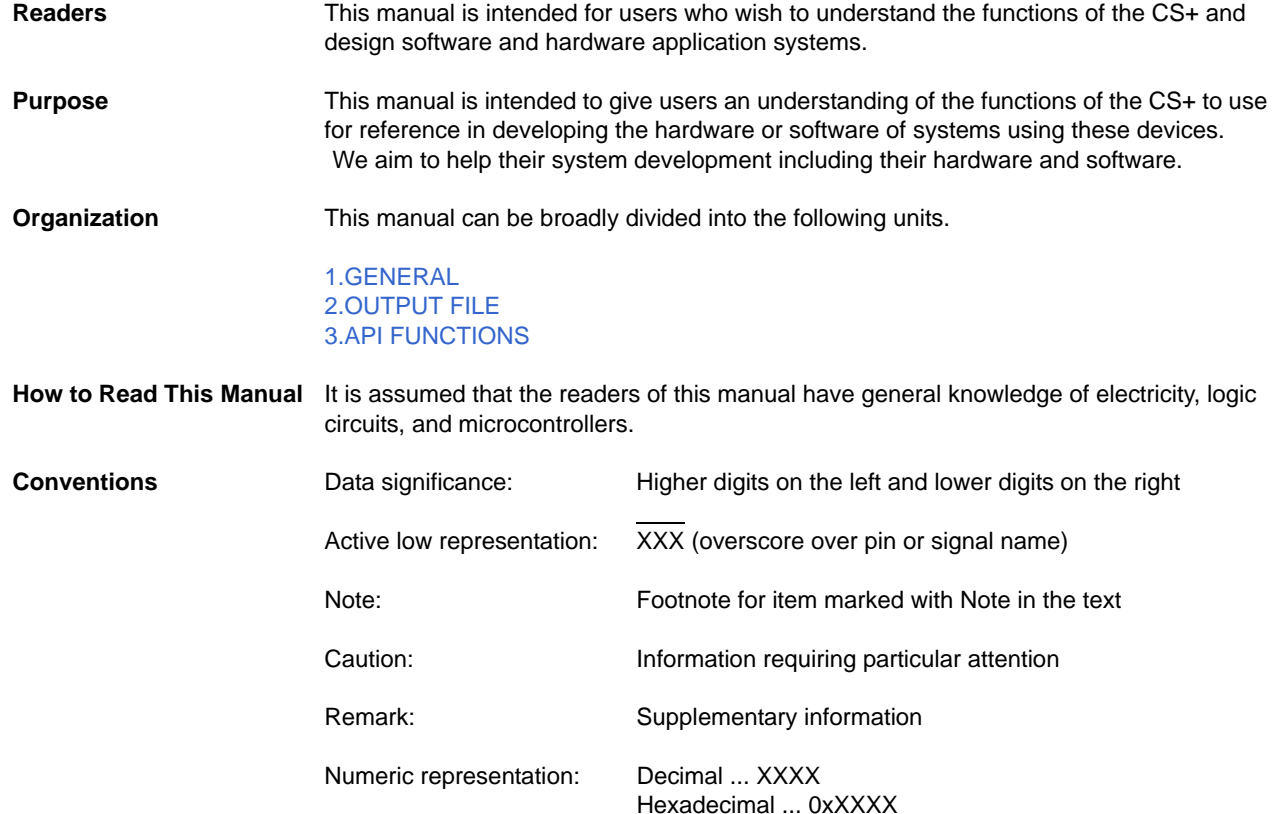

**All trademarks or registered trademarks in this document are the property of their respective owners.**

## TABLE OF CONTENTS

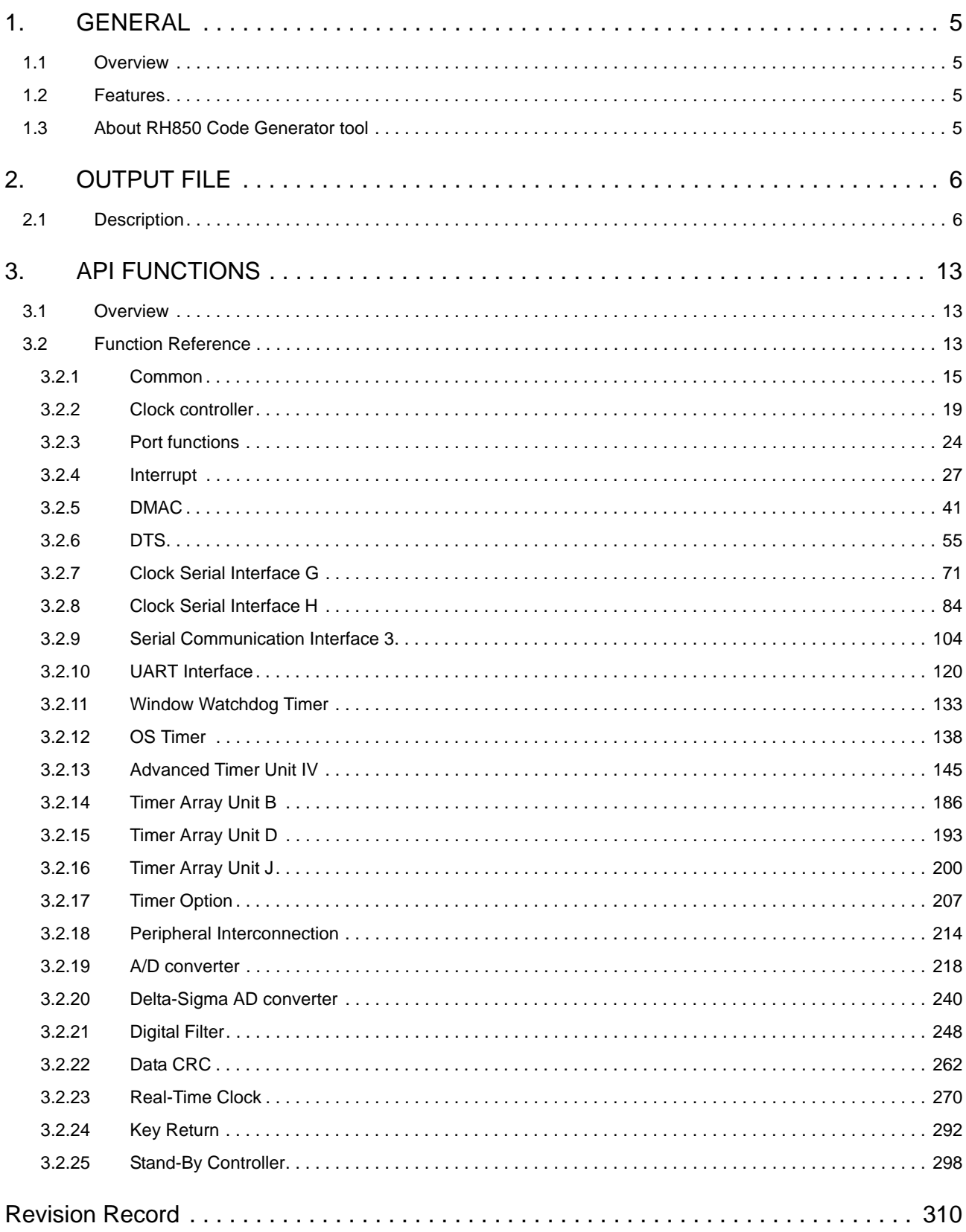

## <span id="page-4-1"></span><span id="page-4-0"></span>1. GENERAL

Code Generator Tool is a software tool that autmatically generates device drivers. This manual explans about . This manual gives Output files and API functions.

<span id="page-4-2"></span>1.1 Overview

Code Generator tool enables you to output the pin assignment of the microcontroller (device pin list and device top view), and the source code (device driver programs, C source files and header files) necessary to control the peripheral functions (clock generator, port functions, etc.) provided by the microcontroller by configuring various information using the GUI.

#### <span id="page-4-3"></span>1.2 Features

Code Generator tool has the following features.

- Code generating function

The Code Generator can output not only device driver programs in accordance with the information configured using the GUI, but also a build environment such as sample programs containing main functions and link directive files.

- Reporting function

You can output configured information using the Pin Configurator/Code Generator as files in various formats for use as design documents.

- Renaming function

The user can change default names assigned to the files output by the Code Generator and the API functions contained in the source code.

- User code protective function

The user can add user's original source code to each API function.When user generated the device driver programs again by the Code Generator, user's source code within this comment is protected.

[Comment for user source code descriptions]

- /\* Start user code. Do not edit comment generated here \*/
- /\* End user code. Do not edit comment generated here \*/

#### <span id="page-4-4"></span>1.3 About RH850 Code Generator tool

The RH850 Code Generator tool has the following original spec.

- Synchronization processing The RH850 Code Generator tool output synchronization processing in Create and Stop of each peripherals. The user has to edit synchronization processing.
- Interrupt vector table

The RH850 Code Generator tool can not edit interrupt vector table. When using generated interrupt function, please edit interrupt vector table.(Target device : RH850/E1L, E1M-S)

- RH850 Code Generator sample project The Code Generator install folder has SampleProjects folder. This folder has sample project.

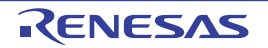

## <span id="page-5-1"></span><span id="page-5-0"></span>2. OUTPUT FILE

This appendix describes the files output by the Code Generator.

#### <span id="page-5-2"></span>2.1 Description

Below is a list of output file files by the Code Generator.

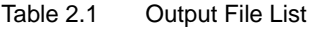

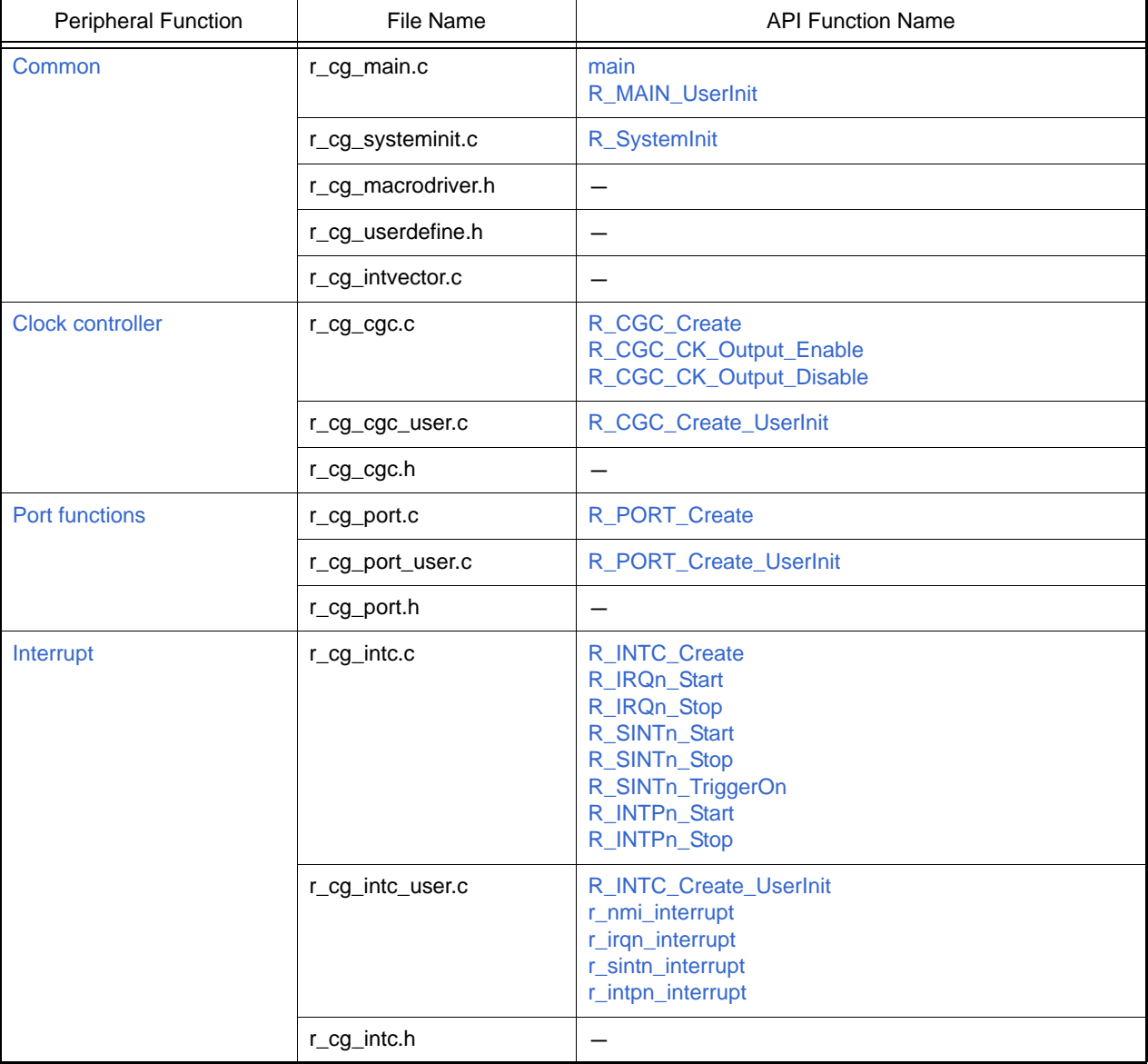

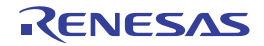

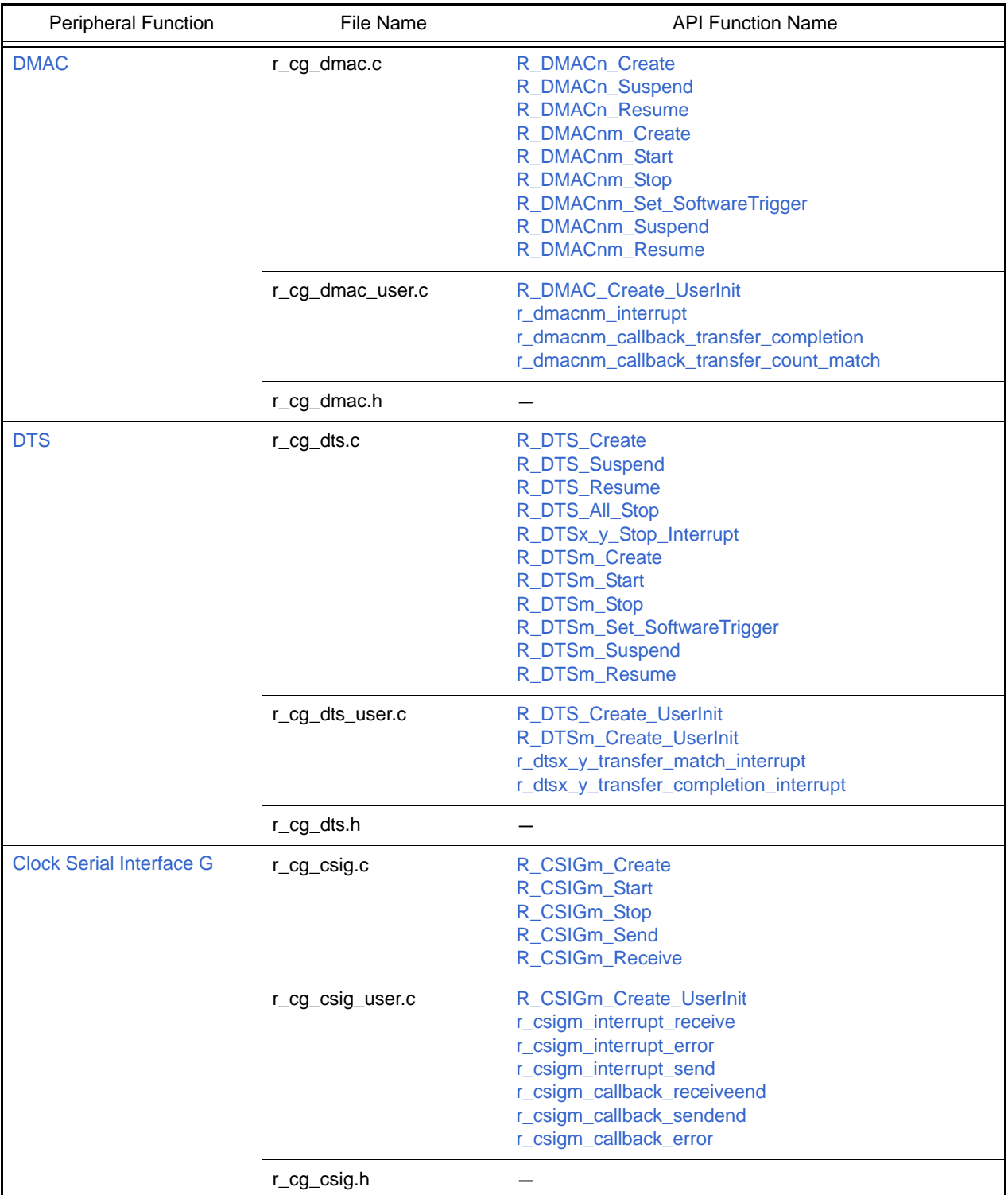

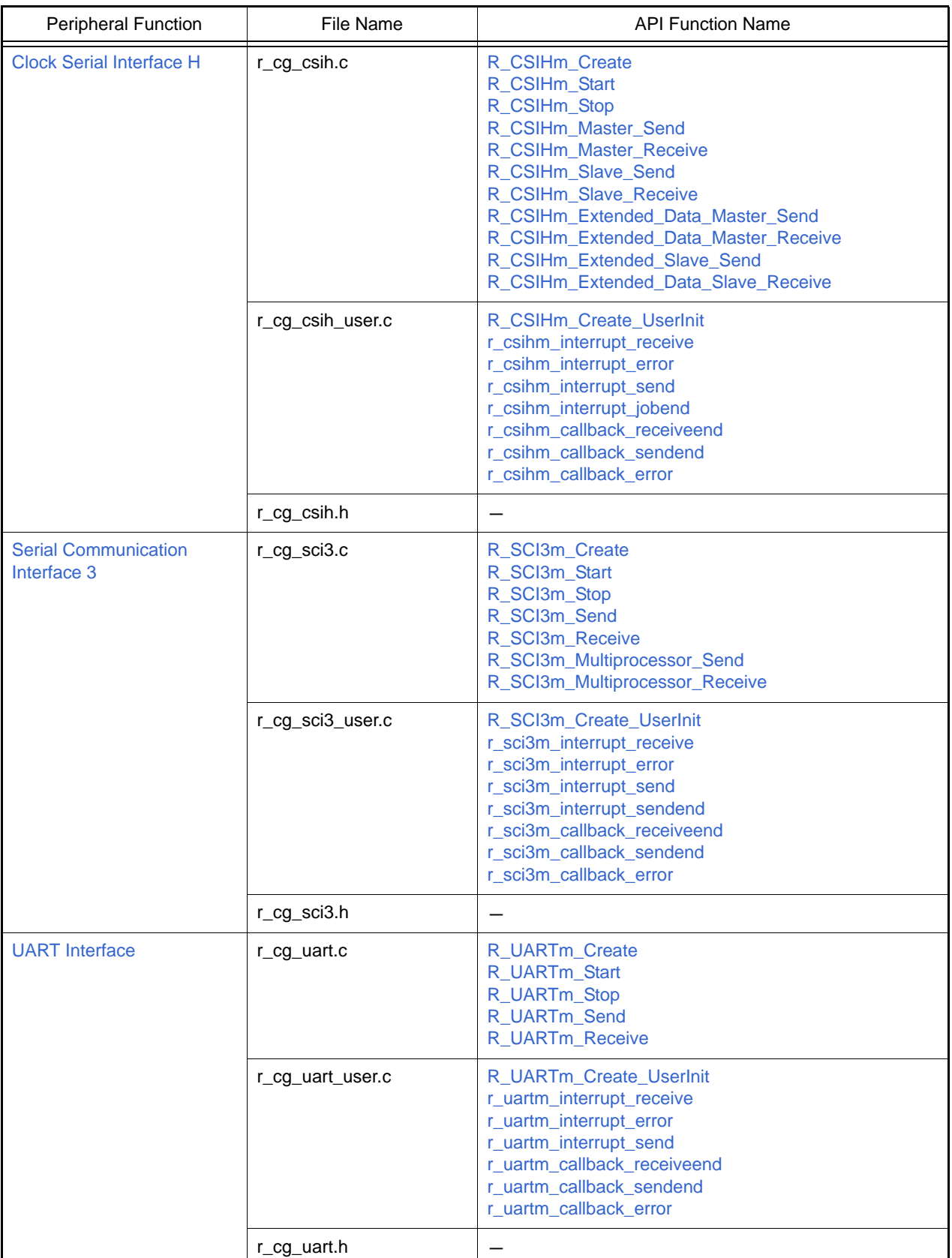

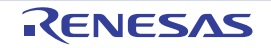

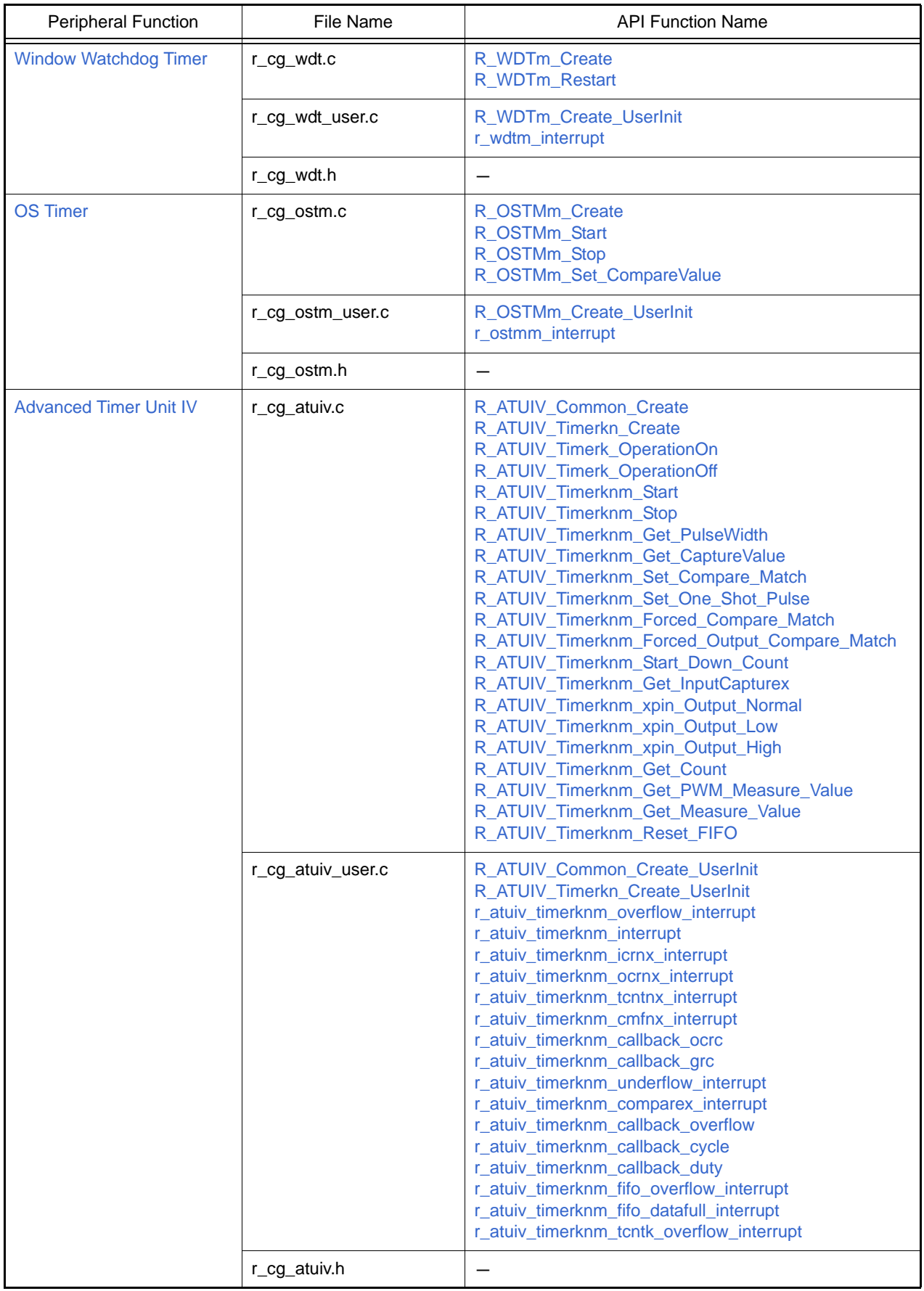

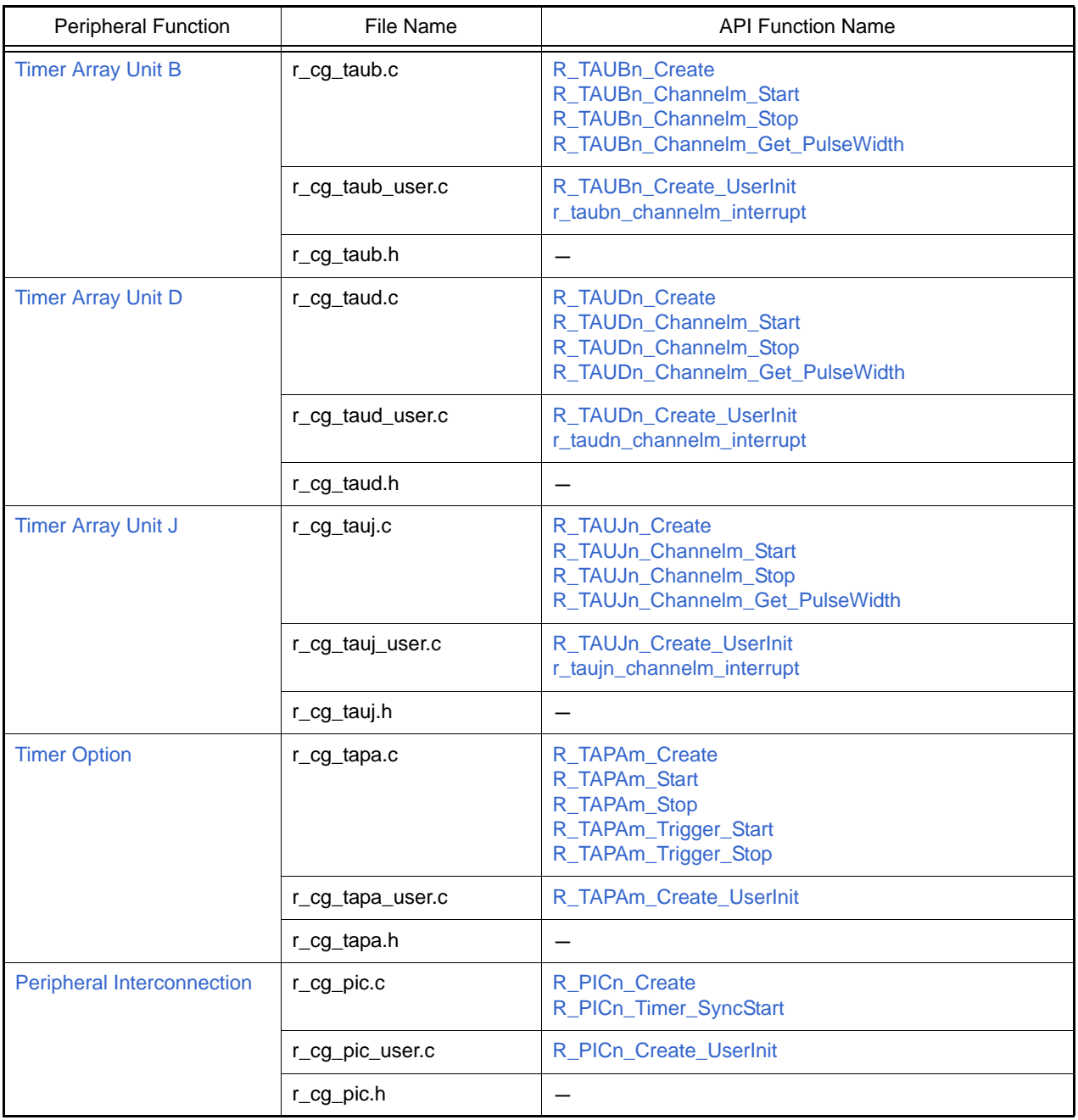

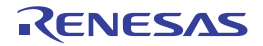

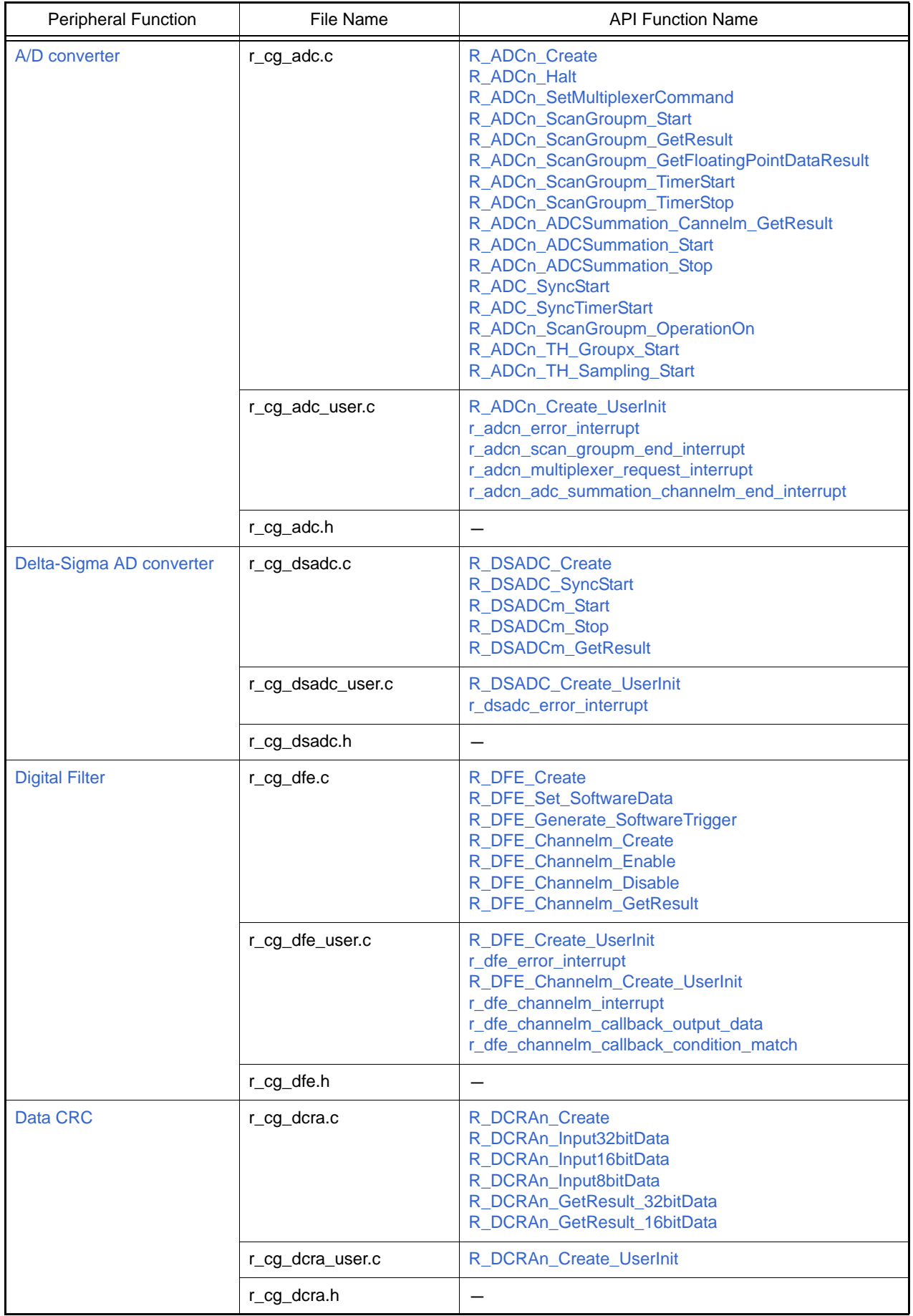

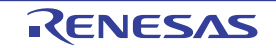

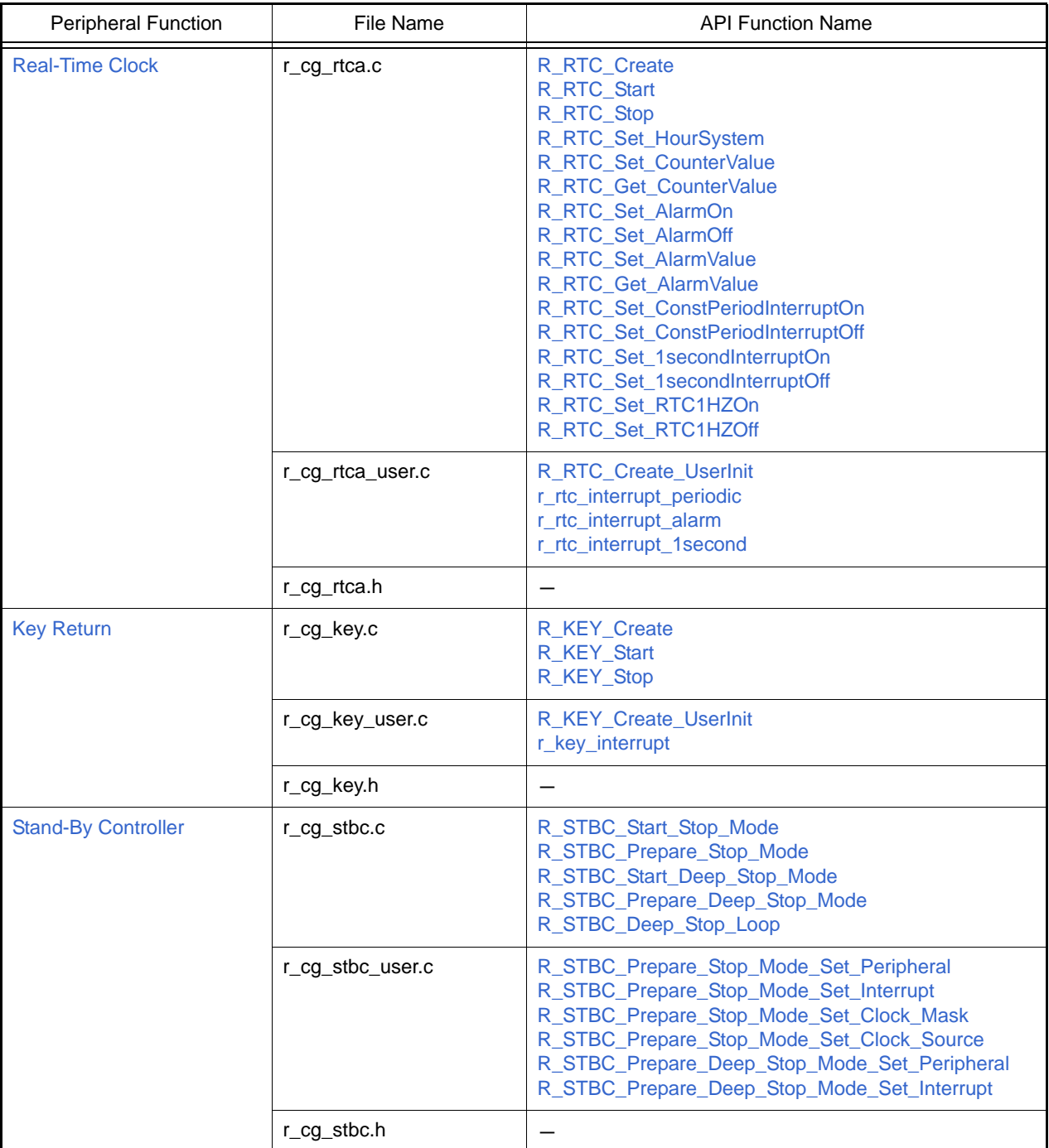

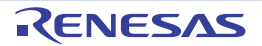

## <span id="page-12-1"></span><span id="page-12-0"></span>3. API FUNCTIONS

This appendix describes the API functions output by the Code Generator.

#### <span id="page-12-2"></span>3.1 Overview

Below are the naming conventions for API functions output by the Code Generator.

- Macro names are in ALL CAPS. The number in front of the macro name is a hexadecimal value; this is the same value as the macro value.
- Local variable names are in all lower case.
- Global variable names start with a "g" and use Camel Case.
- Names of pointers to global variables start with a "gp" and use Camel Case.
- Names of elements in enum statements are in ALL CAPS.

#### <span id="page-12-3"></span>3.2 Function Reference

This section describes the API functions output by the Code Generator, using the following notation format.

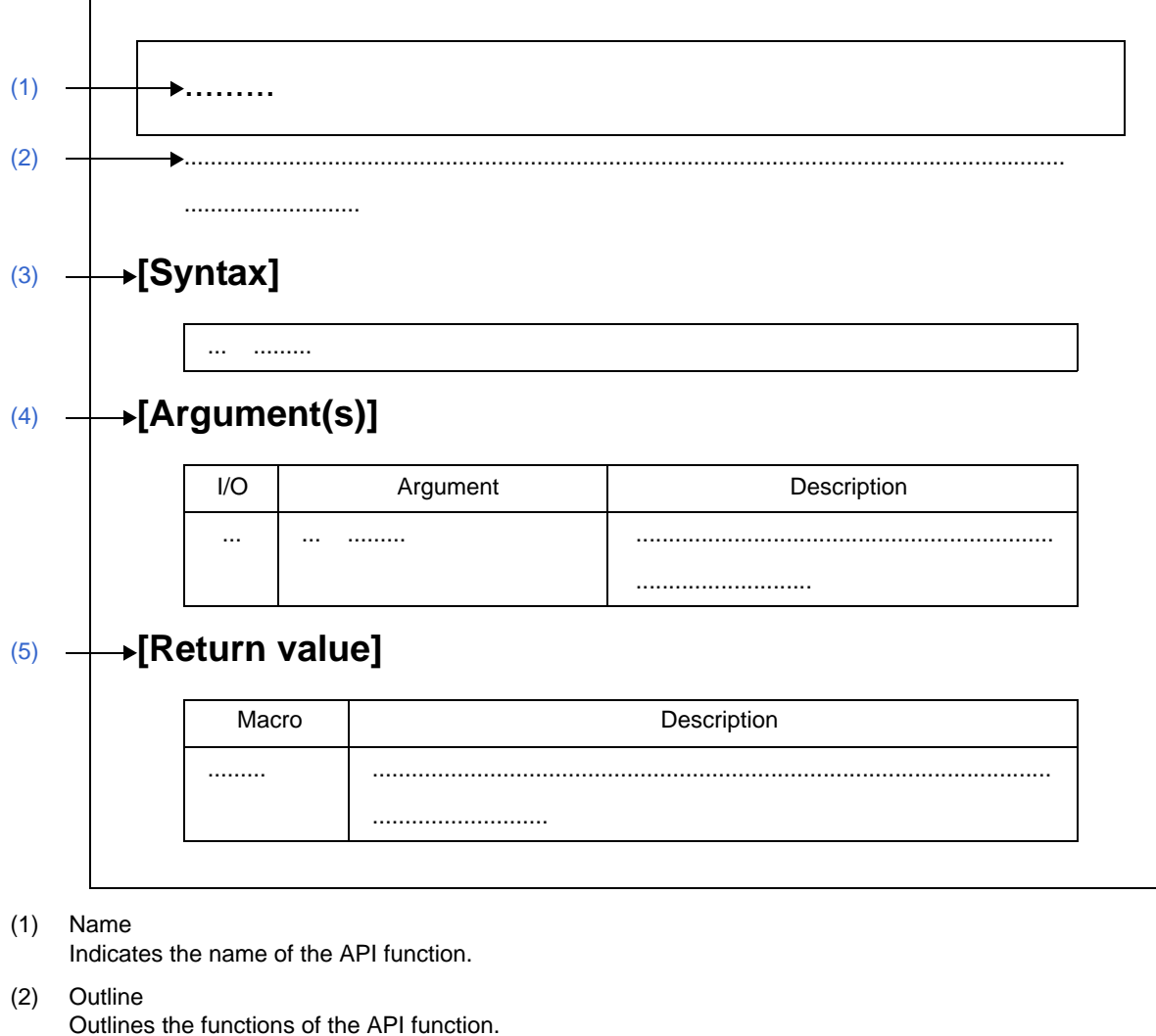

Figure 3.1 Notation Format of API Functions

<span id="page-12-6"></span>(3) [Syntax] Indicates the format to be used when describing an API function to be called in C language.

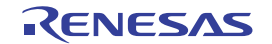

#### <span id="page-13-0"></span>(4) [Argument(s)]

API function arguments are explained in the following format.

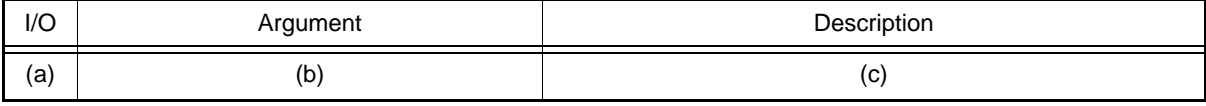

#### (a) I/O

Argument classification

I ... Input argument

O ... Output argument

- (b) Argument Argument data type
- (c) Description Description of argument

#### <span id="page-13-1"></span>(5) [Return value]

API function return value is explained in the following format.

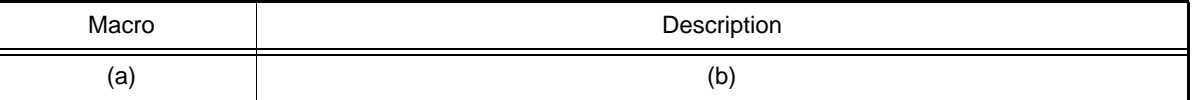

(a) Macro

Macro of return value

(b) Description Description of return value

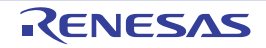

#### <span id="page-14-1"></span><span id="page-14-0"></span>3.2.1 Common

Below is a list of API functions output by the Code Generator for common use.

#### Table 3.1 API Functions: [Common]

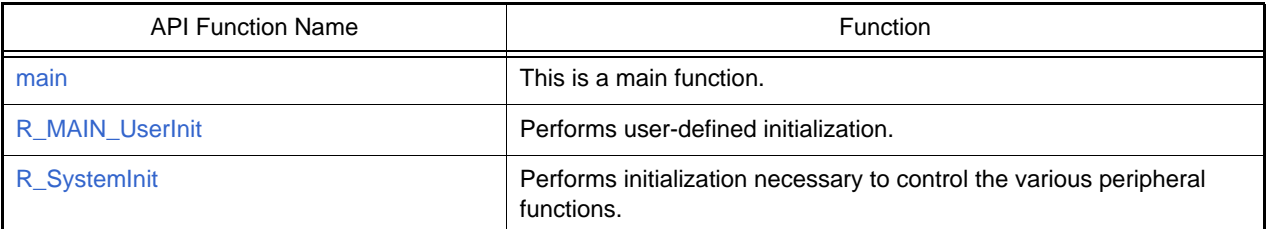

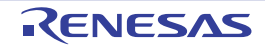

#### <span id="page-15-1"></span><span id="page-15-0"></span>main

This is a main function.

Remark Call this API function from the startup routine.

## [Syntax]

void main ( void );

## [Argument(s)]

None.

#### [Return value]

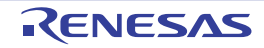

#### <span id="page-16-1"></span><span id="page-16-0"></span>R\_MAIN\_UserInit

Performs user-defined initialization.

Remark This API function is called as the [main](#page-15-1) callback routine.

## [Syntax]

void R\_MAIN\_UserInit ( void );

## [Argument(s)]

None.

#### [Return value]

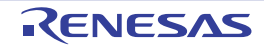

## <span id="page-17-1"></span><span id="page-17-0"></span>R\_SystemInit

Performs initialization necessary to control the various peripheral functions.

## [Syntax]

void R\_SystemInit ( void );

## [Argument(s)]

None.

#### [Return value]

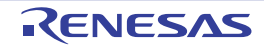

#### <span id="page-18-1"></span><span id="page-18-0"></span>3.2.2 Clock controller

Below is a list of API functions output by the Code Generator for clock controller (include reset function, on-chip debug function, etc.) use.

Table 3.2 API Functions: [Clock controller]

| <b>API Function Name</b> | <b>Function</b>                                                                                                    |
|--------------------------|----------------------------------------------------------------------------------------------------|
| R CGC Create             | Performs initialization required to control the clock generator (include<br>reset function, on-chip debug function, etc.).     |
| R CGC Create UserInit    | Performs user-define initialization relating to the clock generator<br>(include reset function, on-chip debug function, etc.). |
| R_CGC_CK_Output_Enable   | Enables output of the CK pin.                                                                                                  |
| R_CGC_CK_Output_Enable   | Disables output of the CK pin.                                                                                                 |

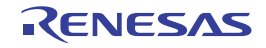

## <span id="page-19-1"></span><span id="page-19-0"></span>R\_CGC\_Create

Performs initialization required to control the clock generator (include reset function, on-chip debug function, etc.).

#### [Syntax]

void R\_CGC\_Create ( void );

## [Argument(s)]

None.

#### [Return value]

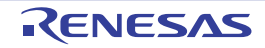

#### <span id="page-20-1"></span><span id="page-20-0"></span>R\_CGC\_Create\_UserInit

Performs user-define initialization relating to the clock generator (include reset function, on-chip debug function, etc.). Remark This API function is called as the [R\\_CGC\\_Create](#page-19-1) callback routine.

## [Syntax]

void R\_CGC\_Create\_UserInit ( void );

## [Argument(s)]

None.

#### [Return value]

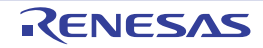

## <span id="page-21-1"></span><span id="page-21-0"></span>R\_CGC\_CK\_Output\_Enable

Enables output of the CK pin.

#### [Syntax]

void R\_CGC\_CK\_Output\_Enable(void);

## [Argument(s)]

None.

#### [Return value]

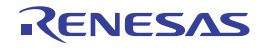

## <span id="page-22-0"></span>R\_CGC\_CK\_Output\_Disable

Disables output of the CK pin.

#### [Syntax]

void R\_CGC\_CK\_Output\_Disable(void);

## [Argument(s)]

None.

#### [Return value]

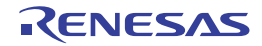

#### <span id="page-23-1"></span><span id="page-23-0"></span>3.2.3 Port functions

Below is a list of API functions output by the Code Generator for port functions use.

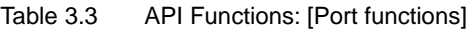

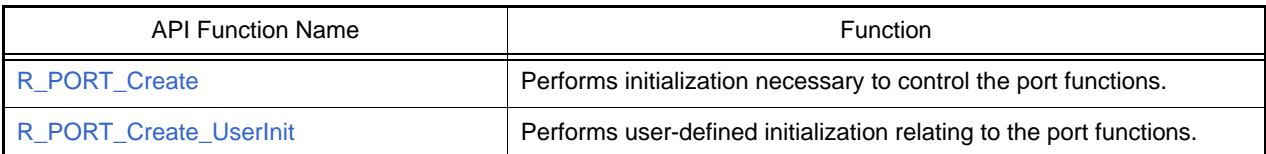

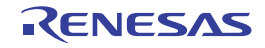

## <span id="page-24-1"></span><span id="page-24-0"></span>R\_PORT\_Create

Performs initialization necessary to control the port functions.

## [Syntax]

void R\_PORT\_Create ( void );

## [Argument(s)]

None.

#### [Return value]

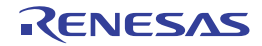

## <span id="page-25-1"></span><span id="page-25-0"></span>R\_PORT\_Create\_UserInit

Performs user-defined initialization relating to the port functions.

Remark This API functions is called as the [R\\_PORT\\_Create](#page-24-1) callback routine.

## [Syntax]

void R\_PORT\_Create\_UserInit ( void );

## [Argument(s)]

None.

#### [Return value]

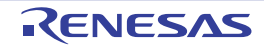

## <span id="page-26-1"></span><span id="page-26-0"></span>3.2.4 Interrupt

Below is a list of API functions output by the Code Generator for Interrupt use.

#### Table 3.4 API Functions: [Interrupt]

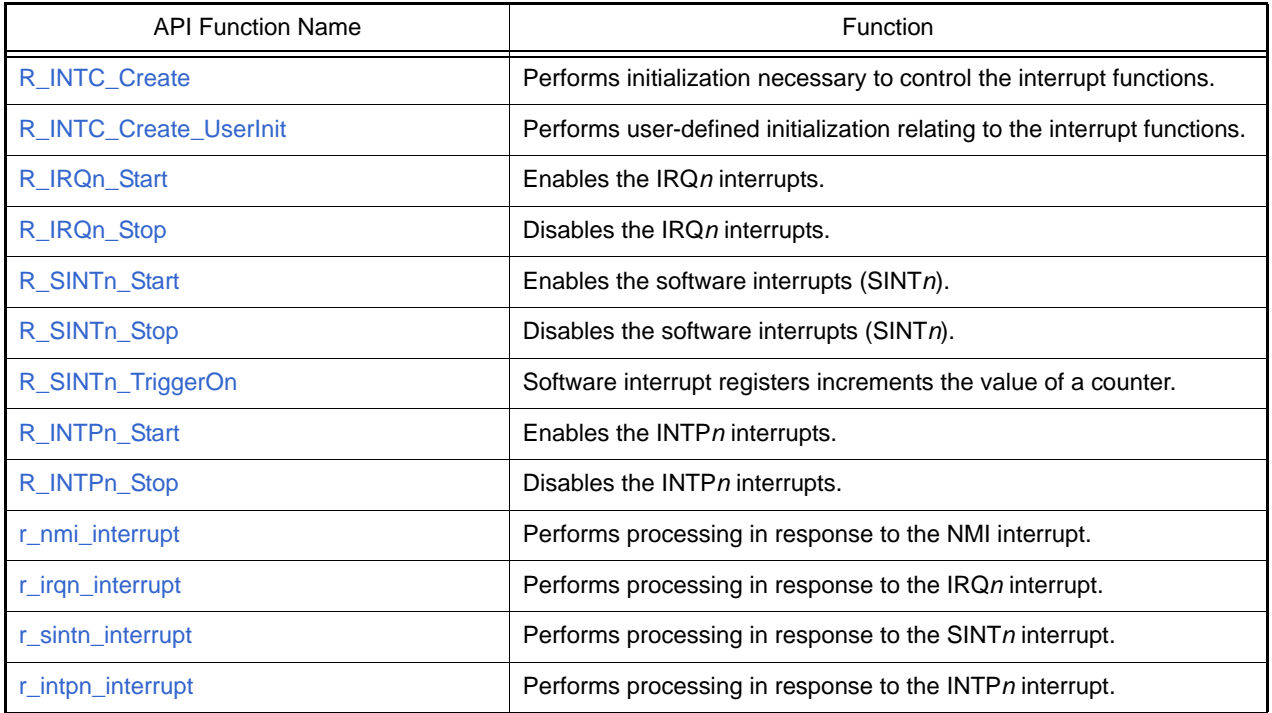

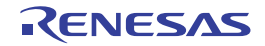

#### <span id="page-27-1"></span><span id="page-27-0"></span>R\_INTC\_Create

Performs initialization necessary to control the interrupt functions.

## [Syntax]

void R\_INTC\_Create ( void );

## [Argument(s)]

None.

#### [Return value]

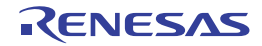

#### <span id="page-28-1"></span><span id="page-28-0"></span>R\_INTC\_Create\_UserInit

Performs user-defined initialization relating to the interrupt functions.

Remark This API functions is called as the [R\\_INTC\\_Create](#page-27-1) callback routine.

## [Syntax]

void R\_INTC\_Create\_UserInit ( void );

## [Argument(s)]

None.

#### [Return value]

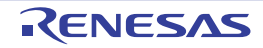

#### <span id="page-29-1"></span><span id="page-29-0"></span>R\_IRQ*n*\_Start

Enables the IRQ*n* interrupts.

## [Syntax]

void R\_IRQ*n*\_Start ( void );

Remark *n* is the interrupt factor number.

## [Argument(s)]

None.

#### [Return value]

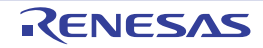

## <span id="page-30-1"></span><span id="page-30-0"></span>R\_IRQ*n*\_Stop

Disables the IRQ*n* interrupts.

## [Syntax]

void R\_IRQ*n*\_Stop ( void );

Remark *n* is the interrupt factor number.

## [Argument(s)]

None.

#### [Return value]

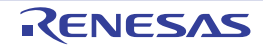

## <span id="page-31-1"></span><span id="page-31-0"></span>R\_SINT*n*\_Start

Enables the software interrupt (SINT*n*).

## [Syntax]

void R\_SINT*n*\_Start ( void );

Remark *n* is the interrupt factor number.

## [Argument(s)]

None.

#### [Return value]

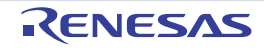

## <span id="page-32-1"></span><span id="page-32-0"></span>R\_SINT*n*\_Stop

Disables the software interrupt (SINT*n*).

## [Syntax]

void R\_SINT*n*\_Stop ( void );

Remark *n* is the interrupt factor number.

## [Argument(s)]

None.

#### [Return value]

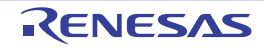

## <span id="page-33-1"></span><span id="page-33-0"></span>R\_SINT*n*\_TriggerOn

Software interrupt registers increments the value of a counter.

## [Syntax]

void r\_SINT*n*\_TriggerOn ( void );

Remark *n* is the interrupt factor number.

## [Argument(s)]

None.

#### [Return value]

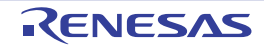

## <span id="page-34-1"></span><span id="page-34-0"></span>r\_nmi\_interrupt

Performs processing in response to the NMI interrupt.

## [Syntax]

void r\_nmi\_interrupt ( void );

## [Argument(s)]

None.

#### [Return value]

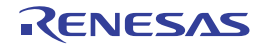

## <span id="page-35-1"></span><span id="page-35-0"></span>r\_irq*n*\_interrupt

Performs processing in response to the IRQ*n* interrupt.

## [Syntax]

void r\_irq*n*\_interrupt ( void );

Remark *n* is the interrupt factor number.

## [Argument(s)]

None.

#### [Return value]

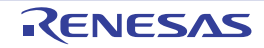
# r\_sint*n*\_interrupt

Performs processing in response to the SINT*n* interrupt.

## [Syntax]

void r\_sint*n*\_interrupt ( void );

Remark *n* is the interrupt factor number.

# [Argument(s)]

None.

### [Return value]

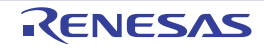

### R\_INTP*n*\_Start

Enables the INTP*n* interrupts.

## [Syntax]

void R\_INTP*n*\_Start ( void );

Remark *n* is the interrupt factor number.

## [Argument(s)]

None.

#### [Return value]

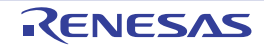

## R\_INTP*n*\_Stop

Disables the INTP*n* interrupts.

## [Syntax]

void R\_INTP*n*\_Stop ( void );

Remark *n* is the interrupt factor number.

# [Argument(s)]

None.

#### [Return value]

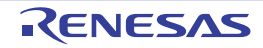

# r\_intp*n*\_interrupt

Performs processing in response to the INTP*n* interrupt.

## [Syntax]

void r\_intp*n*\_interrupt ( void );

Remark *n* is the interrupt factor number.

# [Argument(s)]

None.

#### [Return value]

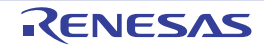

#### 3.2.5 DMAC

Below is a list of API functions output by the Code Generator for DMAC use.

#### Table 3.5 API Functions: [DMAC]

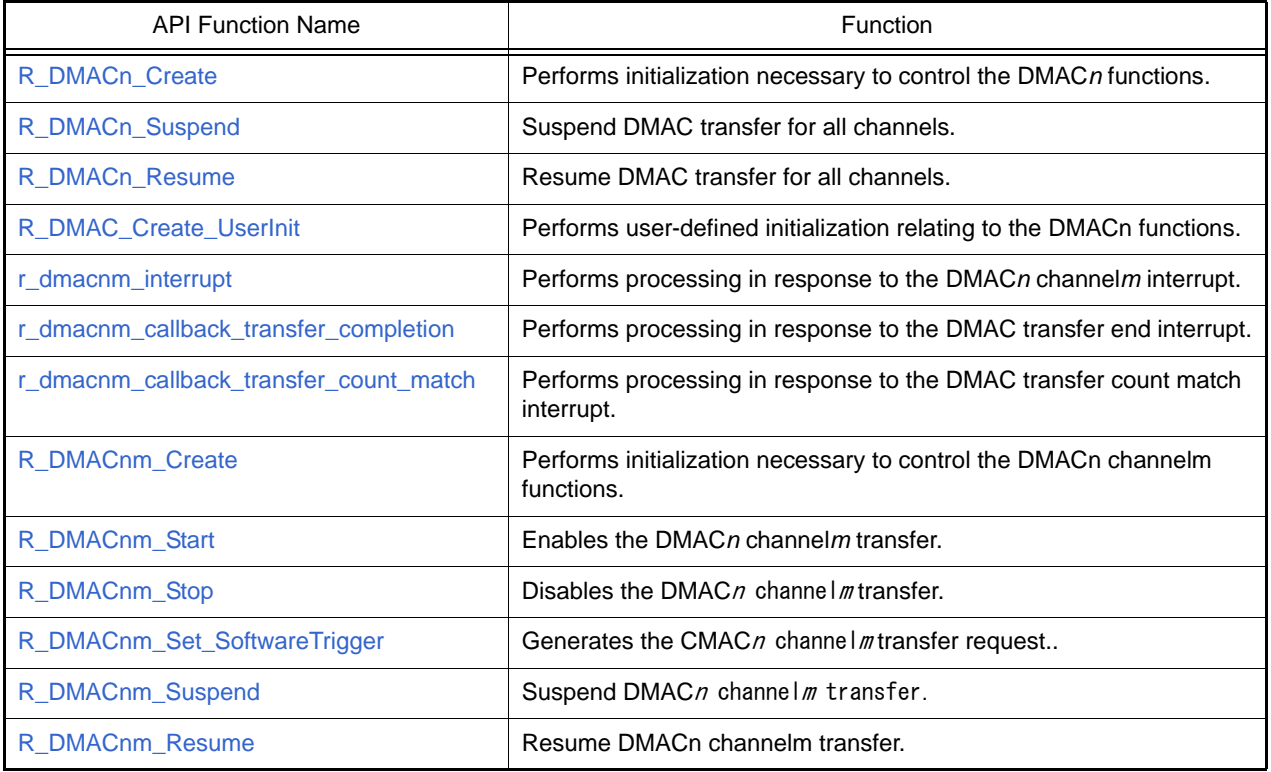

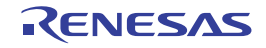

### <span id="page-41-0"></span>R\_DMAC*n*\_Create

Performs initialization necessary to control the DNAC functions.

## [Syntax]

void R\_DMAC*n*\_Create ( void );

Remark *n* is the unit number.

# [Argument(s)]

None.

#### [Return value]

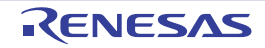

### <span id="page-42-0"></span>R\_DMAC*n*\_Suspend

Suspend DMAC transfer for all channels.

## [Syntax]

void R\_DMAC*n*\_Suspend ( void );

Remark *n* is the unit number.

# [Argument(s)]

None.

#### [Return value]

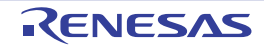

## <span id="page-43-0"></span>R\_DMAC*n*\_Resume

Resume DMAC transfer for all channels.

## [Syntax]

void R\_DMAC*n*\_Create ( void );

Remark *n* is the unit number.

# [Argument(s)]

None.

#### [Return value]

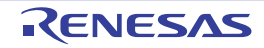

### <span id="page-44-0"></span>R\_DMAC\_Create\_UserInit

Performs user-defined initialization relating to the DMAC functions.

Remark This API functions is called as the [R\\_DMACn\\_Create](#page-41-0) callback routine.

# [Syntax]

void R\_DMAC\_Create\_UserInit ( void );

## [Argument(s)]

None.

#### [Return value]

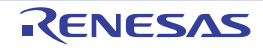

## <span id="page-45-0"></span>r\_dmac*nm*\_interrupt

Performs processing in response to the DMAC*n* channel*m* interrupt.

### [Syntax]

void r\_dmac*nm*\_interrupt(void);

Remark *n* is unit number, *m* is channel number.

# [Argument(s)]

None.

#### [Return value]

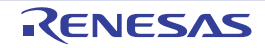

### <span id="page-46-0"></span>r\_dmac*nm*\_callback\_transfer\_completion

Performs processing in response to the DMA transfer end interrupt.

### [Syntax]

void r\_dmac*nm*\_callback\_transfer\_completion(void);

Remark *n* is the unit number, *m* is the channel number.

## [Argument(s)]

None.

#### [Return value]

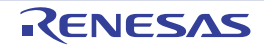

### <span id="page-47-0"></span>r\_dmac*nm*\_callback\_transfer\_count\_match

Performs processing in response to the DMA transfer count match interrupt.

### [Syntax]

void r\_dmac*nm*\_callback\_transfer\_count\_match(void);

Remark *n* is the unit number, *m* is the channel number.

## [Argument(s)]

None.

#### [Return value]

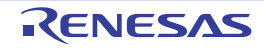

### <span id="page-48-0"></span>R\_DMAC*nm*\_Create

Performs initialization necessary to control the DMAC*n* channel*m* functions.

### [Syntax]

void R\_DMAC*nm*\_Create(void);

Remark *n* is the unit number, *m* is the channel number.

# [Argument(s)]

None.

#### [Return value]

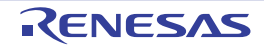

## <span id="page-49-0"></span>R\_DMAC*nm*\_Start

Enables the DMAC*n* channel*m* transfer.

### [Syntax]

void R\_DMAC*nm*\_Start ( void );

Remark *n* is the unit number, *m* is the channel number.

# [Argument(s)]

None.

#### [Return value]

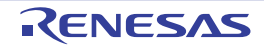

## <span id="page-50-0"></span>R\_DMAC*nm*\_Stop

Disables the DMAC*n* channel*m* transfer.

### [Syntax]

void R\_DMAC*nm*\_Stop ( void );

Remark *n* is the unit number, *m* is the channel number.

# [Argument(s)]

None.

#### [Return value]

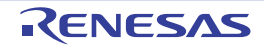

## <span id="page-51-0"></span>R\_DMAC*nm*\_Set\_SoftwareTrigger

Generates the DMAC*n* channel*m* transfer request.

### [Syntax]

void R\_DMAC*nm*\_Set\_SoftwareTrigger ( void );

Remark *n* is the unit number, *m* is the channel number.

# [Argument(s)]

None.

#### [Return value]

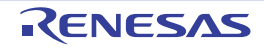

### <span id="page-52-0"></span>R\_DMAC*nm*\_Suspend

Suspend DMAC*n* channel*m* transfer.

## [Syntax]

void R\_DMAC*nm*\_Suspend ( void );

Remark *n* is the unit number, *m* is the channel number.

# [Argument(s)]

None.

#### [Return value]

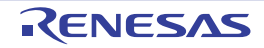

## <span id="page-53-0"></span>R\_DMAC*nm*\_Resume

Resume DMAC*n* channel*m* transfer.

### [Syntax]

void R\_DMAC*nm*\_Resume ( void );

Remark *n* is the unit number, *m* is the channel number.

# [Argument(s)]

None.

#### [Return value]

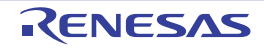

#### 3.2.6 DTS

Below is a list of API functions output by the Code Generator for DTS use.

#### Table 3.6 API Functions: [DTS]

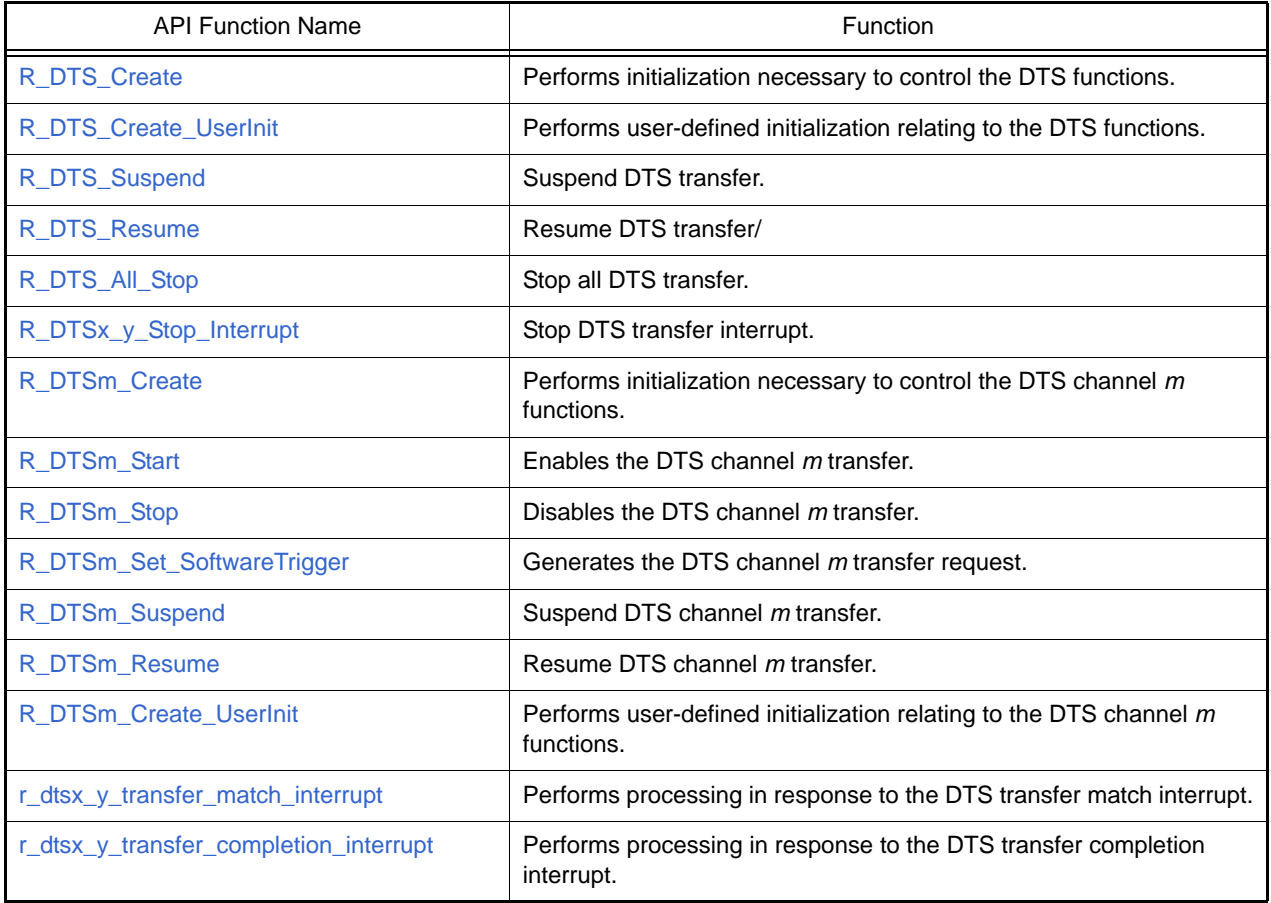

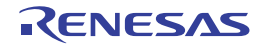

### <span id="page-55-0"></span>R\_DTS\_Create

Performs initialization necessary to control the DTS functions.

## [Syntax]

void R\_DTS\_Create ( void );

# [Argument(s)]

None.

#### [Return value]

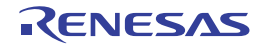

### <span id="page-56-0"></span>R\_DTS\_Create\_UserInit

Performs user-defined initialization relating to the DTS functions.

Remark This API functions is called as the [R\\_DTS\\_Create](#page-55-0) callback routine.

# [Syntax]

void R\_DTS\_Create\_UserInit ( void );

## [Argument(s)]

None.

#### [Return value]

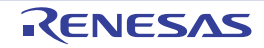

## <span id="page-57-0"></span>R\_DTS\_Suspend

Suspend DTS transfer.

## [Syntax]

void R\_DTS\_Suspend ( void );

# [Argument(s)]

None.

#### [Return value]

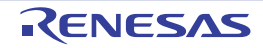

#### <span id="page-58-0"></span>R\_DTS\_Resume

Resume DTS transfer.

## [Syntax]

void R\_DTS\_Resume ( void );

# [Argument(s)]

None.

#### [Return value]

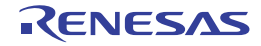

## <span id="page-59-0"></span>R\_DTS\_All\_Stop

Stop all DTS transfer.

## [Syntax]

void R\_DTS\_All\_Stop ( void );

# [Argument(s)]

None.

#### [Return value]

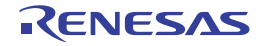

## <span id="page-60-0"></span>R\_DTS*x*\_*y*\_Stop\_Interrupt

Stop DTS transfer interrupt (Range is channel *x* to channel *y*).

## [Syntax]

void R\_DTS*x*\_*y*\_\_Stop\_Interrupt ( void );

Remark *x* and *y* is channel number.

# [Argument(s)]

None.

#### [Return value]

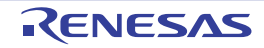

### <span id="page-61-0"></span>R\_DTS*m*\_Create

Performs initialization necessary to control the DTS channel *m* functions.

## [Syntax]

void R\_DTS*m*\_Create ( void );

Remark *m* is the channel number.

# [Argument(s)]

None.

#### [Return value]

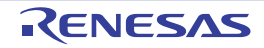

## <span id="page-62-0"></span>R\_DTS*m*\_Start

Enables the DTS channel*m* transfer.

### [Syntax]

void R\_DTS*m*\_Start ( void );

Remark *m* is the channel number.

# [Argument(s)]

None.

#### [Return value]

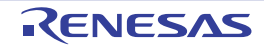

## <span id="page-63-0"></span>R\_DTS*m*\_Stop

Disables the DTS channel *m* transfer.

## [Syntax]

void R\_DTS*m*\_Stop ( void );

Remark *m* is the channel number.

# [Argument(s)]

None.

#### [Return value]

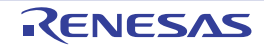

## <span id="page-64-0"></span>R\_DTS*m*\_Set\_SoftwareTrigger

Generates the DTS channel *m* transfer request.

### [Syntax]

void R\_DTS*m*\_Set\_SoftwareTrigger ( void );

Remark m is the channel number.

# [Argument(s)]

None.

#### [Return value]

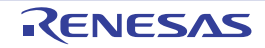

### <span id="page-65-0"></span>R\_DTS*m*\_Suspend

Suspend DTS channel *m* transfer.

## [Syntax]

void R\_DTS*m*\_Suspend ( void );

Remark *m* is the channel number.

# [Argument(s)]

None.

#### [Return value]

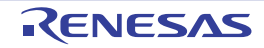

### <span id="page-66-0"></span>R\_DTS*m*\_Resume

Resume DTS channel *m* transfer.

## [Syntax]

void R\_DTSm\_Resume ( void );

Remark *m* is the channel number.

# [Argument(s)]

None.

#### [Return value]

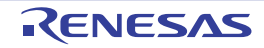

### <span id="page-67-0"></span>R\_DTS*m*\_Create\_UserInit

Performs user-defined initialization relating to the DTS channel *m* functions.

Remark This API functions is called as the [R\\_DTSm\\_Create](#page-61-0) callback routine.

# [Syntax]

void R\_DTS*m*\_Create\_UserInit ( void );

Remark *m* is the channel number.

#### [Argument(s)]

None.

#### [Return value]

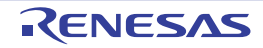

# <span id="page-68-0"></span>r\_dts*x*\_*y*\_transfer\_match\_interrupt

Performs processing in response to the DTS transfer match interrupt (Range is channel *x* to channel *y*).

#### [Syntax]

void r\_dts*x*\_*y*\_transfer\_match\_interrupt ( void );

Remark *x* and *y* is the channel number.

## [Argument(s)]

None.

#### [Return value]

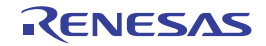

### <span id="page-69-0"></span>r\_dts*x*\_*y*\_transfer\_completion\_interrupt

Performs processing in response to the DTS transfer completion interrupt (Range is channel *x* to channel *y*).

#### [Syntax]

void r\_dts*x*\_*y*\_transfer\_completion\_interrupt ( void );

Remark *x* and *y* is the channel number.

## [Argument(s)]

None.

#### [Return value]

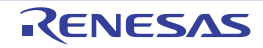

#### 3.2.7 Clock Serial Interface G

Below is a list of API functions output by the Code Generator for clock serial interface G use.

Table 3.7 API Functions: [Clock serial interface G]

| <b>API Function Name</b>    | Function                                                                                    |
|-----------------------------|---------------------------------------------------------------------------------------------|
| R CSIGm Create              | Performs initialization necessary to control the clock serial interface<br>G functions.     |
| R_CSIGm_Create_UserInit     | Performs user-defined initialization relating to the clock serial<br>interface G functions. |
| r_csigm_interrupt_receive   | Performs processing in response to the CSIG reception interrupt.                            |
| r_csigm_interrupt_error     | Performs processing in response to the CSIG error interrupt.                                |
| r_csigm_interrupt_send      | Performs processing in response to the CSIG communication<br>interrupt.                     |
| r_csigm_callback_receiveend | Performs processing in response to the CSIG reception interrupt.                            |
| r_csigm_callback_sendend    | Performs processing in response to the CSIG communication<br>interrupt.                     |
| r csigm callback error      | Performs processing in response to the CSIG error interrupt.                                |
| R_CSIGm_Start               | Sets CSIG communication to standby mode.                                                    |
| R CSIGm Stop                | Ends CSIG communication.                                                                    |
| R CSIGm Send                | Start CSIG data transmission.                                                               |
| R CSIGm Receive             | Start CSIG data reception.                                                                  |

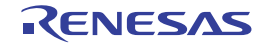

### <span id="page-71-0"></span>R\_CSIG*m*\_Create

Performs initialization necessary to control the clock serial interface G functions.

## [Syntax]

void R\_CSIG*m*\_Create ( void );

Remark *m* is the channel number.

# [Argument(s)]

None.

#### [Return value]

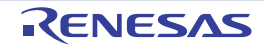
# R\_CSIG*m*\_Create\_UserInit

Performs user-defined initialization relating to the clock serial interface G functions.

Remark This API functions is called as the [R\\_CSIGm\\_Create](#page-71-0) callback routine.

# [Syntax]

void R\_CSIG*m*\_Create\_UserInit ( void );

Remark *m* is the channel number.

### [Argument(s)]

None.

#### [Return value]

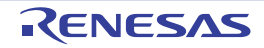

# <span id="page-73-0"></span>r\_csig*m*\_interrupt\_receive

Performs processing in response to the CSIG reception interrupt.

## [Syntax]

void r\_csig*m*\_interrupt\_receive ( void );

Remark *m* is the channel number.

# [Argument(s)]

None.

#### [Return value]

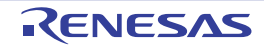

# <span id="page-74-0"></span>r\_csig*m*\_interrupt\_error

Performs processing in response to the CSIG error interrupt.

## [Syntax]

void r\_csig*m*\_interrupt\_error ( void );

Remark *m* is the channel number.

# [Argument(s)]

None.

### [Return value]

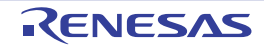

## <span id="page-75-0"></span>r\_csig*m*\_interrupt\_send

Performs processing in response to the CSIG communication interrupt.

## [Syntax]

void r\_csig*m*\_interrupt\_send ( void );

Remark *m* is the channel number.

# [Argument(s)]

None.

### [Return value]

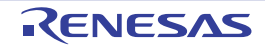

### r\_csig*m*\_callback\_receiveend

Performs processing in response to the CSIG reception interrupt.

Remark This API function is called as the callback routine of interrupt process [r\\_csigm\\_interrupt\\_receive](#page-73-0) corresponding to the CSIG reception interrupt.

### [Syntax]

void r\_csig*m*\_callback\_receiveend ( void );

Remark *m* is the channel number.

## [Argument(s)]

None.

#### [Return value]

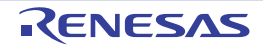

### r\_csig*m*\_callback\_sendend

Performs processing in response to the CSIG communication interrupt.

Remark This API function is called as the callback routine of interrupt process [r\\_csigm\\_interrupt\\_send](#page-75-0) corresponding to the CSIG communication interrupt.

### [Syntax]

void r\_csig*m*\_callback\_sendend ( void );

Remark *m* is the channel number.

## [Argument(s)]

None.

#### [Return value]

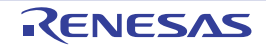

### r\_csig*m*\_callback\_error

Performs processing in response to the CSIG error interrupt.

Remark This API function is called as the callback routine of interrupt process [r\\_csigm\\_interrupt\\_errorc](#page-74-0)orresponding to the CSIG error interrupt.

### [Syntax]

```
#include "r_cg_macrodriver.h"
void r_csigm_callback_error ( uint8_t err_type );
```
Remark *m* is the channel number.

# [Argument(s)]

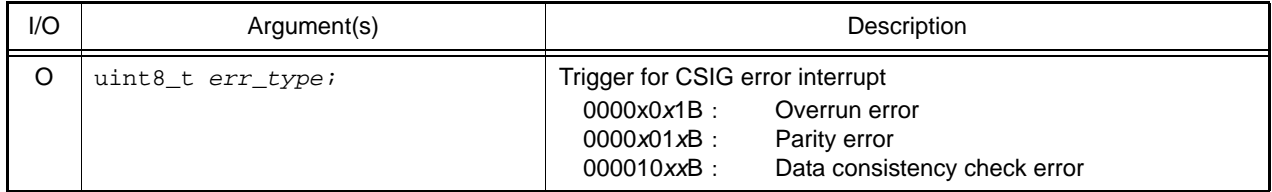

## [Return value]

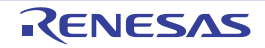

## <span id="page-79-0"></span>R\_CSIG*m*\_Start

Sets CSIG communication to standby mode.

## [Syntax]

void R\_CSIG*m*\_Start ( void );

Remark *m* is the channel number.

# [Argument(s)]

None.

### [Return value]

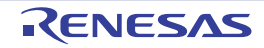

## R\_CSIG*m*\_Stop

Ends CSIG communication.

## [Syntax]

void R\_CSIG*m*\_Stop ( void );

Remark *m* is the channel number.

# [Argument(s)]

None.

### [Return value]

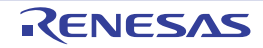

# R\_CSIG*m*\_Send

Start CSIG data transmission.

- Remark 1. This API function repeats the 2 byte-level CSIG transmission from the buffer specified in argument *tx\_buf* the number of times specified in argument *tx\_num*.
- Remark 2. [R\\_CSIGm\\_Start](#page-79-0) must be called before this API function is called.

### [Syntax]

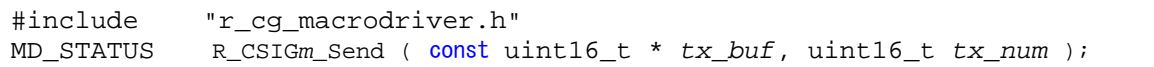

Remark *m* is the channel number.

## [Argument(s)]

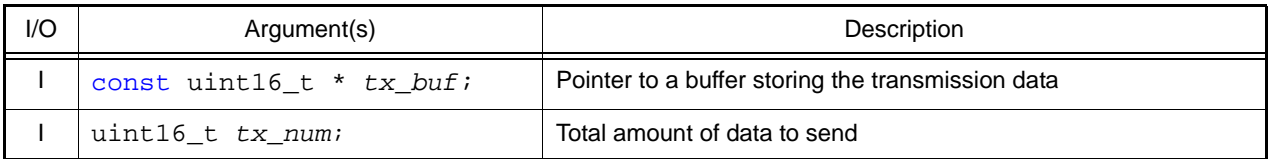

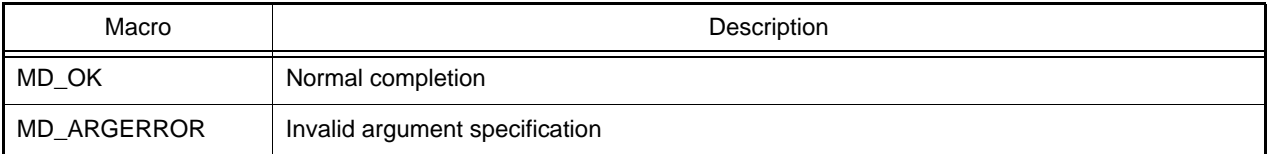

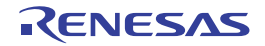

#### R\_CSIG*m*\_Receive

Start CSIG data reception.

- Remark 1. This API function performs 2 byte-level CSIG reception the number of times specified by the argument *rx\_num*, and stores the data in the buffer specified by the argument *rx\_buf*.
- Remark 2. Starts after this API function is called, and [R\\_CSIGm\\_Start](#page-79-0) is then called.

#### [Syntax]

```
#include "r_cg_macrodriver.h"
MD_STATUS R_CSIGm_Receive ( const uint16_t * rx_buf, uint16_t rx_num );
```
Remark *m* is the channel number.

## [Argument(s)]

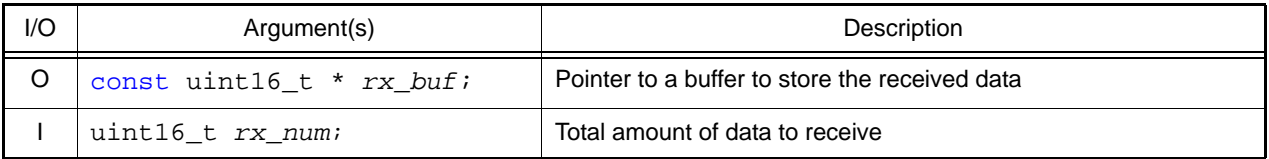

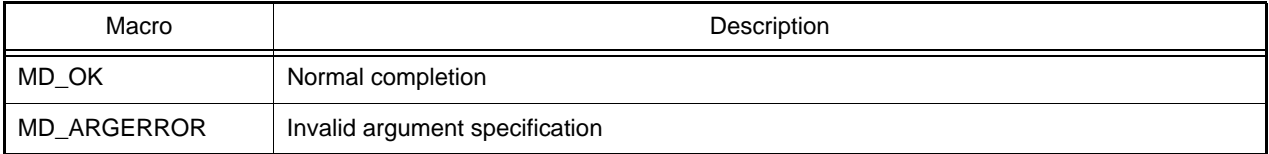

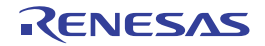

#### 3.2.8 Clock Serial Interface H

Below is a list of API functions output by the Code Generator for clock serial interface H use.

Table 3.8 API Functions: [Clock serial interface H]

| <b>API Function Name</b>             | Function                                                                                    |
|--------------------------------------|---------------------------------------------------------------------------------------------|
| R CSIHm Create                       | Performs initialization necessary to control the clock serial interface<br>H functions.     |
| R_CSIHm_Create_UserInit              | Performs user-defined initialization relating to the clock serial<br>interface H functions. |
| r_csihm_interrupt_receive            | Performs processing in response to the CSIH reception interrupt.                            |
| r_csihm_interrupt_error              | Performs processing in response to the CSIH error interrupt.                                |
| r_csihm_interrupt_send               | Performs processing in response to the CSIH communication<br>interrupt.                     |
| r_csihm_interrupt_jobend             | Performs processing in response to the CSIH job end interrupt.                              |
| r_csihm_callback_receiveend          | Performs processing in response to the CSIH reception interrupt.                            |
| r csihm callback sendend             | Performs processing in response to the CSIH communication<br>interrupt.                     |
| r_csihm_callback_error               | Performs processing in response to the CSIH error interrupt.                                |
| R_CSIHm_Start                        | Sets CSIH communication to standby mode.                                                    |
| R CSIHm Stop                         | Ends CSIH communication.                                                                    |
| R_CSIHm_Master_Send                  | Start CSIH data transmission by master mode.                                                |
| R_CSIHm_Master_Receive               | Start CSIH data reception by master mode.                                                   |
| R_CSIHm_Slave_Send                   | Start CSIH data transmission by slave mode.                                                 |
| R_CSIHm_Slave_Receive                | Start CSIH data reception by slave mode.                                                    |
| R_CSIHm_Extended_Data_Master_Send    | Start CSIH extended data transmission by master mode.                                       |
| R_CSIHm_Extended_Data_Master_Receive | Start CSIH extended data reception by master mode.                                          |
| R_CSIHm_Extended_Slave_Send          | Start CSIH extended data transmission by slave mode.                                        |
| R_CSIHm_Extended_Data_Slave_Receive  | Start CSIH extended data reception by slave mode.                                           |

## <span id="page-84-0"></span>R\_CSIH*m*\_Create

Performs initialization necessary to control the clock serial interface H functions.

## [Syntax]

void R\_CSIH*m*\_Create ( void );

Remark *m* is the channel number.

# [Argument(s)]

None.

### [Return value]

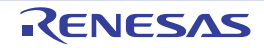

# <span id="page-85-0"></span>R\_CSIH*m*\_Create\_UserInit

Performs user-defined initialization relating to the clock serial interface H functions.

Remark This API functions is called as the [R\\_CSIHm\\_Create](#page-84-0) callback routine.

# [Syntax]

void R\_CSIH*m*\_Create\_UserInit ( void );

Remark *m* is the channel number.

### [Argument(s)]

None.

#### [Return value]

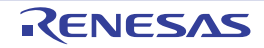

## <span id="page-86-0"></span>r\_csih*m*\_interrupt\_receive

Performs processing in response to the CSIH reception interrupt.

## [Syntax]

void r\_csih*m*\_interrupt\_receive ( void );

Remark *m* is the channel number.

# [Argument(s)]

None.

#### [Return value]

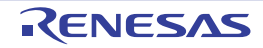

# <span id="page-87-0"></span>r\_csih*m*\_interrupt\_error

Performs processing in response to the CSIH error interrupt.

## [Syntax]

void r\_csih*m*\_interrupt\_error ( void );

Remark *m* is the channel number.

# [Argument(s)]

None.

### [Return value]

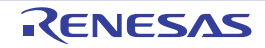

## <span id="page-88-0"></span>r\_csih*m*\_interrupt\_send

Performs processing in response to the CSIH communication interrupt.

## [Syntax]

void r\_csih*m*\_interrupt\_send ( void );

Remark *m* is the channel number.

# [Argument(s)]

None.

### [Return value]

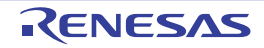

## <span id="page-89-0"></span>r\_csih*m*\_interrupt\_jobend

Performs processing in response to the CSIH job end interrupt.

## [Syntax]

void r\_csih*m*\_interrupt\_jobend ( void );

Remark *m* is the channel number.

# [Argument(s)]

None.

### [Return value]

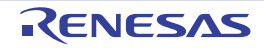

### <span id="page-90-0"></span>r\_csih*m*\_callback\_receiveend

Performs processing in response to the CSIH reception interrupt.

Remark This API function is called as the callback routine of interrupt process [r\\_csihm\\_interrupt\\_receive](#page-86-0) corresponding to the CSIH reception interrupt.

### [Syntax]

void r\_csih*m*\_callback\_receiveend ( void );

Remark *m* is the channel number.

## [Argument(s)]

None.

#### [Return value]

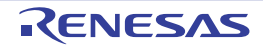

### <span id="page-91-0"></span>r\_csih*m*\_callback\_sendend

Performs processing in response to the CSIH communication interrupt.

Remark This API function is called as the callback routine of interrupt process [r\\_csihm\\_interrupt\\_send](#page-88-0) corresponding to the CSIH communication interrupt.

### [Syntax]

void r\_csih*m*\_callback\_sendend ( void );

Remark *m* is the channel number.

## [Argument(s)]

None.

#### [Return value]

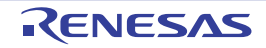

### <span id="page-92-0"></span>r\_csih*m*\_callback\_error

Performs processing in response to the CSIH error interrupt.

Remark This API function is called as the callback routine of interrupt process [r\\_csihm\\_interrupt\\_errorc](#page-87-0)orresponding to the CSIH error interrupt.

### [Syntax]

```
#include "r_cg_macrodriver.h"
void r_csihm_callback_error ( uint8_t err_type );
```
Remark *m* is the channel number.

# [Argument(s)]

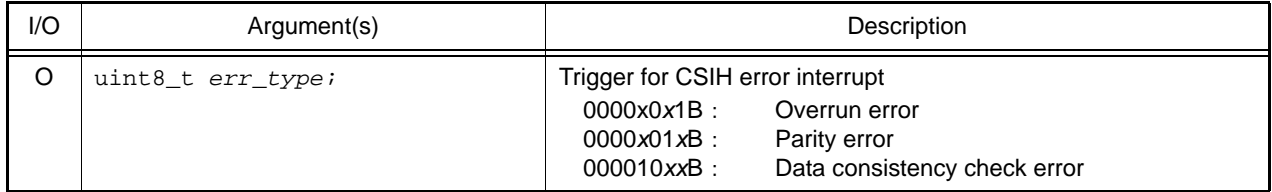

## [Return value]

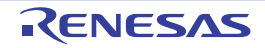

## <span id="page-93-0"></span>R\_CSIH*m*\_Start

Sets CSIH communication to standby mode.

## [Syntax]

void R\_CSIH*m*\_Start ( void );

Remark *m* is the channel number.

# [Argument(s)]

None.

### [Return value]

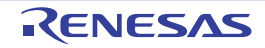

## <span id="page-94-0"></span>R\_CSIH*m*\_Stop

Ends CSIH communication.

## [Syntax]

void R\_CSIH*m*\_Stop ( void );

Remark *m* is the channel number.

# [Argument(s)]

None.

### [Return value]

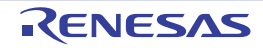

### <span id="page-95-0"></span>R\_CSIH*m*\_Master\_Send

Start CSIH data transmission by master mode.

- Remark 1. This API function repeats the 2 byte-level CSIH transmission from the buffer specified in argument *tx\_buf* the number of times specified in argument *tx\_num*.
- Remark 2. [R\\_CSIHm\\_Start](#page-93-0) must be called before this API function is called.

#### [Syntax]

```
#include "r_cg_macrodriver.h"<br>MD_STATUS R_CSIHm_Master_Send (
                  MD_STATUS R_CSIHm_Master_Send ( const uint16_t * tx_buf, uint16_t tx_num, 
uint32_t chipId );
```
Remark *m* is the channel number.

### [Argument(s)]

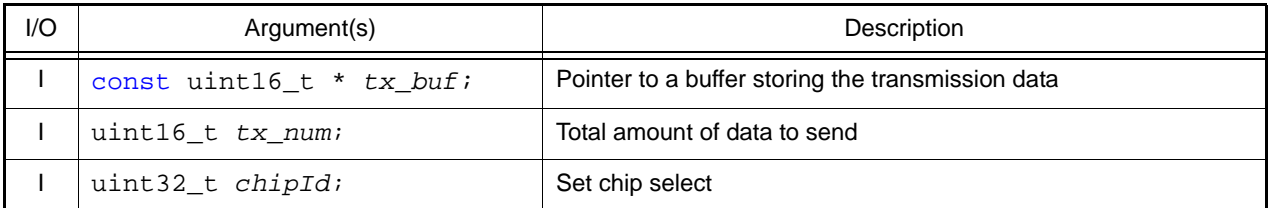

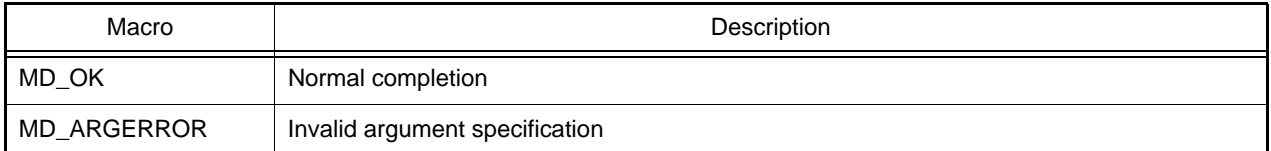

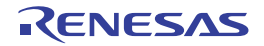

#### <span id="page-96-0"></span>R\_CSIH*m*\_Master\_Receive

Start CSIH data reception by master mode.

- Remark 1. This API function performs 2 byte-level CSIH reception the number of times specified by the argument *rx\_num*, and stores the data in the buffer specified by the argument *rx\_buf*.
- Remark 2. Starts after this API function is called, and [R\\_CSIHm\\_Start](#page-93-0) is then called.

#### [Syntax]

```
#include "r_cg_macrodriver.h"
MD_STATUS R_CSIHm_Master_Receive ( const uint16_t * rx_buf, uint16_t rx_num, 
uint32_t chipId );
```
Remark *m* is the channel number.

### [Argument(s)]

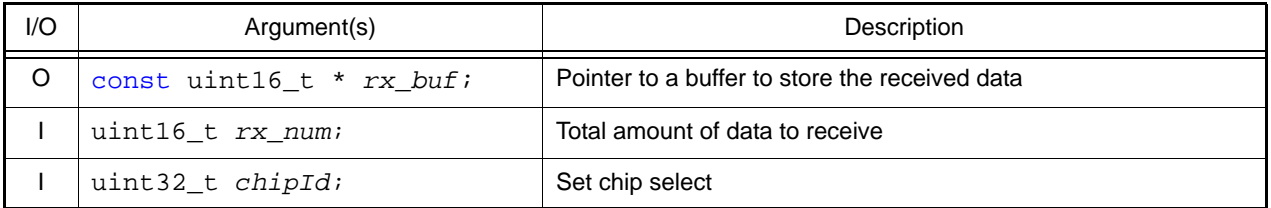

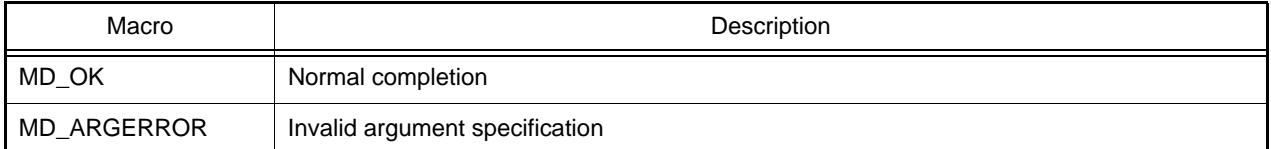

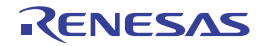

### <span id="page-97-0"></span>R\_CSIH*m*\_Slave\_Send

Start CSIH data transmission by slave mode.

- Remark 1. This API function repeats the 2 byte-level CSIH transmission from the buffer specified in argument *tx\_buf* the number of times specified in argument *tx\_num*.
- Remark 2. [R\\_CSIHm\\_Start](#page-93-0) must be called before this API function is called.

#### [Syntax]

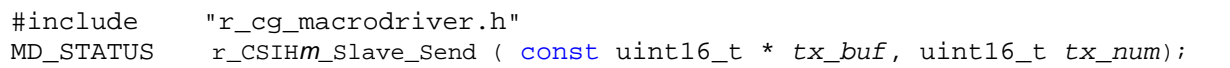

Remark *m* is the channel number.

## [Argument(s)]

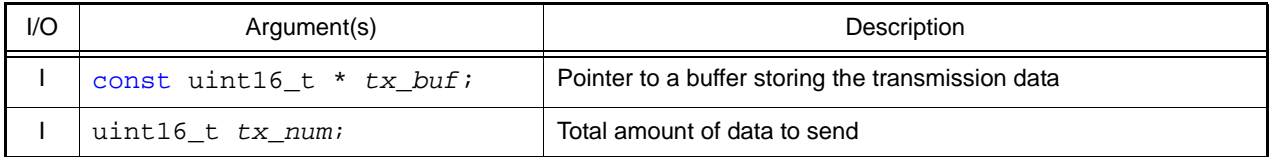

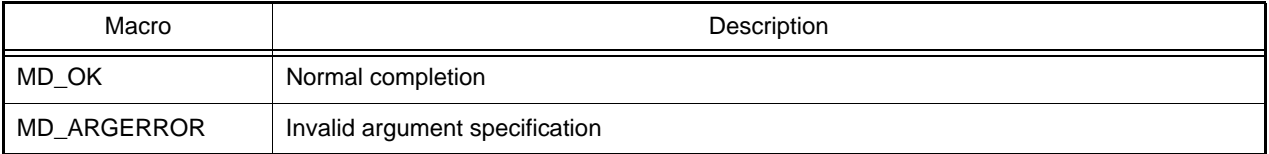

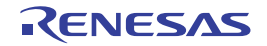

### <span id="page-98-0"></span>R\_CSIH*m*\_Slave\_Receive

Start CSIH data reception by slave mode.

Remark 1. This API function performs 2 byte-level CSIH reception the number of times specified by the argument *rx\_num*, and stores the data in the buffer specified by the argument *rx\_buf*.

Remark 2. Starts after this API function is called, and [R\\_CSIHm\\_Start](#page-93-0) is then called.

#### [Syntax]

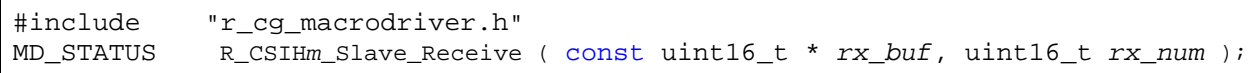

Remark *m* is the channel number.

## [Argument(s)]

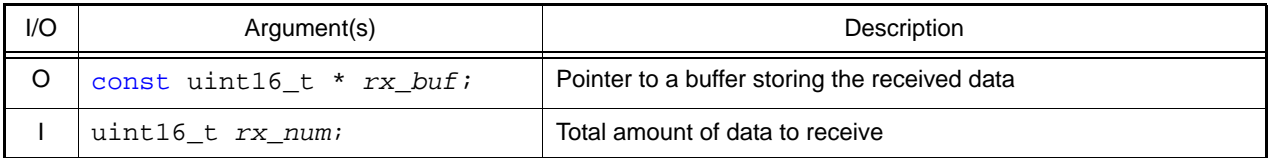

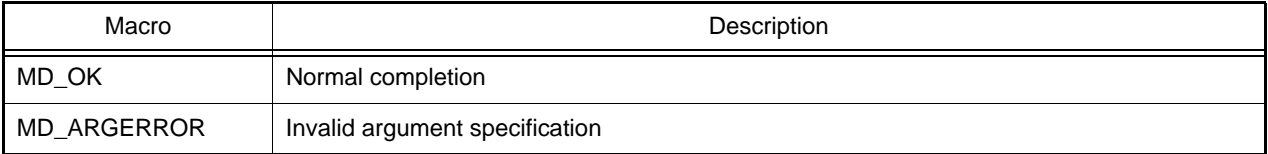

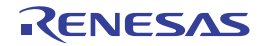

## <span id="page-99-0"></span>R\_CSIH*m*\_Extended\_Data\_Master\_Send

Start CSIH extended data transmission by master mode.

- Remark 1. This API function repeats the 2 byte-level CSIH transmission from the buffer specified in argument *tx\_buf* the number of bits specified in argument *tx\_bit\_num*.
- Remark 2. [R\\_CSIHm\\_Start](#page-93-0) must be called before this API function is called.

#### [Syntax]

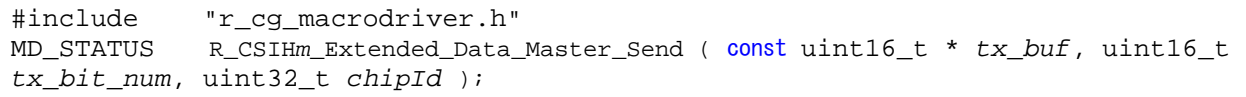

Remark *m* is the channel number.

## [Argument(s)]

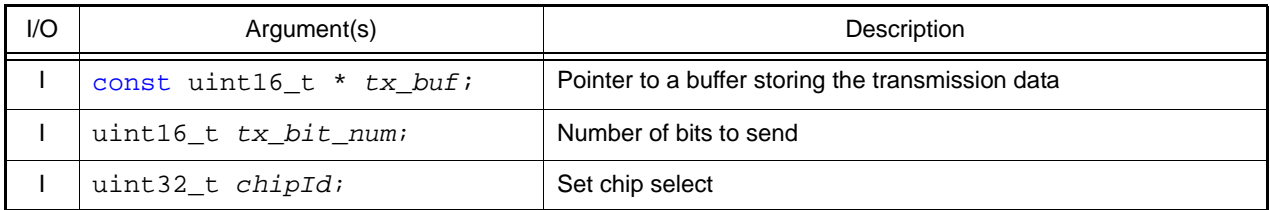

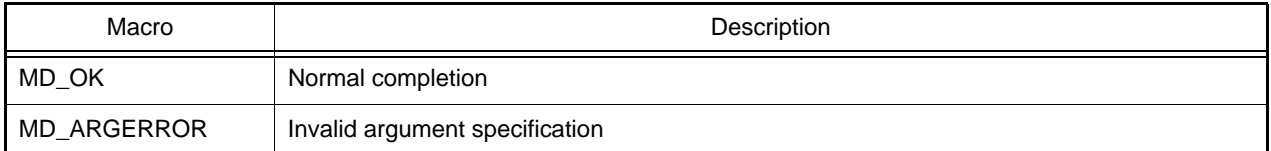

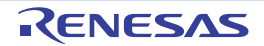

#### <span id="page-100-0"></span>R\_CSIH*m*\_Extended\_Data\_Master\_Receive

Start CSIH extended data reception by master mode.

- Remark 1. This API function performs 2 byte-level CSIH reception the number of bots specified by the argument *rx\_bit\_num*, and stores the data in the buffer specified by the argument *rx\_buf*.
- Remark 2. Starts after this API function is called, and [R\\_CSIHm\\_Start](#page-93-0) is then called.

#### [Syntax]

```
#include "r_cg_macrodriver.h"
MD_STATUS R_CSIHm_Master_Receive ( const uint16_t * rx_buf, uint16_t rx_bit_num, 
uint32_t chipId );
```
Remark *m* is the channel number.

### [Argument(s)]

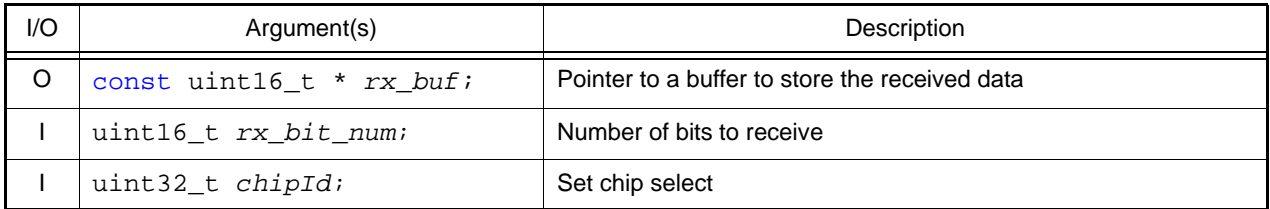

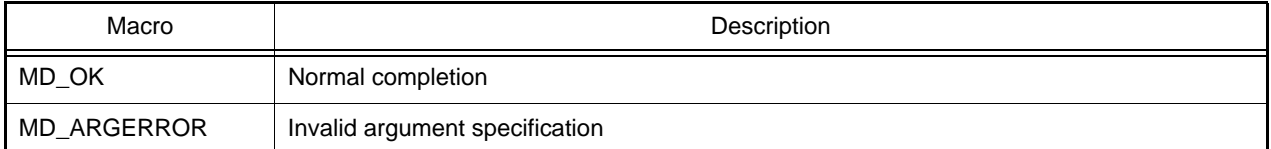

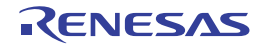

## <span id="page-101-0"></span>R\_CSIH*m*\_Extended\_Slave\_Send

Start CSIH extended data transmission by slave mode.

Remark 1. This API function repeats the 2 byte-level CSIH transmission from the buffer specified in argument *tx\_buf* the number of bits specified in argument *tx\_num*.

Remark 2. [R\\_CSIHm\\_Start](#page-93-0) must be called before this API function is called.

#### [Syntax]

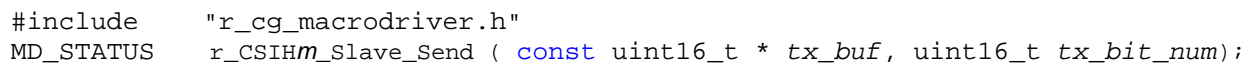

Remark *m* is the channel number.

## [Argument(s)]

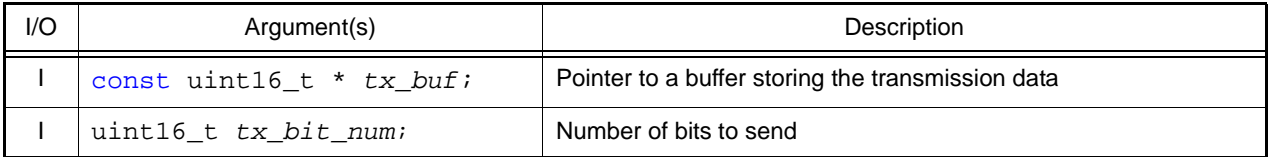

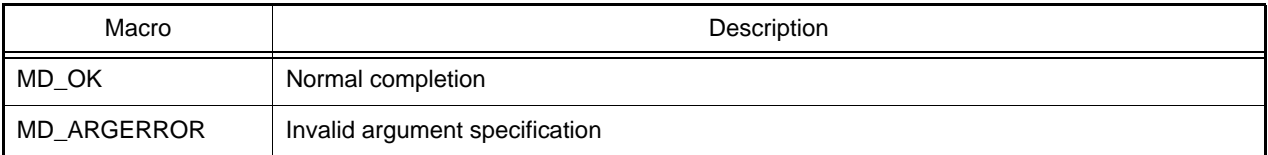

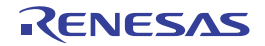

### <span id="page-102-0"></span>R\_CSIH*m*\_Extended\_Data\_Slave\_Receive

Start CSIH extended data reception by slave mode.

- Remark 1. This API function performs 2 byte-level CSIH reception the number of bits specified by the argument *rx\_num*, and stores the data in the buffer specified by the argument *rx\_buf*.
- Remark 2. Starts after this API function is called, and [R\\_CSIHm\\_Start](#page-93-0) is then called.

[Syntax]

```
#include "r_cg_macrodriver.h"<br>MD_STATUS R_CSIHm_Slave_Receive
                  MD_STATUS R_CSIHm_Slave_Receive ( const uint16_t * rx_buf, uint16_t 
rx_bit_num );
```
Remark *m* is the channel number.

### [Argument(s)]

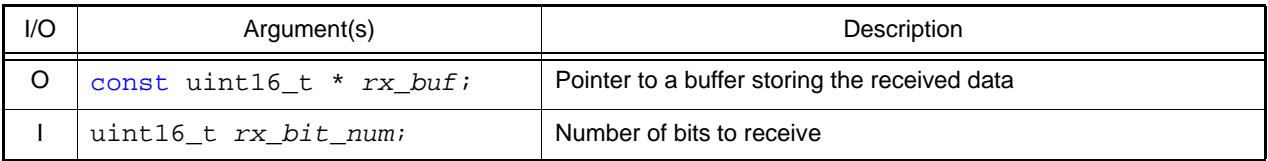

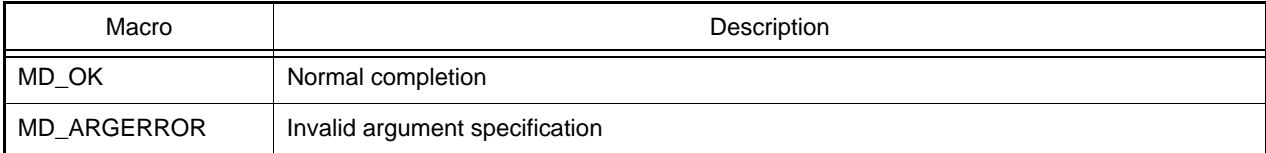

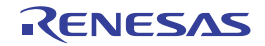

#### 3.2.9 Serial Communication Interface 3

Below is a list of API functions output by the Code Generator for serial communication interface 3 use.

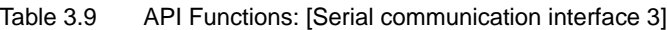

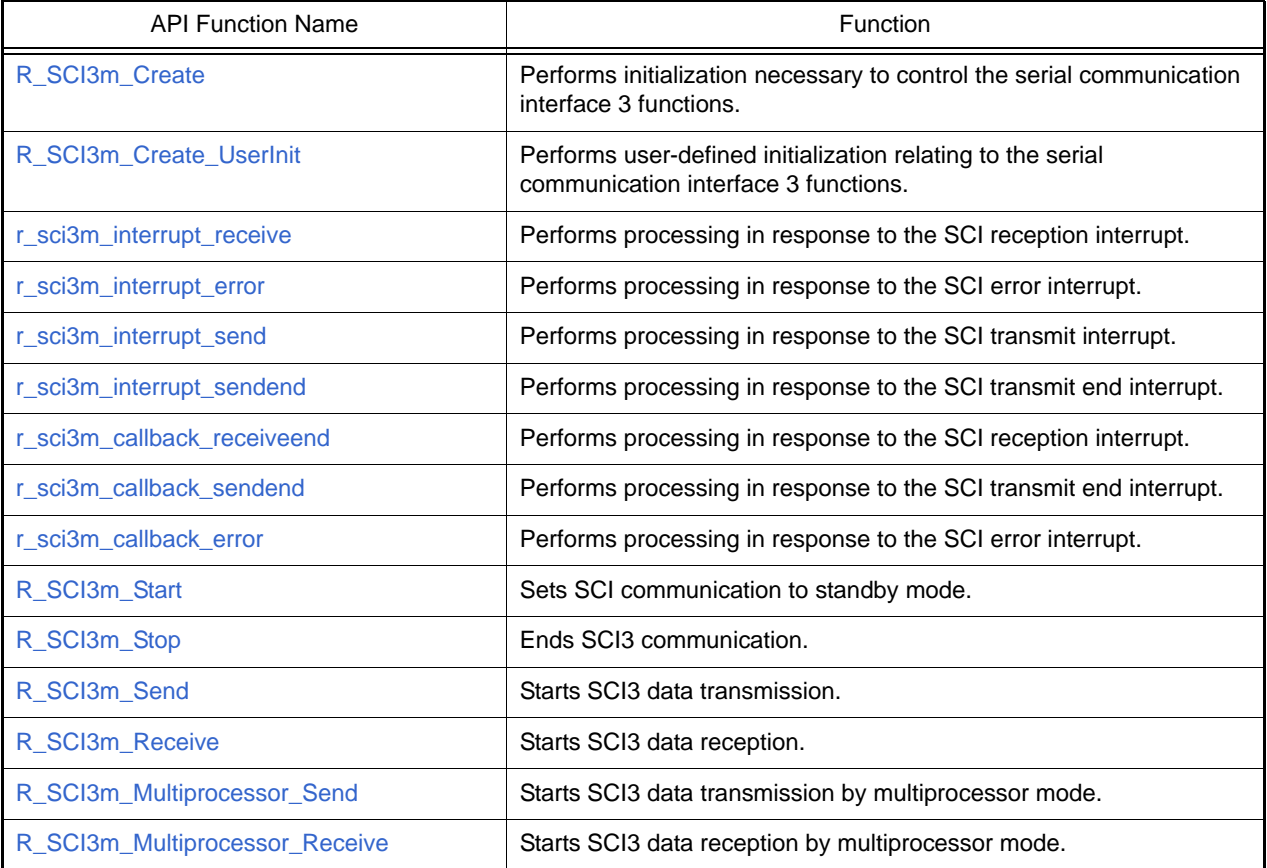

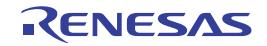

## <span id="page-104-0"></span>R\_SCI3*m*\_Create

Performs initialization necessary to control the serial communication interface 3 functions.

## [Syntax]

void R\_SCI3*m*\_Create ( void );

Remark *m* is the channel number.

# [Argument(s)]

None.

### [Return value]

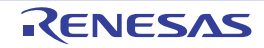

# <span id="page-105-0"></span>R\_SCI3*m*\_Create\_UserInit

Performs user-defined initialization relating to the serial communication interface 3 functions.

Remark This API functions is called as the [R\\_SCI3m\\_Create](#page-104-0) callback routine.

# [Syntax]

void R\_SCI3*m*\_Create\_UserInit ( void );

Remark *m* is the channel number.

### [Argument(s)]

None.

#### [Return value]

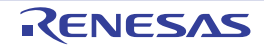

## <span id="page-106-0"></span>r\_sci3*m*\_interrupt\_receive

Performs processing in response to the SCI reception interrupt.

## [Syntax]

void r\_sci3*m*\_interrupt\_receive ( void );

Remark *m* is the channel number.

# [Argument(s)]

None.

### [Return value]

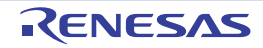

## <span id="page-107-0"></span>r\_sci3*m*\_interrupt\_error

Performs processing in response to the SCI error interrupt.

## [Syntax]

void r\_sci3*m*\_interrupt\_error ( void );

Remark *m* is the channel number.

# [Argument(s)]

None.

### [Return value]

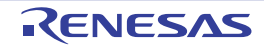
### r\_sci3*m*\_interrupt\_send

Performs processing in response to the SCI transmit interrupt.

## [Syntax]

void r\_sci3*m*\_interrupt\_send ( void );

Remark *m* is the channel number.

# [Argument(s)]

None.

### [Return value]

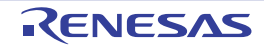

### <span id="page-109-0"></span>r\_sci3*m*\_interrupt\_sendend

Performs processing in response to the SCI transmit end interrupt.

## [Syntax]

void r\_sci3*m*\_interrupt\_sendend ( void );

Remark *m* is the channel number.

# [Argument(s)]

None.

#### [Return value]

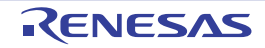

### r\_sci3*m*\_callback\_receiveend

Performs processing in response to the SCI reception interrupt.

Remark This API function is called as the callback routine of interrupt process [r\\_sci3m\\_interrupt\\_receive](#page-106-0) corresponding to the CSI reception interrupt.

### [Syntax]

void r\_sci3m\_callback\_receiveend ( void );

Remark *m* is the channel number.

### [Argument(s)]

None.

#### [Return value]

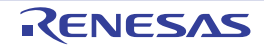

### r\_sci3*m*\_callback\_sendend

Performs processing in response to the SCI transmit interrupt.

Remark This API function is called as the callback routine of interrupt process [r\\_sci3m\\_interrupt\\_sendend](#page-109-0) corresponding to the SCI transmit interrupt.

### [Syntax]

void r\_sci3*m*\_callback\_sendend ( void );

Remark *m* is the channel number.

## [Argument(s)]

None.

#### [Return value]

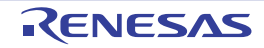

### r\_sci3*m*\_callback\_error

Performs processing in response to the SCI error interrupt.

Remark This API function is called as the callback routine of interrupt process [r\\_sci3m\\_interrupt\\_error](#page-107-0) corresponding to the SCI error interrupt.

### [Syntax]

void r\_SCI3*m*\_callback\_error ( void );

Remark *m* is the channel number.

### [Argument(s)]

None.

#### [Return value]

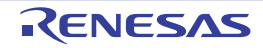

## <span id="page-113-0"></span>R\_SCI3*m*\_Start

Sets SCI3 communication to standby mode.

## [Syntax]

void R\_SCI3*m*\_Start ( void );

Remark *m* is the channel number.

# [Argument(s)]

None.

### [Return value]

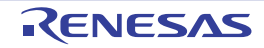

### R\_SCI3*m*\_Stop

Ends SCI3 communication.

## [Syntax]

void R\_SCI3*m*\_Stop ( void );

Remark *m* is the channel number.

# [Argument(s)]

None.

### [Return value]

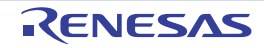

### R\_SCI3*m*\_Send

Starts SCI3 data transmission.

- Remark 1. This API function repeats the byte-level SCI3 transmission from the buffer specified in argument *tx\_buf* the number of times specified in argument *tx\_num*.
- Remark 2. [R\\_SCI3m\\_Start](#page-113-0) must be called before this API function is called.

### [Syntax]

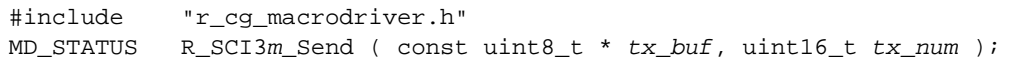

Remark *n* は , is the channel number を意味します。

### [Argument(s)]

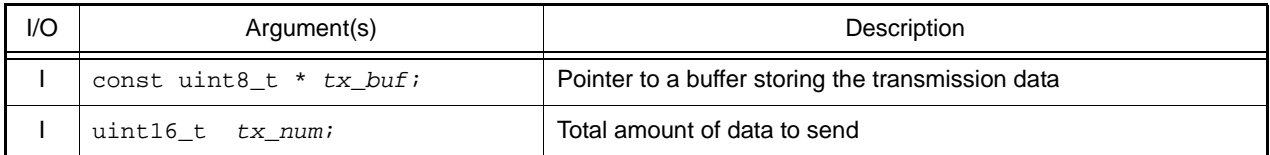

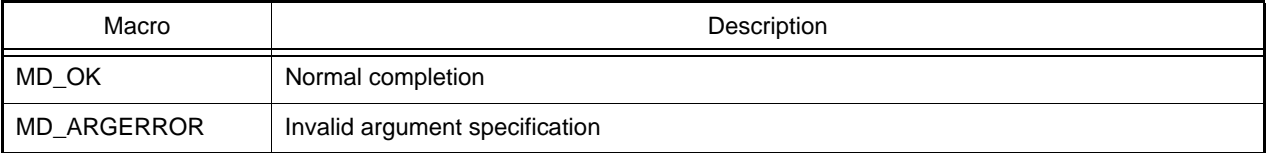

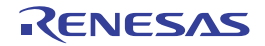

### R\_SCI3*m*\_Receive

Starts SCI3 data reception.

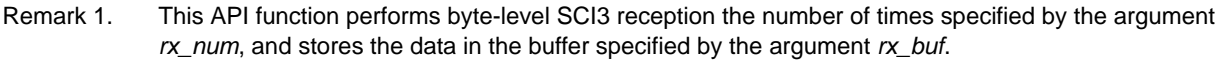

Remark 2. Starts after this API function is called, and [R\\_SCI3m\\_Start](#page-113-0) is then called.

### [Syntax]

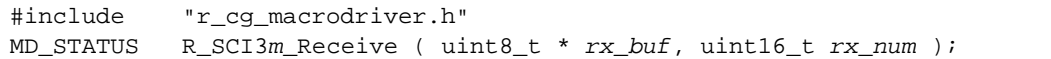

Remark *m* is the channel number.

### [Argument(s)]

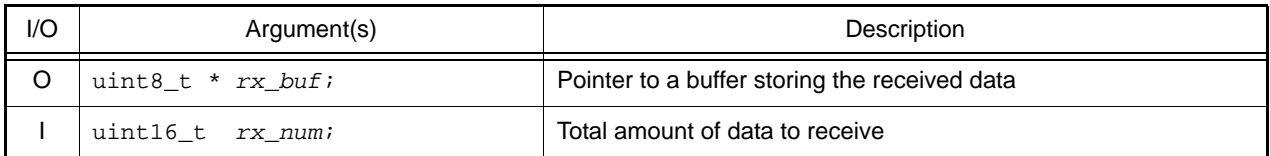

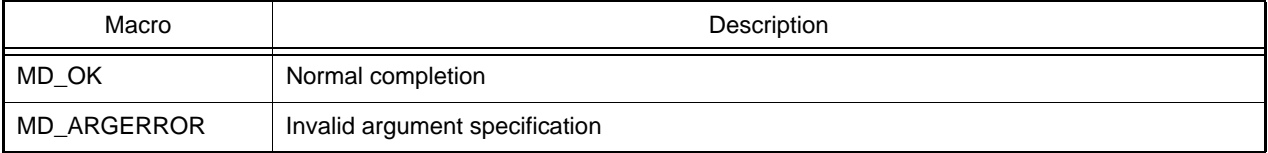

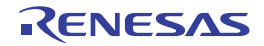

### R\_SCI3*m*\_Multiprocessor\_Send

Starts SCI3 data transmission by multiprocessor mode.

- Remark 1. This API function repeats the byte-level SCI3 transmission from the buffer specified in argument *tx\_buf* the number of times specified in argument *tx\_num*.
- Remark 2. [R\\_SCI3m\\_Start](#page-113-0) must be called before this API function is called.

#### [Syntax]

```
#include "r_cg_macrodriver.h"
MD_STATUS R_SCI3m_Multiprocessor_Send( const uint8_t * tx_buf, uint16_t tx_num, 
uint8_t rx_id);
```
Remark *m* is the channel number.

### [Argument(s)]

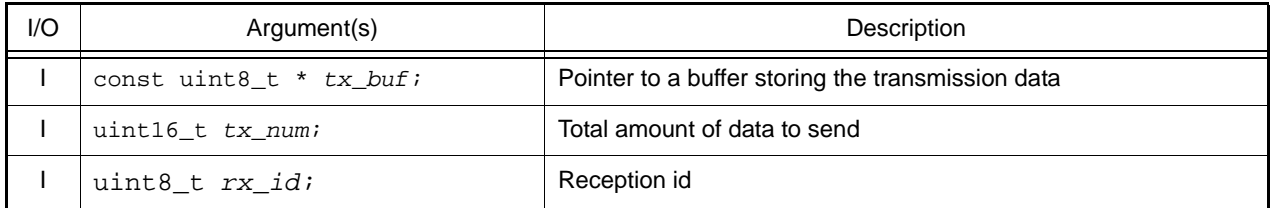

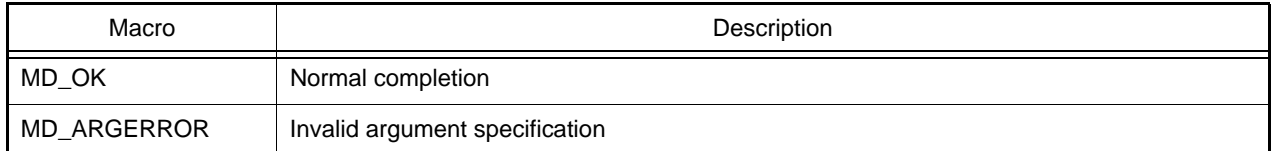

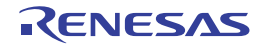

#### R\_SCI3*m*\_Multiprocessor\_Receive

Starts SCI3 data reception by multiprocessor mode.

- Remark 1. This API function performs byte-level SCI3 reception the number of times specified by the argument *rx\_num*, and stores the data in the buffer specified by the argument *rx\_buf*.
- Remark 2. Starts after this API function is called, and [R\\_SCI3m\\_Start](#page-113-0) is then challed.

#### [Syntax]

MD\_STATUS R\_SCI3*m*\_Multiprocessor\_Receive( uint8\_t \* *rx\_buf*, uint16\_t *rx\_num*, uint8\_t *rx\_id*);

Remark *m* is the channel number.

### [Argument(s)]

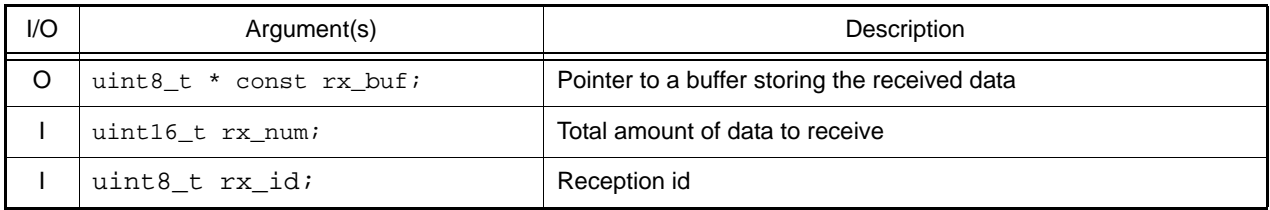

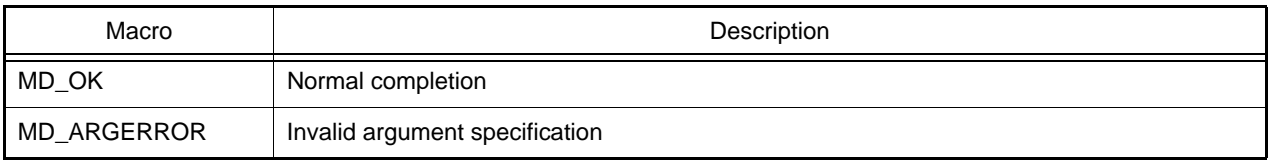

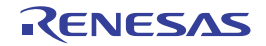

#### 3.2.10 UART Interface

Below is a list of API functions output by the Code Generator for UART interface use.

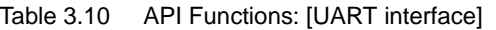

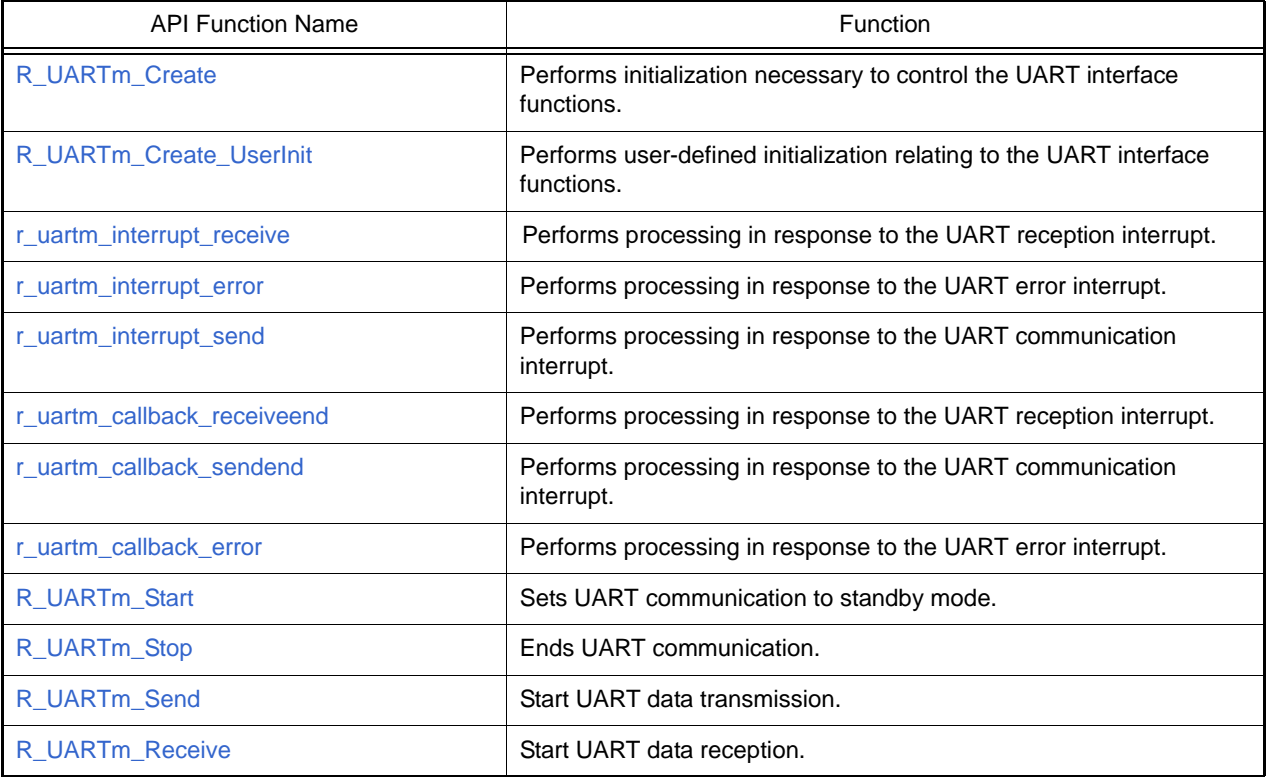

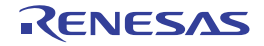

## <span id="page-120-0"></span>R\_UART*m*\_Create

Performs initialization necessary to control the UART interface functions.

## [Syntax]

void R\_UART*m*\_Create ( void );

Remark *m* is the channel number.

# [Argument(s)]

None.

### [Return value]

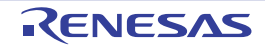

## <span id="page-121-0"></span>R\_UART*m*\_Create\_UserInit

Performs user-defined initialization relating to the UART interface functions.

Remark This API functions is called as the [R\\_UARTm\\_Create](#page-120-0) callback routine.

# [Syntax]

void R\_UART*m*\_Create\_UserInit ( void );

Remark *m* is the channel number.

### [Argument(s)]

None.

#### [Return value]

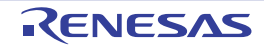

### <span id="page-122-0"></span>r\_uart*m*\_interrupt\_receive

Performs processing in response to the UART reception interrupt.

## [Syntax]

void r\_uart*m*\_interrupt\_receive ( void );

Remark *m* is the channel number.

# [Argument(s)]

None.

#### [Return value]

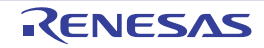

#### <span id="page-123-0"></span>r\_uart*m*\_interrupt\_error

Performs processing in response to the UART error interrupt.

## [Syntax]

void r\_uart*m*\_interrupt\_error ( void );

Remark *m* is the channel number.

# [Argument(s)]

None.

### [Return value]

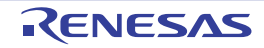

### <span id="page-124-0"></span>r\_uart*m*\_interrupt\_send

Performs processing in response to the UART communication interrupt.

## [Syntax]

void r\_uart*m*\_interrupt\_send ( void );

Remark *m* is the channel number.

# [Argument(s)]

None.

### [Return value]

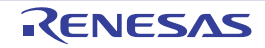

### <span id="page-125-0"></span>r\_uart*m*\_callback\_receiveend

Performs processing in response to the UART reception interrupt.

Remark This API function is called as the callback routine of interrupt process [r\\_uartm\\_interrupt\\_receive](#page-122-0) corresponding to the UART reception interrupt.

### [Syntax]

void r\_uart*m*\_callback\_receiveend ( void );

Remark *m* is the channel number.

### [Argument(s)]

None.

#### [Return value]

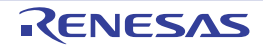

### <span id="page-126-0"></span>r\_uart*m*\_callback\_sendend

Performs processing in response to the UART communication interrupt.

Remark This API function is called as the callback routine of interrupt process [r\\_uartm\\_interrupt\\_send](#page-124-0) corresponding to the UART communication interrupt.

### [Syntax]

void r\_uart*m*\_callback\_sendend ( void );

Remark *m* is the channel number.

## [Argument(s)]

None.

#### [Return value]

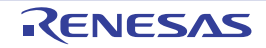

#### <span id="page-127-0"></span>r\_uart*m*\_callback\_error

Performs processing in response to the UART error interrupt.

Remark This API function is called as the callback routine of interrupt process [r\\_uartm\\_interrupt\\_error](#page-123-0)corresponding to the UART error interrupt.

### [Syntax]

```
#include "r_cg_macrodriver.h"
void r_uartm_callback_error ( uint8_t err_type );
```
Remark *m* is the channel number.

## [Argument(s)]

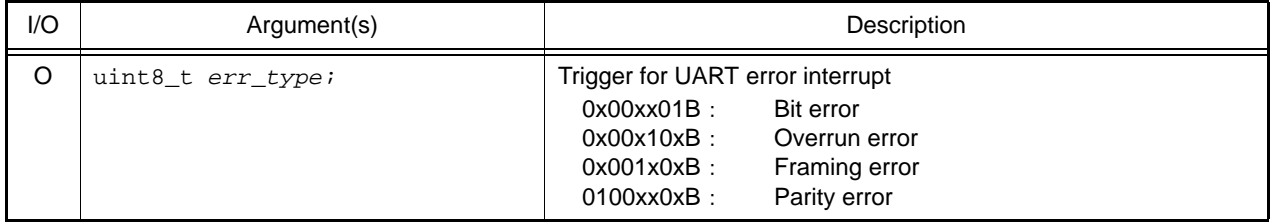

#### [Return value]

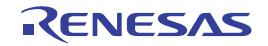

# <span id="page-128-0"></span>R\_UART*m*\_Start

Sets UART communication to standby mode.

## [Syntax]

void R\_UART*m*\_Start ( void );

Remark *m* is the channel number.

# [Argument(s)]

None.

### [Return value]

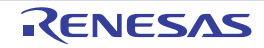

## <span id="page-129-0"></span>R\_UART*m*\_Stop

Ends UART communication.

### [Syntax]

void R\_UART*m*\_Stop ( void );

Remark *m* is the channel number.

# [Argument(s)]

None.

### [Return value]

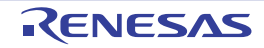

### <span id="page-130-0"></span>R\_UART*m*\_Send

Start UART data transmission.

- Remark 1. This API function repeats the 1 byte-level UART transmission from the buffer specified in argument *tx\_buf* the number of times specified in argument *tx\_num*.
- Remark 2. [R\\_UARTm\\_Start](#page-128-0) must be called before this API function is called.

### [Syntax]

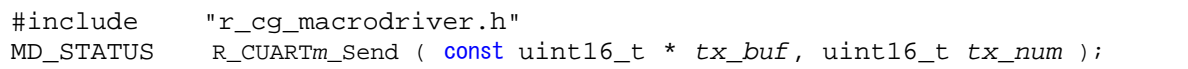

Remark *m* is the channel number.

### [Argument(s)]

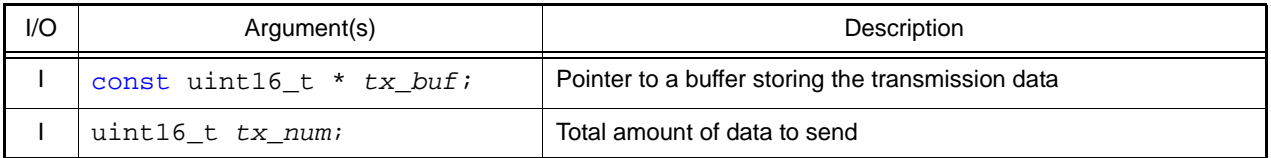

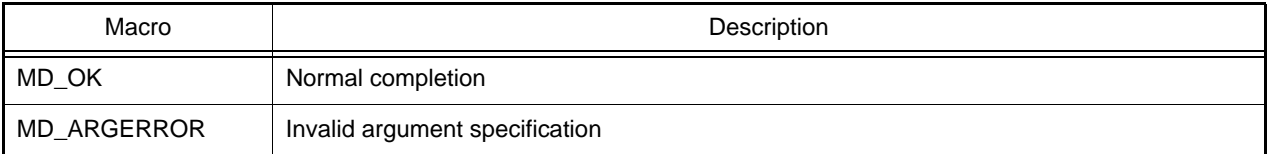

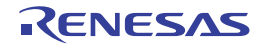

#### <span id="page-131-0"></span>R\_UART*m*\_Receive

Start UART data reception.

Remark 1. This API function performs 1 byte-level UART reception the number of times specified by the argument *rx\_num*, and stores the data in the buffer specified by the argument *rx\_buf*.

Remark 2. Starts after this API function is called, and [R\\_UARTm\\_Start](#page-128-0) is then called.

#### [Syntax]

#include "r\_cg\_macrodriver.h" MD\_STATUS R\_UART*m*\_Receive ( const uint16\_t \* *rx\_buf*, uint16\_t *rx\_num* );

Remark *m* is the channel number.

### [Argument(s)]

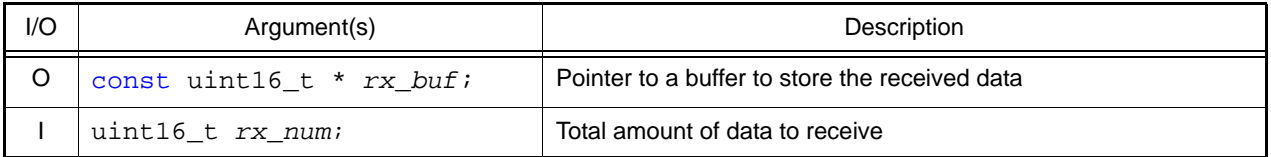

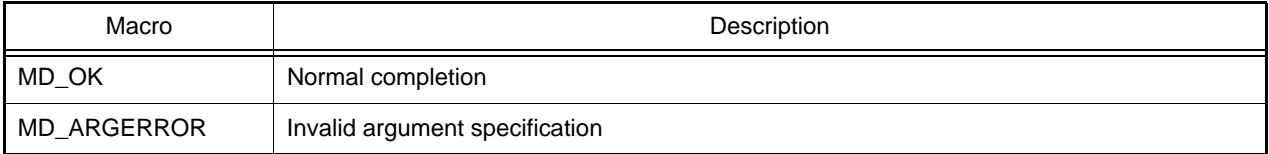

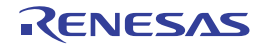

### 3.2.11 Window Watchdog Timer

Below is a list of API functions output by the Code Generator for window watchdog timer use.

#### Table 3.11 API Functions: [Window watchdog timer]

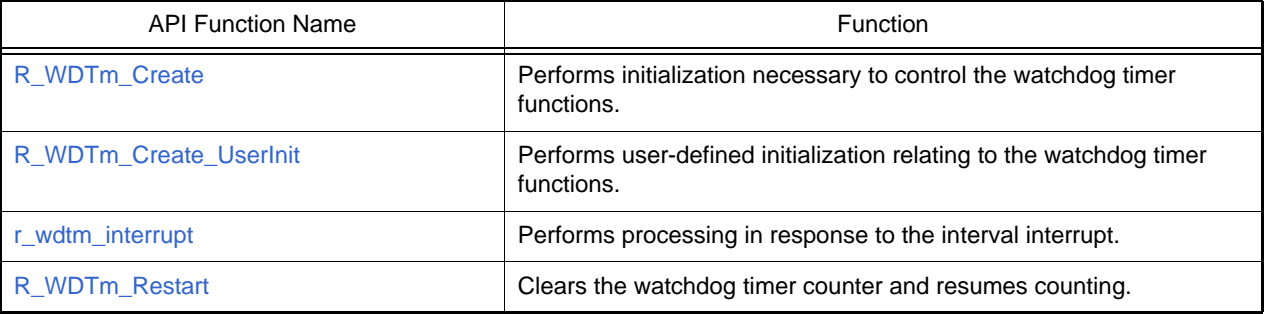

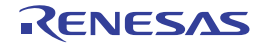

### <span id="page-133-0"></span>R\_WDT*m*\_Create

Performs initialization necessary to control the watchdog timer functions.

## [Syntax]

void R\_WDT*m*\_Create ( void );

Remark *m* is the channel number.

# [Argument(s)]

None.

### [Return value]

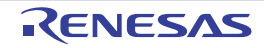

# <span id="page-134-0"></span>R\_WDT*m*\_Create\_UserInit

Performs user-defined initialization relating to the watchdog timer functions.

Remark This API functions is called as the [R\\_WDTm\\_Create](#page-133-0) callback routine.

# [Syntax]

void R\_WDT*m*\_Create\_UserInit ( void );

Remark *m* is the channel number.

### [Argument(s)]

None.

#### [Return value]

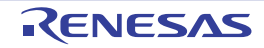

### <span id="page-135-0"></span>r\_wdt*m*\_interrupt

Performs processing in response to the interval interrupt.

## [Syntax]

void r\_wdt*m*\_interrupt ( void );

Remark *m* is the channel number.

# [Argument(s)]

None.

### [Return value]

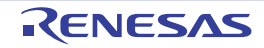

### <span id="page-136-0"></span>R\_WDT*m*\_Restart

Clears the watchdog timer counter and resumes counting.

## [Syntax]

void R\_WDT*m*\_Restart ( void );

Remark *m* is the channel number.

# [Argument(s)]

None.

### [Return value]

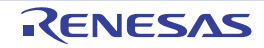

#### 3.2.12 OS Timer

Below is a list of API functions output by the Code Generator for OS timer use.

#### Table 3.12 API Functions: [OS timer]

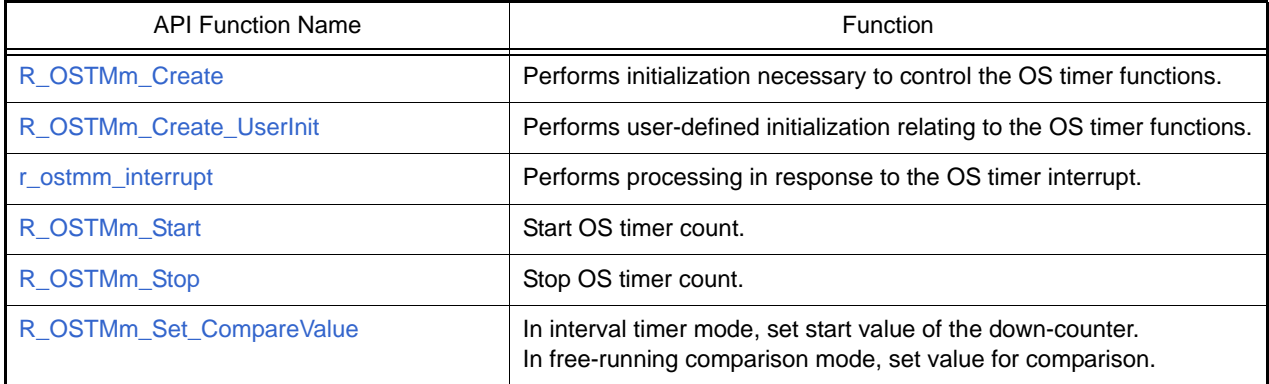

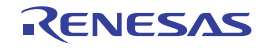

### <span id="page-138-0"></span>R\_OSTM*m*\_Create

Performs initialization necessary to control the OS timer functions.

## [Syntax]

void R\_OSTM*m*\_Create ( void );

Remark *m* is the channel number.

# [Argument(s)]

None.

### [Return value]

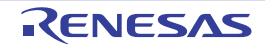

### <span id="page-139-0"></span>R\_OSTM*m*\_Create\_UserInit

Performs user-defined initialization relating to the OS timer functions.

Remark This API functions is called as the [R\\_OSTMm\\_Create](#page-138-0) callback routine.

# [Syntax]

void R\_OSTM*m*\_Create\_UserInit ( void );

Remark *m* is the channel number.

### [Argument(s)]

None.

#### [Return value]

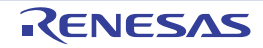

#### <span id="page-140-0"></span>r\_ostm*m*\_interrupt

Performs processing in response to the OS timer interrupt.

Remark This API function is called as the interrupt process corresponding to the OS timer interrupt.

## [Syntax]

void r\_ostm*m*\_interrupt ( void );

Remark *m* is the channel number.

### [Argument(s)]

None.

#### [Return value]

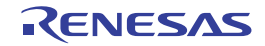

## <span id="page-141-0"></span>R\_OSTM*m*\_Start

Start OS timer count.

## [Syntax]

void R\_OSTM*m*\_Start ( void );

Remark *m* is the channel number.

# [Argument(s)]

None.

### [Return value]

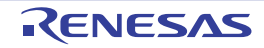

### <span id="page-142-0"></span>R\_OSTM*m*\_Stop

Stop OS timer count.

## [Syntax]

void R\_OSTM*m*\_Stop ( void );

Remark *m* is the channel number.

# [Argument(s)]

None.

### [Return value]

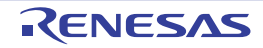

# <span id="page-143-0"></span>R\_OSTM*m*\_Set\_CompareValue

In interval timer mode, set start value of the down-counter. In free-running comparison mode, set value for comparison.

### [Syntax]

void R\_OSTM*m*\_Set\_CompareValue ( uint32 *value* );

Remark *m* is the channel number.

# [Argument(s)]

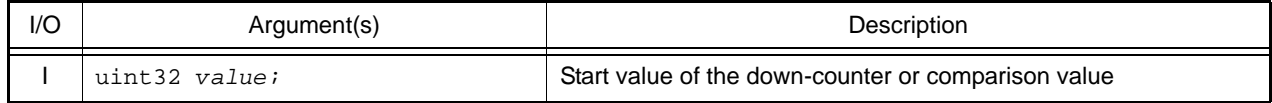

### [Return value]

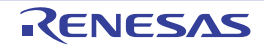
#### 3.2.13 Advanced Timer Unit IV

Below is a list of API functions output by the Code Generator for advanced timer unit IV use.

Table 3.13 API Functions: [Advanced timer unit IV]

| <b>API Function Name</b>                  | Function                                                                                       |
|-------------------------------------------|------------------------------------------------------------------------------------------------|
| R_ATUIV_Common_Create                     | Performs initialization necessary to control the advanced timer unit IV<br>functions.          |
| R_ATUIV_Common_Create_UserInit            | Performs user-defined initialization relating to the advanced timer unit<br>IV functions.      |
| R_ATUIV_Timerkn_Create                    | Performs initialization necessary to control the each timer functions.                         |
| R_ATUIV_Timerkn_Create_UserInit           | Performs user-defined initialization relating to the each timer<br>functions.                  |
| r_atuiv_timerknm_overflow_interrupt       | Performs processing in response to the overflow interrupt.                                     |
| r_atuiv_timerknm_interrupt                | Performs processing in response to the timer interrupt (Input capture,<br>compare match).      |
| r_atuiv_timerknm_icrnx_interrupt          | Performs processing in response to the ICRnx register interrupt.                               |
| r_atuiv_timerknm_ocrnx_interrupt          | Performs processing in response to the OCRnx register interrupt.                               |
| r_atuiv_timerknm_tcntnx_interrupt         | Performs processing in response to the TCNTnx interrupt.                                       |
| r_atuiv_timerknm_cmfnx_interrupt          | Performs processing in response to the CMFnx register interrupt.                               |
| r_atuiv_timerknm_callback_ocrc            | Performs processing in response to the OCRCnm register interrupt.                              |
| r_atuiv_timerknm_callback_grc             | Performs processing in response to the GRCnm register interrupt.                               |
| r_atuiv_timerknm_underflow_interrupt      | Performs processing in response to the underflow interrupt.                                    |
| r_atuiv_timerknm_comparex_interrupt       | Performs processing in response to the compare match compare<br>register and counter interrupt |
| r_atuiv_timerknm_callback_overflow        | Performs processing in response to the overflow interrupt.                                     |
| r_atuiv_timerknm_callback_cycle           | Performs processing in response to the cycle match interrupt.                                  |
| r_atuiv_timerknm_callback_duty            | Performs processing in response to the duty match interrupt.                                   |
| r_atuiv_timerknm_fifo_overflow_interrupt  | Performs processing in response to the FIFO overflow interrupt.                                |
| r_atuiv_timerknm_fifo_datafull_interrupt  | Performs processing in response to the FIFO data full interrupt.                               |
| r_atuiv_timerknm_tcntk_overflow_interrupt | Performs processing in response to the counter overflow interrupt.                             |
| R_ATUIV_Timerk_OperationOn                | Enables operation of each timer.                                                               |
| R_ATUIV_Timerk_OperationOff               | Disables operation of each timer.                                                              |
| R_ATUIV_Timerknm_Start                    | Starts each timer count.                                                                       |
| R_ATUIV_Timerknm_Stop                     | Ends each timer count.                                                                         |
| R_ATUIV_Timerknm_Get_PulseWidth           | Reads the input pulse width of the timer.                                                      |
| R_ATUIV_Timerknm_Get_CaptureValue         | Reads the input capture register of the timer.                                                 |
| R_ATUIV_Timerknm_Set_Compare_Match        | Sets the compare match register.                                                               |
| R_ATUIV_Timerknm_Set_One_Shot_Pulse       | Renewal the one shot pulse register.                                                           |
| R_ATUIV_Timerknm_Forced_Compare_Mat<br>ch | Performs forced compare match.                                                                 |

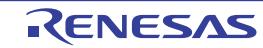

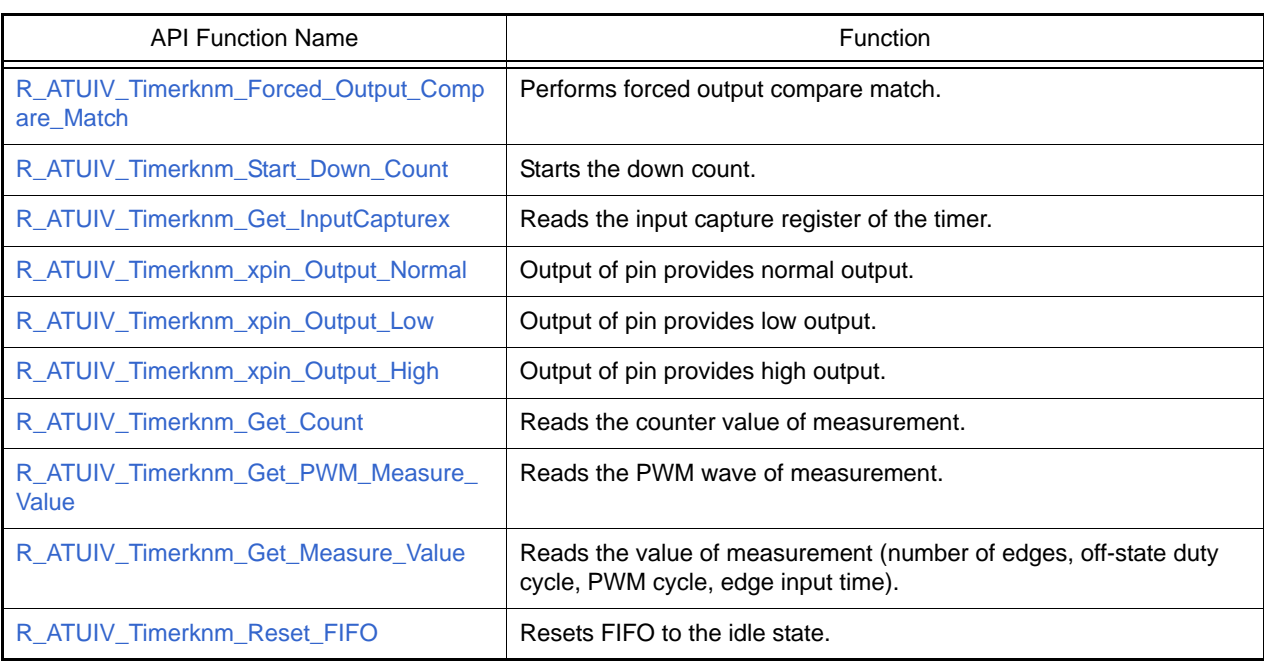

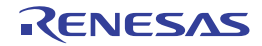

## <span id="page-146-0"></span>R\_ATUIV\_Common\_Create

Performs initialization necessary to control the advanced timer unit IV functions.

### [Syntax]

void R\_ATUIV\_Common\_Create ( void );

# [Argument(s)]

None.

#### [Return value]

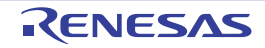

# <span id="page-147-0"></span>R\_ATUIV\_Common\_Create\_UserInit

Performs user-defined initialization relating to the advanced timer unit IV functions.

Remark This API functions is called as the [R\\_ATUIV\\_Common\\_Create](#page-146-0) callback routine.

# [Syntax]

void R\_ATUIV\_Common\_Create\_UserInit ( void );

# [Argument(s)]

None.

#### [Return value]

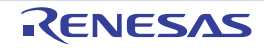

## <span id="page-148-0"></span>R\_ATUIV\_Timer*kn*\_Create

Performs initialization necessary to control the each timer functions.

### [Syntax]

void R\_ATUIV\_Timer*k*\_Create ( void );

void R\_ATUIV\_Timer*kn*\_Create ( void );

Remark *k* is the timer kind, *n* is the unit number.

# [Argument(s)]

None.

#### [Return value]

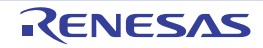

# <span id="page-149-0"></span>R\_ATUIV\_Timer*kn*\_Create\_UserInit

Performs user-defined initialization relating to the each timer functions.

Remark This API functions is called as the [R\\_ATUIV\\_Timerkn\\_Create](#page-148-0) callback routine.

# [Syntax]

void R\_ATUIV\_Timer*k*\_Create\_UserInit ( void );

void R\_ATUIV\_Timer*kn*\_Create\_UserInit ( void );

Remark *k* is the timer kind, *n* is the unit number.

#### [Argument(s)]

None.

#### [Return value]

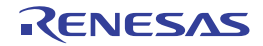

# <span id="page-150-0"></span>r\_atuiv\_timer*knm*\_overflow\_interrupt

Performs processing in response to the overflow interrupt.

### [Syntax]

void r\_atuiv\_timer*knm*\_overflow\_interrupt ( void );

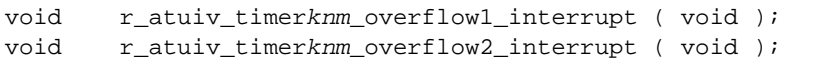

Remark *k* is the timer kind, *n* is the unit number, *m* is the channel number.

# [Argument(s)]

None.

#### [Return value]

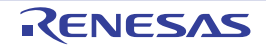

#### <span id="page-151-0"></span>r\_atuiv\_timer*knm*\_interrupt

Performs processing in response to the timer interrupt (Input capture, compare match).

#### [Syntax]

void r\_atuiv\_timer*knm*\_interrupt ( void );

void r\_atuiv\_timer*kn*\_channel*m*\_interrupt ( void );

Remark *k* is the timer kind, *n* is the unit number, *m* is the channel number.

# [Argument(s)]

None.

#### [Return value]

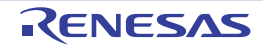

# <span id="page-152-0"></span>r\_atuiv\_timer*knm*\_icr*nx*\_interrupt

Performs processing in response to the ICR*nx* register interrupt.

### [Syntax]

void r\_atuiv\_timer*knm*\_icr*nx*\_interrupt ( void );

Remark *k* is the timer kind, *n* is the unit number, *m* is the channel number, *x* is the register number.

# [Argument(s)]

None.

#### [Return value]

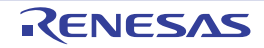

# <span id="page-153-0"></span>r\_atuiv\_timer*knm*\_ocr*nx*\_interrupt

Performs processing in response to the OCR*nx* register interrupt.

### [Syntax]

void r\_atuiv\_timer*knm*\_ocr*nx*\_interrupt ( void );

Remark *k* is the timer kind, *n* is the unit number, *m* is the channel number, *x* is the register number.

# [Argument(s)]

None.

#### [Return value]

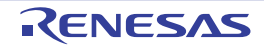

# <span id="page-154-0"></span>r\_atuiv\_timer*knm*\_tcnt*nx*\_interrupt

Performs processing in response to the TCNT*nx* register interrupt.

### [Syntax]

void r\_atuiv\_timer*knm*\_tcnt*nx*\_interrupt ( void );

Remark *k* is the timer kind, *n* is the unit number, *m* is the channel number, *x* is the register number.

### [Argument(s)]

None.

#### [Return value]

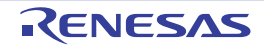

# <span id="page-155-0"></span>r\_atuiv\_timer*knm*\_cmf*nx*\_interrupt

Performs processing in response to the CMF*nx* register interrupt.

### [Syntax]

void r\_atuiv\_timer*knm*\_cmf*nx*\_interrupt ( void );

Remark *k* is the timer kind, *n* is the unit number, *m* is the channel number, *x* is the register number.

# [Argument(s)]

None.

#### [Return value]

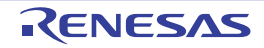

# <span id="page-156-0"></span>r\_atuiv\_timer*knm*\_callback\_ocrc

Performs processing in response to the OCRC*nm* register interrupt.

Remark This API function is called as the callback routine of interrupt process [r\\_atuiv\\_timerknm\\_interrupt](#page-151-0) corresponding to the OCRC*nm* register interrupt.

#### [Syntax]

void r\_atuiv\_timer*knm*\_callback\_ocrc ( void );

Remark *k* is the timer kind, *n* is the unit number, *m* is the channel number.

# [Argument(s)]

None.

#### [Return value]

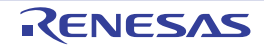

# <span id="page-157-0"></span>r\_atuiv\_timer*knm*\_callback\_grc

Performs processing in response to the GRCnm register interrupt.

Remark This API function is called as the callback routine of interrupt process [r\\_atuiv\\_timerknm\\_interrupt](#page-151-0) corresponding to the GRC*nm* register interrupt.

#### [Syntax]

void r\_atuiv\_timer*knm*\_callback\_grc ( void );

Remark *k* is the timer kind, *n* is the unit number, *m* is the channel number.

# [Argument(s)]

None.

#### [Return value]

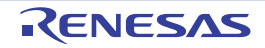

# <span id="page-158-0"></span>r\_atuiv\_timer*knm*\_underflow\_interrupt

Performs processing in response to the underflow interrupt.

#### [Syntax]

void r\_atuiv\_timer*knm*\_underflow\_interrupt ( void );

Remark *k* is the timer kind, *n* is the unit number, *m* is the channel number.

# [Argument(s)]

None.

#### [Return value]

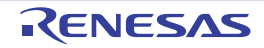

#### <span id="page-159-0"></span>r\_atuiv\_timer*knm*\_compare*x*\_interrupt

Performs processing in response to the compare match compare register and counter interrupt

### [Syntax]

void r\_atuiv\_timer*knm*\_compare*x*\_interrupt ( void );

Remark *k* is the timer kind, *n* is the unit number, *m* is the channel number, *x* is the register number.

# [Argument(s)]

None.

#### [Return value]

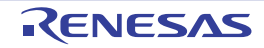

#### <span id="page-160-0"></span>r\_atuiv\_timer*knm*\_callback*\_*overflow

Performs processing in response to the overflow interrupt.

Remark This API function is called as the callback routine of interrupt process [r\\_atuiv\\_timerknm\\_interrupt](#page-151-0) corresponding to the overflow interrupt.

#### [Syntax]

void r\_atuiv\_timer*knm*\_callback\_overflow\_callback ( void );

Remark *k* is the timer kind, *n* is the unit number, *m* is the channel number.

# [Argument(s)]

None.

#### [Return value]

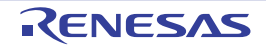

### <span id="page-161-0"></span>r\_atuiv\_timer*knm*\_callback*\_*cycle

Performs processing in response to the cycle match interrupt.

Remark This API function is called as the callback routine of interrupt process [r\\_atuiv\\_timerknm\\_interrupt](#page-151-0) corresponding to the cycle match interrupt.

#### [Syntax]

void r\_atuiv\_timer*nm*\_channel*m\_*cycle\_callback ( void );

Remark *k* is the timer kind, *n* is the unit number, *m* is the channel number.

# [Argument(s)]

None.

#### [Return value]

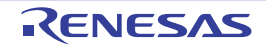

# <span id="page-162-0"></span>r\_atuiv\_timer*knm*\_callback\_duty

Performs processing in response to the duty match interrupt.

Remark This API function is called as the callback routine of interrupt process [r\\_atuiv\\_timerknm\\_interrupt](#page-151-0) corresponding to the duty match interrupt.

#### [Syntax]

void r\_atuiv\_timer*knm*\_callback\_duty ( void );

Remark *k* is the timer kind, *n* is the unit number, *m* is the channel number.

# [Argument(s)]

None.

#### [Return value]

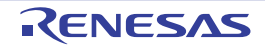

## <span id="page-163-0"></span>r\_atuiv\_timer*knm*\_fifo*\_*overflow\_interrupt

Performs processing in response to the FIFO overflow interrupt.

#### [Syntax]

void r\_atuiv\_timer*knm*\_fifo\_overflow\_interrupt ( void );

Remark *k* is the timer kind, *n* is the unit number, *m* is the channel number.

### [Argument(s)]

None.

#### [Return value]

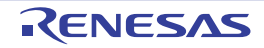

## <span id="page-164-0"></span>r\_atuiv\_timer*knm*\_fifo\_datafull\_interrupt

Performs processing in response to the FIFO data full interrupt.

### [Syntax]

void r\_atuiv\_timer*knm*\_fifo\_datafull\_interrupt ( void );

Remark *k* is the timer kind, *n* is the unit number, *m* is the channel number.

# [Argument(s)]

None.

#### [Return value]

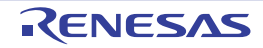

## <span id="page-165-0"></span>r\_atuiv\_timer*knm*\_tcnt*k\_*overflow\_interrupt

Performs processing in response to the counter overflow interrupt.

### [Syntax]

void r\_atuiv\_timer*knm*\_tcnt*k*\_overflow\_interrupt ( void );

Remark *k* is the timer kind, *n* is the unit number, *m* is the channel number.

### [Argument(s)]

None.

#### [Return value]

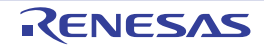

# <span id="page-166-0"></span>R\_ATUIV\_Timer*k*\_OperationOn

Enables operation of each timer.

# [Syntax]

void R\_ATUIV\_Timer*k*\_OperationOn ( void );

Remark *k* is the timer kind.

# [Argument(s)]

None.

#### [Return value]

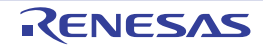

# <span id="page-167-0"></span>R\_ATUIV\_Timer*k*\_OperationOff

Disables operation of each timer.

# [Syntax]

void R\_ATUIV\_Timer*k*\_OperationOff ( void );

Remark *k* is the timer kind.

# [Argument(s)]

None.

#### [Return value]

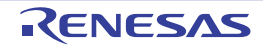

### <span id="page-168-0"></span>R\_ATUIV\_Timer*knm*\_Start

Starts each timer count.

## [Syntax]

void R\_ATUIV\_Timer*knm*\_Start ( void );

Remark *k* is the timer kind, *n* is the unit number, *m* is the channel number.

# [Argument(s)]

None.

### [Return value]

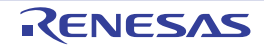

### <span id="page-169-0"></span>R\_ATUIV\_Timer*knm*\_Stop

Ends each timer count.

## [Syntax]

void R\_ATUIV\_Timer*knm*\_Stop ( void );

Remark *k* is the timer kind, *n* is the unit number, *m* is the channel number

# [Argument(s)]

None.

#### [Return value]

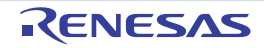

### <span id="page-170-0"></span>R\_ATUIV\_Timer*knm*\_Get\_PulseWidth

Reads the input pulse width of the timer.

### [Syntax]

void R\_ATUIV\_Timer*knm*\_Get\_PulseWidth ( uint32\_t \* *width* );

Remark *k* is the timer kind, *n* is the unit number, *m* is the channel number.

# [Argument(s)]

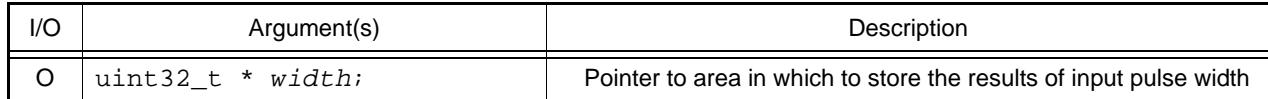

#### [Return value]

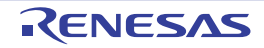

## <span id="page-171-0"></span>R\_ATUIV\_Timer*knm*\_Get\_CaptureValue

Reads the input capture register of the timer.

### [Syntax]

void R\_ATUIV\_Timer*knm*\_Get\_CaptureValue ( uint32\_t \* *value* );

Remark *k* is the timer kind, *n* is the unit number, *m* is the channel number.

# [Argument(s)]

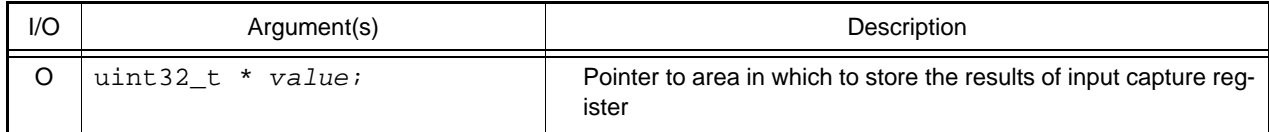

#### [Return value]

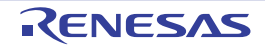

# R\_ATUIV\_Timer*knm*\_Set\_Compare\_Match

Sets the compare match register.

## [Syntax]

<span id="page-172-0"></span>S

void R\_ATUIV\_Timer*knm*\_Set\_Compare\_Match ( void );

Remark *k* is the timer kind, *n* is the unit number, *m* is the channel number.

# [Argument(s)]

None.

#### [Return value]

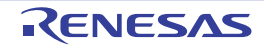

# R\_ATUIV\_Timer*knm*\_Set\_One\_Shot\_Pulse

Renewal the one shot pulse register.

## [Syntax]

<span id="page-173-0"></span>S

void R\_ATUIV\_Timer*knm*\_Set\_One\_Shot\_Pulse ( void );

Remark *k* is the timer kind, *n* is the unit number, *m* is the channel number.

# [Argument(s)]

None.

#### [Return value]

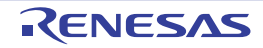

# R\_ATUIV\_Timer*knm*\_Forced\_Compare\_Match

Performs forced compare match.

## [Syntax]

<span id="page-174-0"></span>S

void R\_ATUIV\_Timer*knm*\_Forced\_Compare\_Match ( void );

Remark *k* is the timer kind, *n* is the unit number, *m* is the channel number.

# [Argument(s)]

None.

#### [Return value]

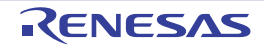

# R\_ATUIV\_Timer*knm*\_Forced\_Output\_Compare\_Match

Performs forced output compare match.

### [Syntax]

<span id="page-175-0"></span>S

void R\_ATUIV\_Timer*knm*\_Forced\_Output\_Compare\_Match ( void );

Remark *k* is the timer kind, *n* is the unit number, *m* is the channel number.

### [Argument(s)]

None.

#### [Return value]

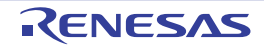

# R\_ATUIV\_Timer*knm*\_Start\_Down\_Count

Starts the down count.

### [Syntax]

<span id="page-176-0"></span>S

void R\_ATUIV\_Timer*knm*\_Start\_Down\_Count ( void );

Remark *k* is the timer kind, *n* is the unit number, *m* is the channel number.

# [Argument(s)]

None.

#### [Return value]

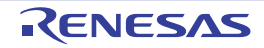

## <span id="page-177-0"></span>R\_ATUIV\_Timer*knm*\_Get\_InputCapture*x*

Reads the input capture register of the timer.

#### [Syntax]

void R\_ATUIV\_Timer*knm*\_Get\_InputCapture*x* ( uint32\_t \* *value* );

Remark *k* is the timer kind, *n* is the unit number, *m* is the channel number.

# [Argument(s)]

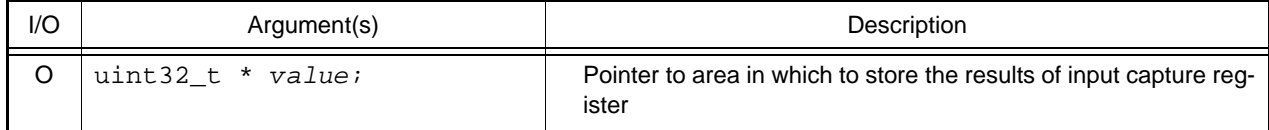

#### [Return value]

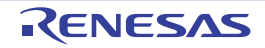

# R\_ATUIV\_Timer*knm*\_*x*pin\_Output\_Normal

Output of pin provides normal output.

### [Syntax]

<span id="page-178-0"></span>S

void R\_ATUIV\_Timer*knm*\_*x*pin\_Output\_Normal ( void );

Remark *k* is the timer kind, *n* is the unit number, *m* is the channel number, *x* is the output pin.

### [Argument(s)]

None.

#### [Return value]

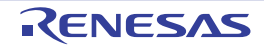

## R\_ATUIV\_Timer*knm*\_*x*pin\_Output\_Low

Output of pin provides low output.

### [Syntax]

<span id="page-179-0"></span>S

void R\_ATUIV\_Timer*knm*\_*x*pin\_Output\_Low ( void );

Remark *k* is the timer kind, *n* is the unit number, *m* is the channel number, *x* is the output pin.

# [Argument(s)]

None.

#### [Return value]

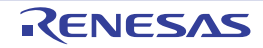
## R\_ATUIV\_Timer*knm*\_xpin\_Output\_High

Output of pin provides high output.

### [Syntax]

S

void R\_ATUIV\_Timer*knm*\_*x*pin\_Output\_High ( void );

Remark *k* is the timer kind, *n* is the unit number, *m* is the channel number, x is the output pin.

## [Argument(s)]

None.

#### [Return value]

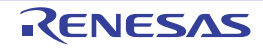

## R\_ATUIV\_Timer*knm*\_Get\_Count

Reads the counter value of measurement.

### [Syntax]

void R\_ATUIV\_Timer*knm*\_Get\_Count ( uint16\_t \* *count* );

Remark *k* is the timer kind, *n* is the unit number, *m* is the channel number.

# [Argument(s)]

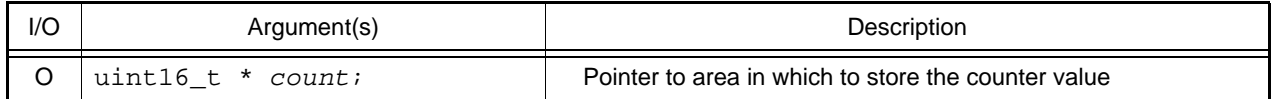

#### [Return value]

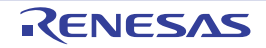

### R\_ATUIV\_Timer*knm*\_Get\_PWM\_Measure\_Value

Reads the PWM wave of measurement.

### [Syntax]

void R\_ATUIV\_Timer*knm*\_Get\_PWM\_Measure\_Value ( uint32\_t \* *low\_width*, uint32\_t \* *edge\_width* );

Remark *k* is the timer kind, *n* is the unit number, *m* is the channel number.

## [Argument(s)]

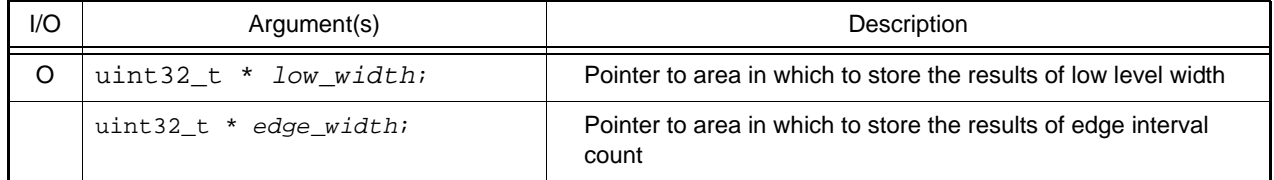

#### [Return value]

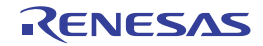

#### R\_ATUIV\_Timer*knm*\_Get\_Measure\_Value

Reads the value of measurement (number of edges, off-state duty cycle, PWM cycle, edge input time).

#### [Syntax]

void R\_ATUIV\_Timer*knm*\_Get\_Measure\_Value ( uint16\_t \* *edge*, uint32\_t \* *off\_duty\_cycle*, uint32\_t \* *pwm\_cycle*, uint32\_t \* *edge\_input\_time* );

Remark *k* is the timer kind, *n* is the unit number, *m* is the channel number.

## [Argument(s)]

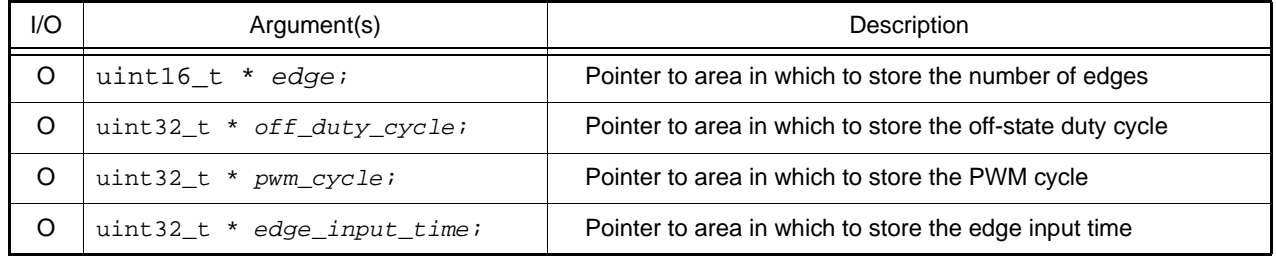

#### [Return value]

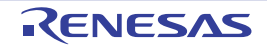

# R\_ATUIV\_Timer*knm*\_Reset\_FIFO

Resets FIFO to the idle state.

### [Syntax]

S

void R\_ATUIV\_Timer*knm*\_Reset\_FIFO ( void );

Remark *k* is the timer kind, *n* is the unit number, *m* is the channel number.

## [Argument(s)]

None.

#### [Return value]

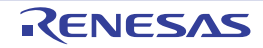

## 3.2.14 Timer Array Unit B

Below is a list of API functions output by the Code Generator for timer array unit B use.

#### Table 3.14 API Functions: [Timer array unit B]

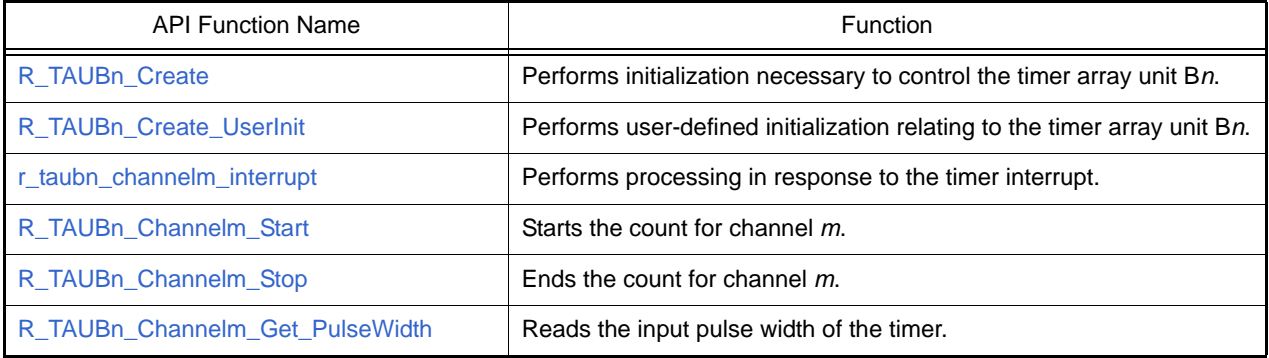

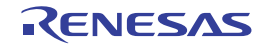

### <span id="page-186-0"></span>R\_TAUB*n*\_Create

Performs initialization necessary to control the timer array unit B*n*.

## [Syntax]

void R\_TAUB*n*\_Create ( void );

Remark *n* is the unit number.

# [Argument(s)]

None.

#### [Return value]

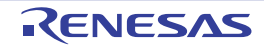

## <span id="page-187-0"></span>R\_TAUB*n*\_Create\_UserInit

Performs user-defined initialization relating to the timer array unit B*n*.

Remark This API functions is called as the [R\\_TAUBn\\_Create](#page-186-0) callback routine.

# [Syntax]

void R\_TAUB*n*\_Create\_UserInit ( void );

Remark *n* is the unit number.

## [Argument(s)]

None.

#### [Return value]

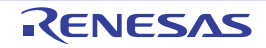

# <span id="page-188-0"></span>r\_taub*n*\_channel*m*\_interrupt

Performs processing in response to the timer interrupt.

## [Syntax]

void r\_taub*n*\_channel*m*\_interrupt ( void );

Remark *n* is the unit number, *m* is the channel number.

## [Argument(s)]

None.

## [Return value]

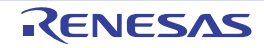

### <span id="page-189-0"></span>R\_TAUB*n*\_Channel*m*\_Start

Starts the count for channel *m*.

### [Syntax]

void R\_TAUB*n*\_Channel*m*\_Start ( void );

Remark *n* is the unit number, *m* is the channel number.

# [Argument(s)]

None.

#### [Return value]

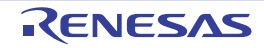

## <span id="page-190-0"></span>R\_TAUB*n*\_Channel*m*\_Stop

Ends the count for channel m.

### [Syntax]

void R\_TAUB*n*\_Channel*m*\_Stop ( void );

Remark *n* is the unit number, *m* is the channel number

# [Argument(s)]

None.

#### [Return value]

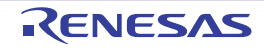

## <span id="page-191-0"></span>R\_TAUB*n*\_Channel*m*\_Get\_PulseWidth

Reads the input pulse width of the timer.

#### [Syntax]

void R\_TAUB*n*\_Channel*m*\_Get\_PulseWidth ( uint32\_t \* *width* );

Remark *n* is the unit number, *m* is the channel number.

# [Argument(s)]

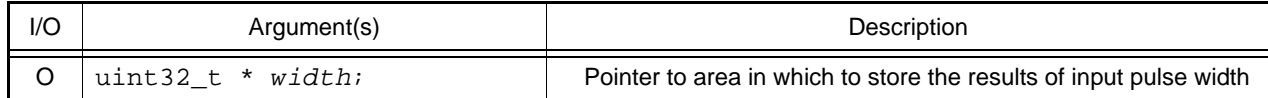

#### [Return value]

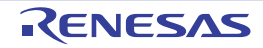

## 3.2.15 Timer Array Unit D

Below is a list of API functions output by the Code Generator for timer array unit D use.

#### Table 3.15 API Functions: [Timer array unit D]

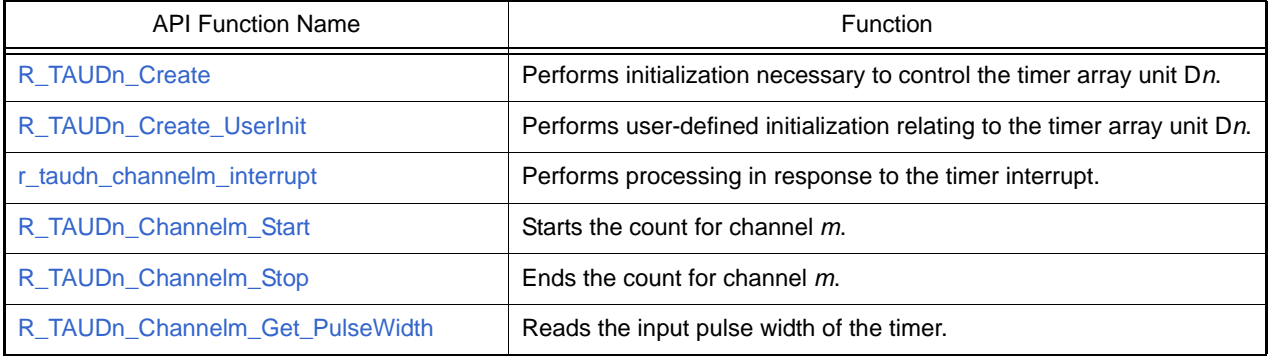

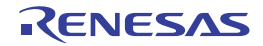

### <span id="page-193-0"></span>R\_TAUD*n*\_Create

Performs initialization necessary to control the timer array unit D*n*.

## [Syntax]

void R\_TAUD*n*\_Create ( void );

Remark *n* is the unit number.

# [Argument(s)]

None.

#### [Return value]

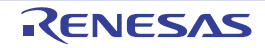

### <span id="page-194-0"></span>R\_TAUD*n*\_Create\_UserInit

Performs user-defined initialization relating to the timer array unit D*n*.

Remark This API functions is called as the [R\\_TAUDn\\_Create](#page-193-0) callback routine.

# [Syntax]

void R\_TAUD*n*\_Create\_UserInit ( void );

Remark *n* is the unit number.

## [Argument(s)]

None.

#### [Return value]

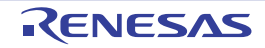

### <span id="page-195-0"></span>r\_taud*n*\_channel*m*\_interrupt

Performs processing in response to the timer interrupt.

## [Syntax]

void r\_taud*n*\_channel*m*\_interrupt ( void );

Remark *n* is the unit number, *m* is the channel number.

## [Argument(s)]

None.

## [Return value]

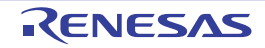

### <span id="page-196-0"></span>R\_TAUD*n*\_Channel*m*\_Start

Starts the count for channel *m*.

### [Syntax]

void R\_TAUD*n*\_Channel*m*\_Start ( void );

Remark *n* is the unit number, *m* is the channel number.

# [Argument(s)]

None.

#### [Return value]

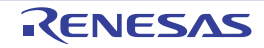

## <span id="page-197-0"></span>R\_TAUD*n*\_Channel*m*\_Stop

Ends the count for channel m.

### [Syntax]

void R\_TAUD*n*\_Channel*m*\_Stop ( void );

Remark *n* is the unit number, *m* is the channel number

# [Argument(s)]

None.

#### [Return value]

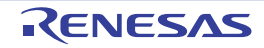

## <span id="page-198-0"></span>R\_TAUD*n*\_Channel*m*\_Get\_PulseWidth

Reads the input pulse width of the timer.

#### [Syntax]

void R\_TAUD*n*\_Channel*m*\_Get\_PulseWidth ( uint32\_t \* *width* );

Remark *n* is the unit number, *m* is the channel number.

# [Argument(s)]

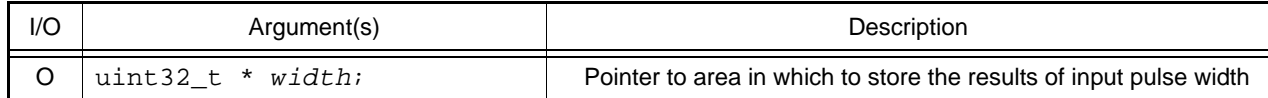

#### [Return value]

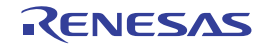

## 3.2.16 Timer Array Unit J

Below is a list of API functions output by the Code Generator for timer array unit J use.

#### Table 3.16 API Functions: [Timer array unit J]

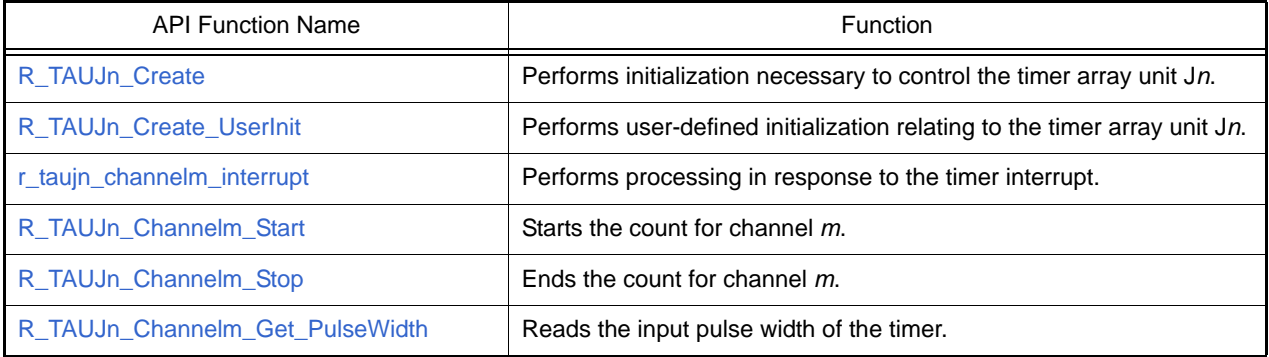

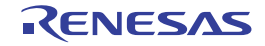

## <span id="page-200-0"></span>R\_TAUJ*n*\_Create

Performs initialization necessary to control the timer array unit J*n*.

## [Syntax]

void R\_TAUJ*n*\_Create ( void );

Remark *n* is the unit number.

# [Argument(s)]

None.

#### [Return value]

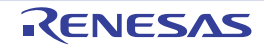

## <span id="page-201-0"></span>R\_TAUJ*n*\_Create\_UserInit

Performs user-defined initialization relating to the timer array unit J*n*.

Remark This API functions is called as the [R\\_TAUJn\\_Create](#page-200-0) callback routine.

# [Syntax]

void R\_TAUJ*n*\_Create\_UserInit ( void );

Remark *n* is the unit number.

## [Argument(s)]

None.

#### [Return value]

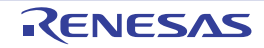

# <span id="page-202-0"></span>r\_tauj*n*\_channel*m*\_interrupt

Performs processing in response to the timer interrupt.

## [Syntax]

void r\_tauj*n*\_channel*m*\_interrupt ( void );

Remark *n* is the unit number, *m* is the channel number.

## [Argument(s)]

None.

## [Return value]

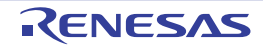

### <span id="page-203-0"></span>R\_TAUJ*n*\_Channel*m*\_Start

Starts the count for channel *m*.

### [Syntax]

void R\_TAUJ*n*\_Channel*m*\_Start ( void );

Remark *n* is the unit number, *m* is the channel number.

# [Argument(s)]

None.

#### [Return value]

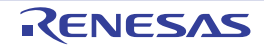

## <span id="page-204-0"></span>R\_TAUJ*n*\_Channel*m*\_Stop

Ends the count for channel m.

### [Syntax]

void R\_TAUJ*n*\_Channel*m*\_Stop ( void );

Remark *n* is the unit number, *m* is the channel number

# [Argument(s)]

None.

### [Return value]

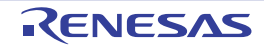

## <span id="page-205-0"></span>R\_TAUJ*n*\_Channel*m*\_Get\_PulseWidth

Reads the input pulse width of the timer.

### [Syntax]

void R\_TAUJ*n*\_Channel*m*\_Get\_PulseWidth ( uint32\_t \* *width* );

Remark *n* is the unit number, *m* is the channel number.

# [Argument(s)]

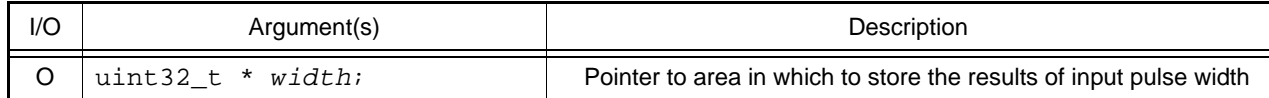

#### [Return value]

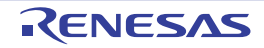

## 3.2.17 Timer Option

Below is a list of API functions output by the Code Generator for timer option use.

#### Table 3.17 API Functions: [Timer option]

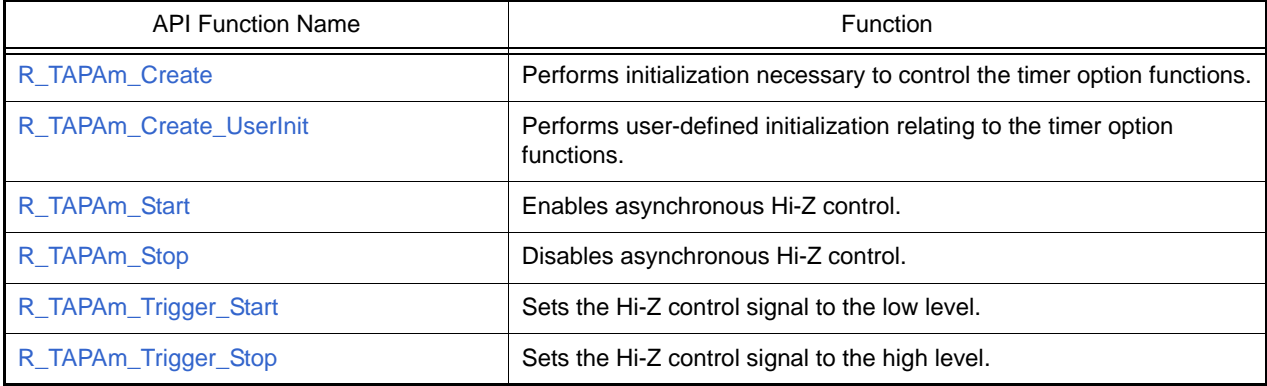

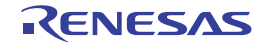

### <span id="page-207-0"></span>R\_TAPA*m*\_Create

Performs initialization necessary to control the timer option functions.

## [Syntax]

void R\_TAPA*m*\_Create ( void );

Remark *m* is the channel number.

# [Argument(s)]

None.

#### [Return value]

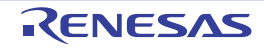

## <span id="page-208-0"></span>R\_TAPA*m*\_Create\_UserInit

Performs user-defined initialization relating to the timer option functions.

Remark This API functions is called as the [R\\_TAPAm\\_Create](#page-207-0) callback routine.

# [Syntax]

void R\_TAPA*m*\_Create\_UserInit ( void );

Remark *m* is the channel number.

#### [Argument(s)]

None.

#### [Return value]

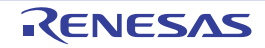

### <span id="page-209-0"></span>R\_TAPA*m*\_Start

Enables asynchronous Hi-Z control.

## [Syntax]

void R\_TAPA*m*\_Start ( void );

Remark *m* is the channel number.

# [Argument(s)]

None.

#### [Return value]

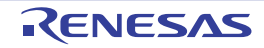

## <span id="page-210-0"></span>R\_TAPA*m*\_Stop

Disables asynchronous Hi-Z control.

## [Syntax]

void R\_TAPA*m*\_Stop ( void );

Remark *m* is the channel number.

# [Argument(s)]

None.

#### [Return value]

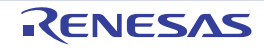

## <span id="page-211-0"></span>R\_TAPA*m*\_Trigger\_Start

Sets the Hi-Z control signal to the low level.

### [Syntax]

void R\_TAPA*m*\_Trigger\_Start ( void );

Remark *m* is the channel number.

# [Argument(s)]

None.

#### [Return value]

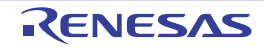

# <span id="page-212-0"></span>R\_TAPA*m*\_Trigger\_Stop

Sets the Hi-Z control signal to the high level.

### [Syntax]

void R\_TAPA*m*\_Trigger\_Stop ( void );

Remark *m* is the channel number.

# [Argument(s)]

None.

#### [Return value]

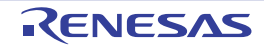

# 3.2.18 Peripheral Interconnection

Below is a list of API functions output by the Code Generator for peripheral interconnection use.

Table 3.18 API Functions: [Peripheral interconnection]

| <b>API Function Name</b> | Function                                                                                      |
|--------------------------|-----------------------------------------------------------------------------------------------|
| R PICn Create            | Performs initialization necessary to control the peripheral<br>interconnection functions.     |
| R PICn Create UserInit   | Performs user-defined initialization relating to the peripheral<br>interconnection functions. |
| R_PICn_Timer_SyncStart   | Generates start triggers of the timers for which simultaneous start is<br>enabled.            |

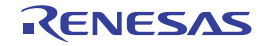

## <span id="page-214-0"></span>R\_PIC*n*\_Create

Performs initialization necessary to control the peripheral interconnection functions.

## [Syntax]

void R\_PIC*n*\_Create ( void );

Remark *n* is the unit number.

# [Argument(s)]

None.

#### [Return value]

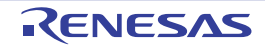

## <span id="page-215-0"></span>R\_PIC*n*\_Create\_UserInit

Performs user-defined initialization relating to the peripheral interconnection functions.

Remark This API functions is called as the [R\\_PICn\\_Create](#page-214-0) callback routine.

# [Syntax]

void R\_PIC*n*\_Create\_UserInit ( void );

Remark *n* is the unit number.

#### [Argument(s)]

None.

#### [Return value]

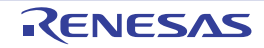
# R\_PIC*n*\_Timer\_SyncStart

Generates start triggers of the timers for which simultaneous start is enabled.

## [Syntax]

void R\_PIC*n*\_Timer\_SyncStart ( void );

Remark *n* is the unit number.

# [Argument(s)]

None.

#### [Return value]

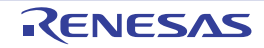

#### 3.2.19 A/D converter

Below is a list of API functions output by the Code Generator for A/D converter use.

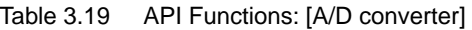

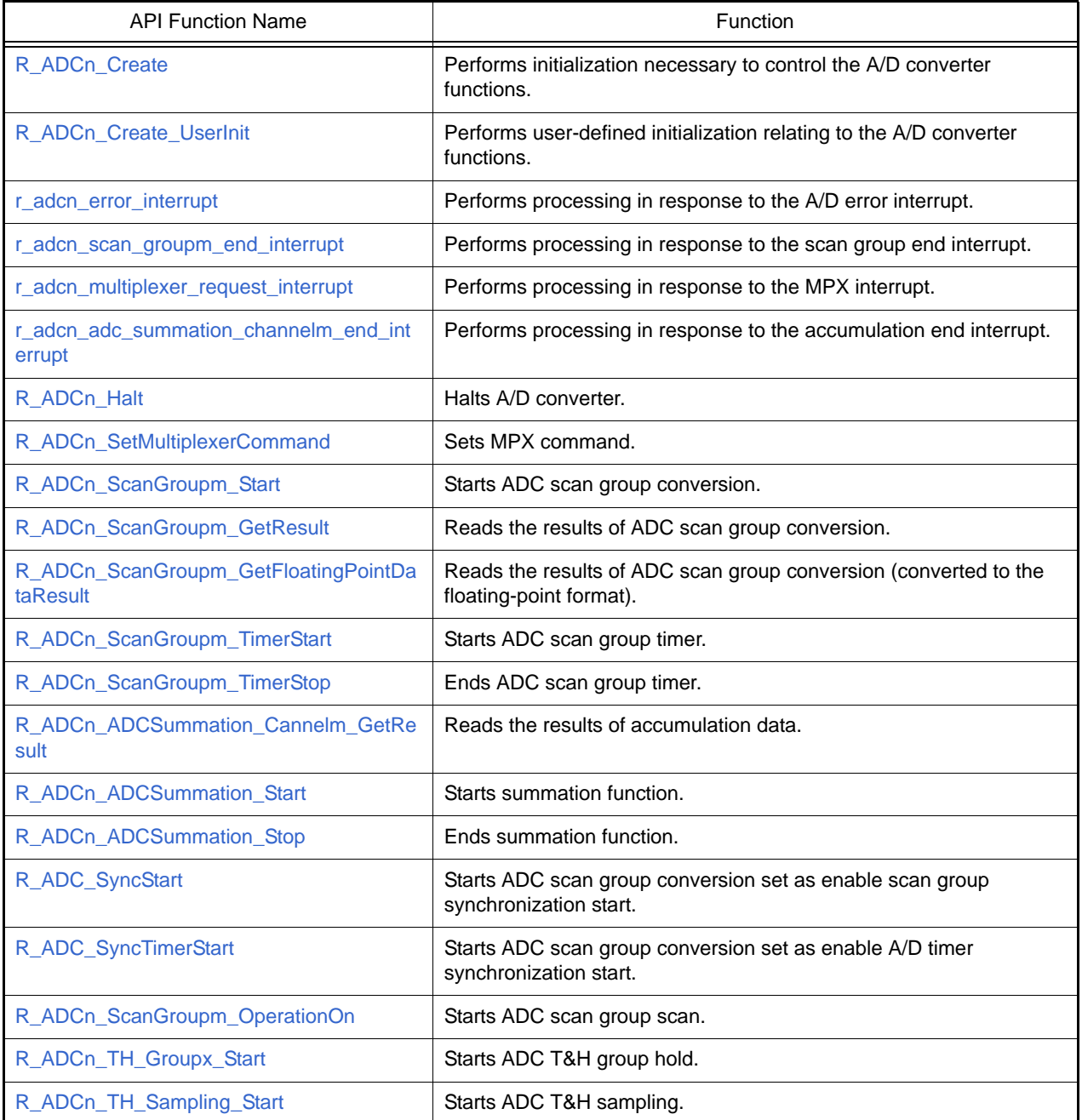

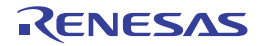

### <span id="page-218-0"></span>R\_ADC*n*\_Create

Performs initialization necessary to control the A/D converter functions.

## [Syntax]

void R\_ADC*n*\_Create ( void );

Remark *n* is the unit number.

# [Argument(s)]

None.

#### [Return value]

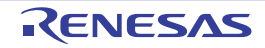

## <span id="page-219-0"></span>R\_ADC*n*\_Create\_UserInit

Performs user-defined initialization relating to the A/D converter functions.

Remark This API functions is called as the  $R$ \_ADCn\_Create callback routine.

# [Syntax]

void R\_ADC*n*\_Create\_UserInit ( void );

Remark *n* is the unit number.

#### [Argument(s)]

None.

#### [Return value]

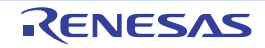

### <span id="page-220-0"></span>r\_adc*n*\_error\_interrupt

Performs processing in response to the A/D error interrupt.

## [Syntax]

void r\_adc*n*\_error\_interrupt ( void );

Remark *n* is the unit number.

# [Argument(s)]

None.

#### [Return value]

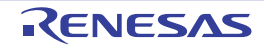

### <span id="page-221-0"></span>r\_adc*n*\_scan\_group*m\_*end\_interrupt

Performs processing in response to the scan group end interrupt.

### [Syntax]

void r\_adc*n*\_scan\_group*m*\_end\_interrupt ( void );

Remark *n* is the unit number, *m* is the scan group number.

# [Argument(s)]

None.

#### [Return value]

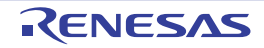

## <span id="page-222-0"></span>r\_adc*n*\_multiplexer*\_*request\_interrupt

Performs processing in response to the MPX interrupt.

## [Syntax]

void r\_adc*n*\_multiplexer\_request\_interrupt ( void );

Remark *n* is the unit number.

# [Argument(s)]

None.

#### [Return value]

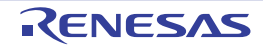

### <span id="page-223-0"></span>r\_adc*n*\_adc\_summation*\_*channel*m*\_end\_interrupt

Performs processing in response to the accumulation end interrupt.

### [Syntax]

void r\_adc*n*\_adc\_summation\_channel*m*\_end\_interrupt ( void );

Remark *n* is the unit number, *m* is the channel number.

## [Argument(s)]

None.

#### [Return value]

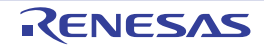

# <span id="page-224-0"></span>R\_ADC*n*\_Halt

Halts A/D converter.

## [Syntax]

void R\_ADC*n*\_Halt ( void );

Remark *n* is the unit number.

# [Argument(s)]

None.

### [Return value]

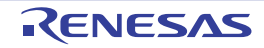

# <span id="page-225-0"></span>R\_ADC*n*\_SetMultiplexerCommand

Sets MPX command.

### [Syntax]

void R\_ADC*n*\_SetMultiplexerCommand ( void );

Remark *n* is the unit number.

# [Argument(s)]

None.

#### [Return value]

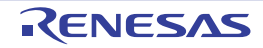

## <span id="page-226-0"></span>R\_ADC*n*\_ScanGroup*m*\_Start

Starts ADC scan group conversion.

### [Syntax]

void R\_ADC*n*\_ScanGroup*m*\_Start ( void );

Remark *n* is the unit number, *m* is the scan group number.

# [Argument(s)]

None.

#### [Return value]

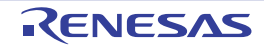

## <span id="page-227-0"></span>R\_ADC*n*\_ScanGroup*m*\_GetResult

Reads the results of ADC scan group conversion.

### [Syntax]

void R\_ADC*n*\_ScanGroup*m*\_GetResult ( uint16\_t \* *buffer* );

Remark *n* is the unit number, *m* is the scan group number.

# [Argument(s)]

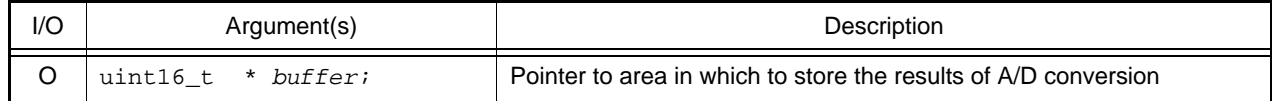

#### [Return value]

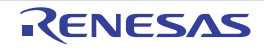

#### <span id="page-228-0"></span>R\_ADC*n*\_ScanGroup*m*\_GetFloatingPointDataResult

Reads the results of ADC scan group conversion (converted to the floating-point format).

#### [Syntax]

void R\_ADC*n*\_ScanGroup*m*\_GetFloatingPointDataResult ( uint32\_t \* *buffer* );

Remark *n* is the unit number, *m* is the scan group number.

## [Argument(s)]

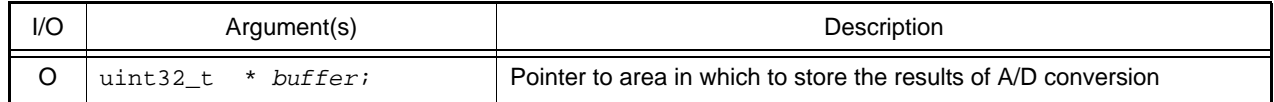

#### [Return value]

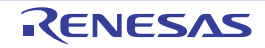

## <span id="page-229-0"></span>R\_ADC*n*\_ScanGroup*m*\_TimerStart

Starts ADC scan group timer.

### [Syntax]

void R\_ADC*n*\_ScanGroup*m*\_TimerStart ( void );

Remark *n* is the unit number, *m* is the scan group number.

## [Argument(s)]

None.

#### [Return value]

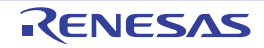

# <span id="page-230-0"></span>R\_ADC*n*\_ScanGroup*m*\_TimerStop

Ends ADC scan group timer.

### [Syntax]

void R\_ADC*n*\_ScanGroup*m*\_TimerStop ( void );

Remark *n* is the unit number, *m* is the scan group number.

## [Argument(s)]

None.

#### [Return value]

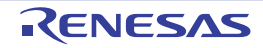

### <span id="page-231-0"></span>R\_ADC*n*\_ADCSummation\_Cannel*m*\_GetResult

Reads the results of accumulation data.

### [Syntax]

void R\_ADC*n*\_ADCSummation\_Channel*m*\_GetResult ( uint32\_t \* *buffer* );

Remark *n* is the unit number, *m* is the channel number.

# [Argument(s)]

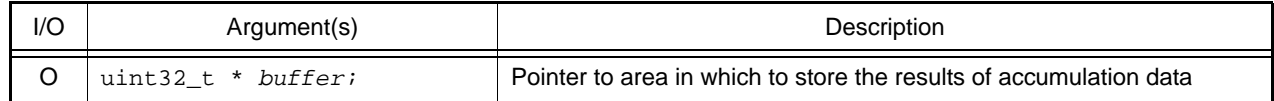

#### [Return value]

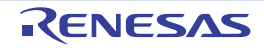

## <span id="page-232-0"></span>R\_ADC*n*\_ADCSummation\_Start

Starts summation function.

### [Syntax]

void R\_ADC*n*\_ADCSummation\_Start ( void );

Remark *n* is the unit number.

# [Argument(s)]

None.

#### [Return value]

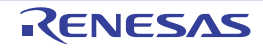

## <span id="page-233-0"></span>R\_ADC*n*\_ADCSummation\_Stop

Ends summation function.

### [Syntax]

void R\_ADC*n*\_ADCSummation\_Stop ( void );

Remark *n* is the unit number.

# [Argument(s)]

None.

#### [Return value]

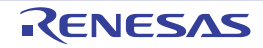

# <span id="page-234-0"></span>R\_ADC\_SyncStart

Starts ADC scan group conversion set as enable scan group synchronization start.

#### [Syntax]

void R\_ADC\_SyncStart ( void );

# [Argument(s)]

None.

### [Return value]

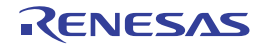

## <span id="page-235-0"></span>R\_ADC\_SyncTimerStart

Starts ADC scan group conversion set as enable A/D timer synchronization start.

### [Syntax]

void R\_ADC\_SyncTimerStart ( void );

# [Argument(s)]

None.

### [Return value]

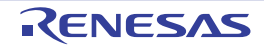

### <span id="page-236-0"></span>R\_ADC*n*\_ScanGroup*m*\_OperationOn

Starts ADC scan group scan.

### [Syntax]

void R\_ADC*n*\_ScanGroup*m*\_OperationOn ( void );

Remark *n* is the unit number, *m* is the scan group number.

## [Argument(s)]

None.

#### [Return value]

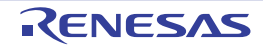

### <span id="page-237-0"></span>R\_ADC*n*\_TH\_Group*x*\_Start

Starts ADC T&H group hold.

## [Syntax]

void R\_ADC*n*\_TH\_Group*x*\_Start ( void );

Remark *n* is the unit number, *x* is the group number.

# [Argument(s)]

None.

#### [Return value]

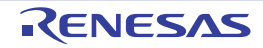

## <span id="page-238-0"></span>R\_ADC*n*\_TH\_Sampling\_Start

Starts ADC T&H sampling.

## [Syntax]

void R\_ADC*n*\_TH\_Sampling\_Start ( void );

Remark *n* is the unit number.

# [Argument(s)]

None.

#### [Return value]

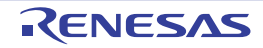

## 3.2.20 Delta-Sigma AD converter

Below is a list of API functions output by the Code Generator for Delta-Sigma AD converter use.

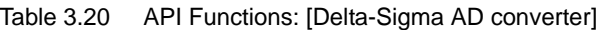

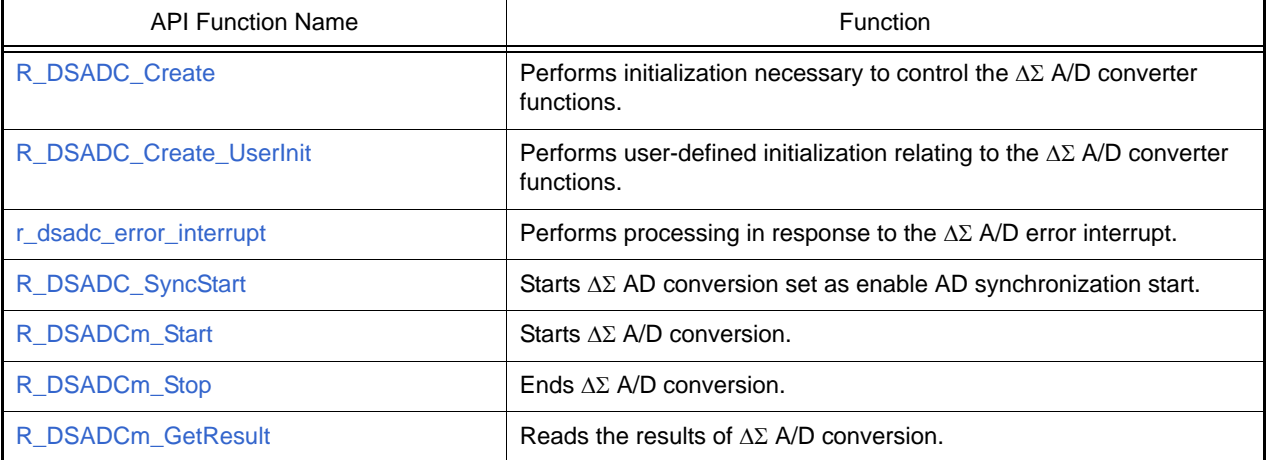

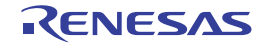

## <span id="page-240-0"></span>R\_DSADC\_Create

Performs initialization necessary to control the  $\Delta\Sigma$  A/D converter functions.

## [Syntax]

void R\_DSADC\_Create ( void );

# [Argument(s)]

None.

#### [Return value]

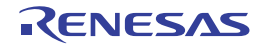

## <span id="page-241-0"></span>R\_DSADC\_Create\_UserInit

Performs user-defined initialization relating to the  $\Delta\Sigma$  A/D converter functions.

Remark This API functions is called as the [R\\_DSADC\\_Create](#page-240-0) callback routine.

# [Syntax]

void R\_DSADC\_Create\_UserInit ( void );

## [Argument(s)]

None.

#### [Return value]

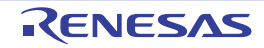

# <span id="page-242-0"></span>r\_dsadc\_error\_interrupt

Performs processing in response to the  $\Delta\Sigma$  A/D error interrupt.

#### [Syntax]

void r\_dsadc\_error\_interrupt ( void );

# [Argument(s)]

None.

#### [Return value]

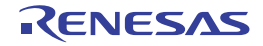

# <span id="page-243-0"></span>R\_DSADC\_SyncStart

Starts  $\Delta\Sigma$  AD conversion set as enable AD synchronization start.

### [Syntax]

void R\_DSADC\_SyncStart ( void );

# [Argument(s)]

None.

### [Return value]

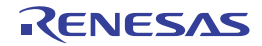

### <span id="page-244-0"></span>R\_DSADC*m*\_Start

Starts  $\Delta \Sigma$  A/D conversion.

### [Syntax]

void R\_DSADC*m*\_Start ( void );

Remark *m* is the channel number.

# [Argument(s)]

None.

#### [Return value]

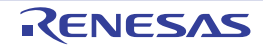

### <span id="page-245-0"></span>R\_DSADC*m*\_Stop

Ends  $\Delta \Sigma$  A/D conversion.

### [Syntax]

void R\_DSADC*m*\_Stop ( void );

Remark *m* is the channel number.

# [Argument(s)]

None.

#### [Return value]

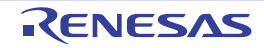

### <span id="page-246-0"></span>R\_DSADC*m*\_GetResult

Reads the results of  $\Delta\Sigma$  A/D conversion.

### [Syntax]

void R\_DSADC*m*\_GetResult ( uint32\_t \* *result* );

Remark *m* is the channel number.

# [Argument(s)]

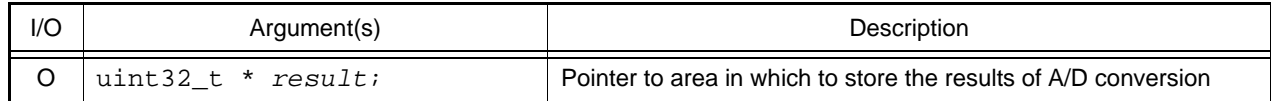

## [Return value]

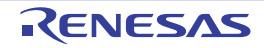

## 3.2.21 Digital Filter

Below is a list of API functions output by the Code Generator for digital filter use.

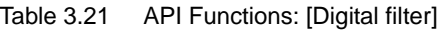

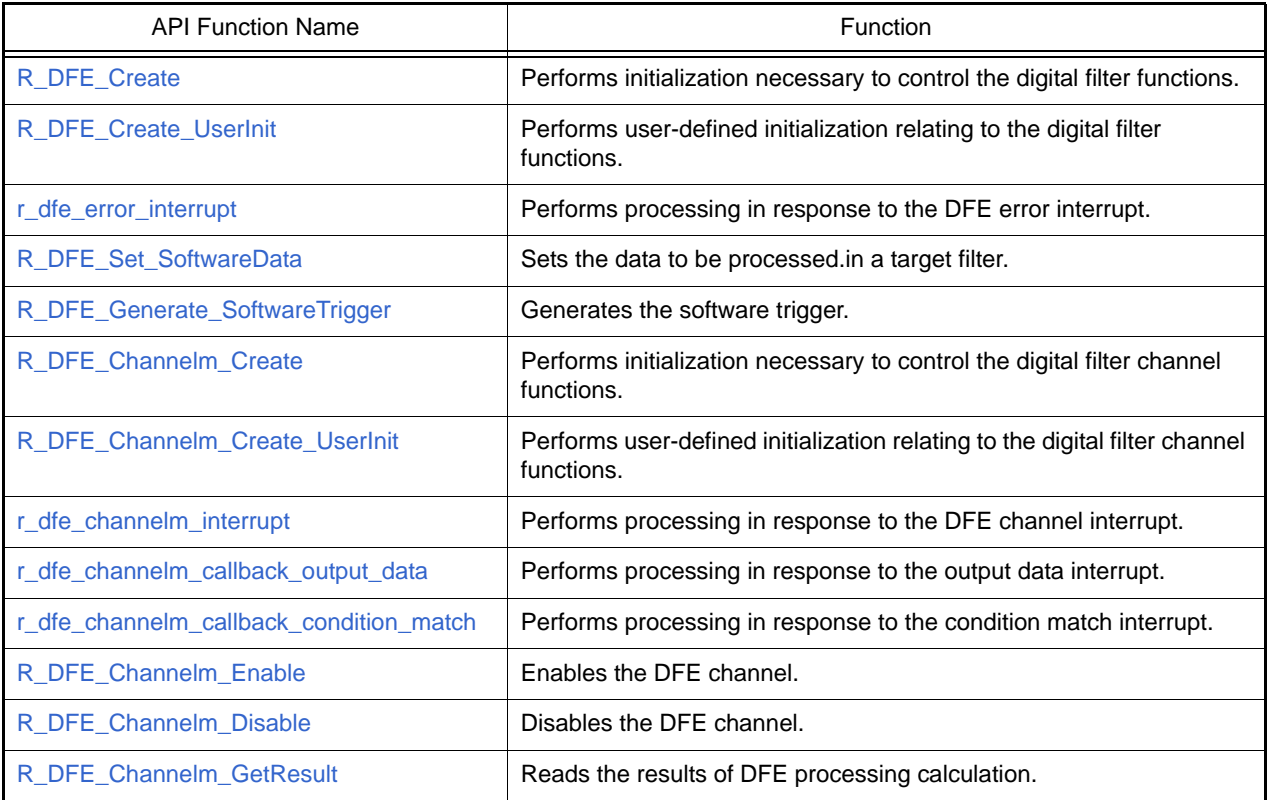

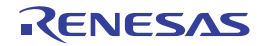

#### <span id="page-248-0"></span>R\_DFE\_Create

Performs initialization necessary to control the digital filter functions.

## [Syntax]

void R\_DFE\_Create ( void );

# [Argument(s)]

None.

### [Return value]

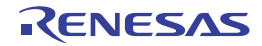

### <span id="page-249-0"></span>R\_DFE\_Create\_UserInit

Performs user-defined initialization relating to the digital filter functions.

Remark This API functions is called as the [R\\_DFE\\_Create](#page-248-0) callback routine.

# [Syntax]

void R\_DFE\_Create\_UserInit ( void );

## [Argument(s)]

None.

#### [Return value]

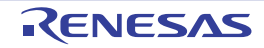

## <span id="page-250-0"></span>r\_dfe\_error\_interrupt

Performs processing in response to the DFE error interrupt.

## [Syntax]

void r\_dfe\_error\_interrupt (void );

# [Argument(s)]

None.

#### [Return value]

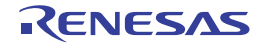

#### <span id="page-251-0"></span>R\_DFE\_Set\_SoftwareData

Sets the data to be processed.in a target filter.

#### [Syntax]

void R\_DFE\_Set\_SoftwareData ( uint8\_t *tag*, int16\_t const *data* );

# [Argument(s)]

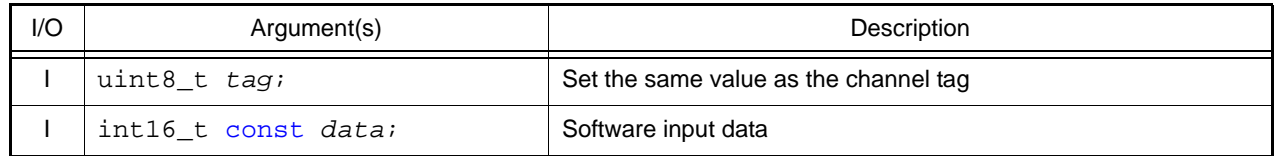

### [Return value]

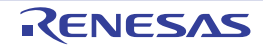
### R\_DFE\_Generate\_SoftwareTrigger

Generates the software trigger.

### [Syntax]

void R\_DFE\_Generate\_SoftwareTrigger ( void );

# [Argument(s)]

None.

#### [Return value]

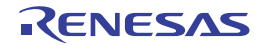

### <span id="page-253-0"></span>R\_DFE\_Channel*m*\_Create

Performs initialization necessary to control the digital filter channel functions.

### [Syntax]

void R\_DFE\_Channel*m*\_Create (void);

Remark *m* is the channel number.

# [Argument(s)]

None.

#### [Return value]

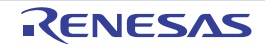

### R\_DFE\_Channel*m*\_Create\_UserInit

Performs user-defined initialization relating to the digital filter channel functions.

Remark This API functions is called as the [R\\_DFE\\_Channelm\\_Create](#page-253-0) callback routine.

# [Syntax]

void R\_DFE\_Channel*m*\_Create\_UserInit ( void );

Remark *m* is the channel number.

#### [Argument(s)]

None.

#### [Return value]

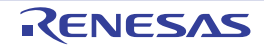

### <span id="page-255-0"></span>r\_dfe\_channel*m*\_interrupt

Performs processing in response to the DFE channel interrupt.

### [Syntax]

void r\_dfe\_channel*m*\_interrupt ( void );

Remark *m* is the channel number.

# [Argument(s)]

None.

#### [Return value]

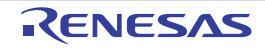

### r\_dfe\_channel*m*\_callback\_output\_data

Performs processing in response to the output data interrupt.

Remark This API functions is called as the [r\\_dfe\\_channelm\\_interrupt](#page-255-0) callback routine.

### [Syntax]

Performs processing in response to the xxx interrupt.

void r\_dfe\_channel*m*\_callback\_output\_data (void);

Remark *m* is the channel number.

#### [Argument(s)]

None.

#### [Return value]

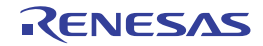

### r\_dfe\_channel*m*\_callback\_condition\_match

Performs processing in response to the condition match interrupt.

Remark This API functions is called as the [r\\_dfe\\_channelm\\_interrupt](#page-255-0) callback routine.

### [Syntax]

void r\_dfe\_channel*m*\_callback\_condition\_match ( void );

Remark *m* is the channel number.

#### [Argument(s)]

None.

#### [Return value]

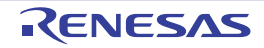

#### R\_DFE\_Channel*m*\_Enable

Enables the DFE channel.

### [Syntax]

void R\_DFE\_Channel*m*\_Enable ( void );

Remark *m* is the channel number.

# [Argument(s)]

None.

#### [Return value]

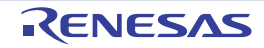

### R\_DFE\_Channel*m*\_Disable

Disables the DFE channel.

### [Syntax]

void R\_DFE\_Channel*m*\_Disable ( void );

Remark *m* is the channel number.

# [Argument(s)]

None.

#### [Return value]

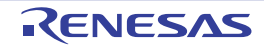

### R\_DFE\_Channel*m*\_GetResult

Reads the results of DFE processing calculation.

### [Syntax]

void R\_DFE\_Channel*m*\_GetResult ( int32\_t \* *buffer* );

Remark *m* is the channel number.

# [Argument(s)]

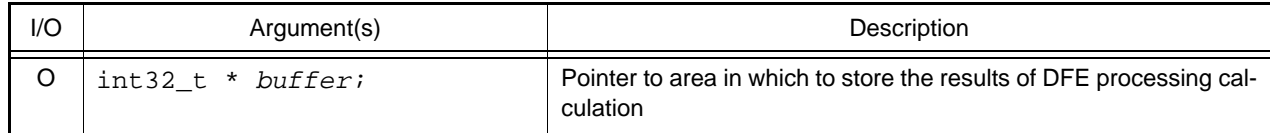

#### [Return value]

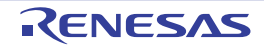

#### 3.2.22 Data CRC

Below is a list of API functions output by the Code Generator for data CRC use.

#### Table 3.22 API Functions: [Data CRC]

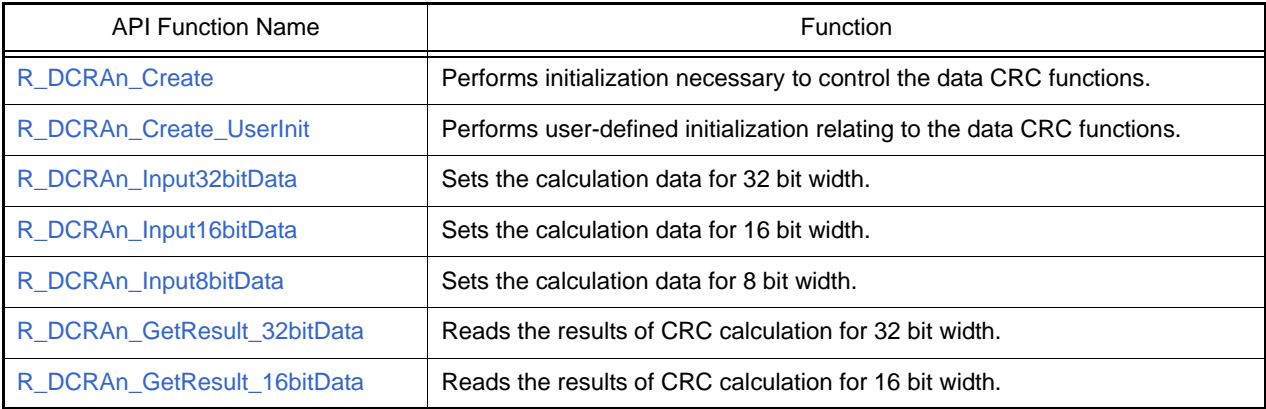

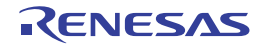

### <span id="page-262-0"></span>R\_DCRA*n*\_Create

Performs initialization necessary to control the data CRC functions.

### [Syntax]

void R\_DCRA*n*\_Create ( void );

Remark *n* is the unit number.

# [Argument(s)]

None.

#### [Return value]

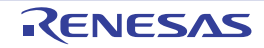

# <span id="page-263-0"></span>R\_DCRA*n*\_Create\_UserInit

Performs user-defined initialization relating to the data CRC functions.

Remark This API functions is called as the [R\\_DCRAn\\_Create](#page-262-0) callback routine.

# [Syntax]

void R\_DCRA*n*\_Create\_UserInit ( void );

Remark *n* is the unit number.

#### [Argument(s)]

None.

#### [Return value]

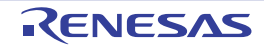

### <span id="page-264-0"></span>R\_DCRA*n*\_Input32bitData

Sets the calculation data for 32 bit width.

#### [Syntax]

void R\_DCRA*n*\_Input32bitData ( const uint32\_t \* *data*, uint32\_t *data\_num* );

Remark *n* is the unit number.

# [Argument(s)]

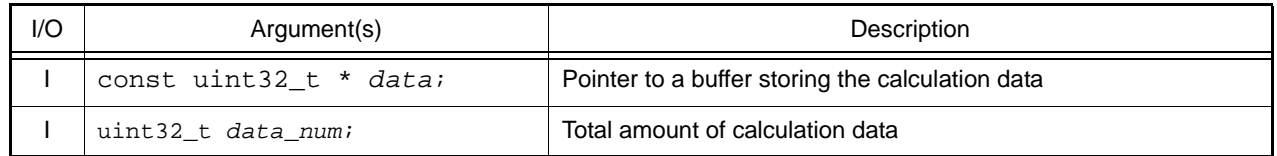

#### [Return value]

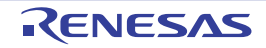

### <span id="page-265-0"></span>R\_DCRA*n*\_Input16bitData

Sets the calculation data for 16 bit width.

#### [Syntax]

void R\_DCRA*n*\_Input16bitData ( const uint16\_t \* *data*, uint32\_t *data\_num* );

Remark *n* is the unit number.

# [Argument(s)]

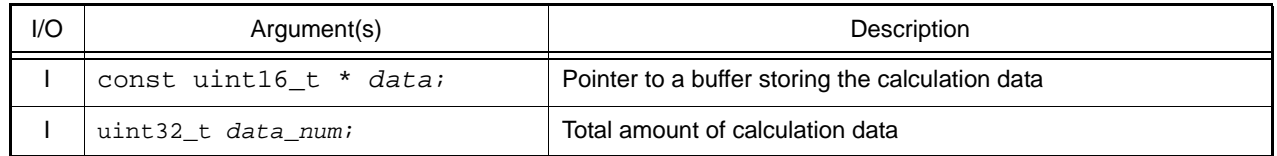

#### [Return value]

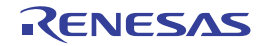

### <span id="page-266-0"></span>R\_DCRA*n*\_Input8bitData

Sets the calculation data for 8 bit width.

### [Syntax]

void R\_DCRA*n*\_Input32bitData ( const uint8\_t \* *data*, uint32\_t *data\_num* );

Remark *n* is the unit number.

# [Argument(s)]

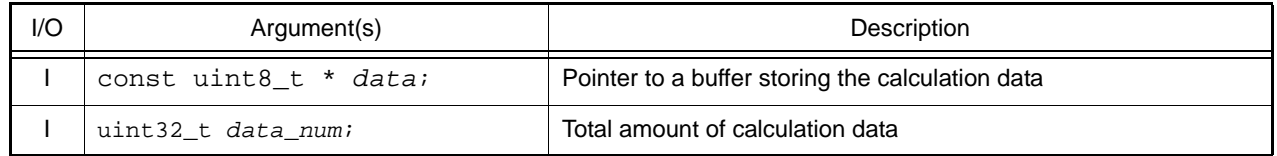

#### [Return value]

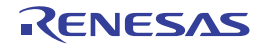

### <span id="page-267-0"></span>R\_DCRA*n*\_GetResult\_32bitData

Reads the results of CRC calculation for 32 bit width.

#### [Syntax]

void R\_DCRA*n*\_GetResult\_32bitData ( uint32\_t \* *data* );

Remark *n* is the unit number.

# [Argument(s)]

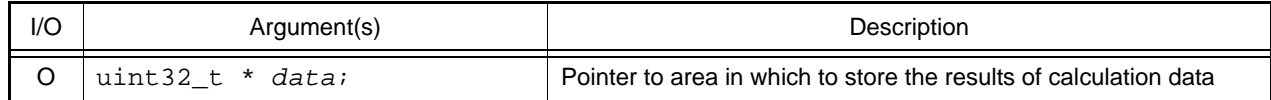

#### [Return value]

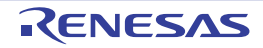

### <span id="page-268-0"></span>R\_DCRA*n*\_GetResult\_16bitData

Reads the results of CRC calculation for 16 bit width.

### [Syntax]

void R\_DCRA*n*\_GetResult\_16bitData ( uint16\_t \* *data* );

Remark *n* is the unit number.

# [Argument(s)]

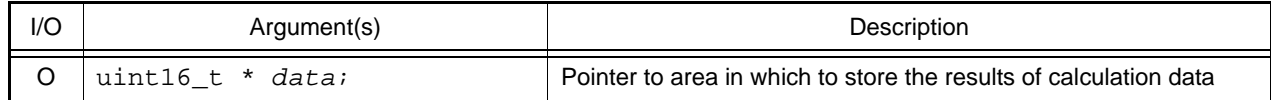

#### [Return value]

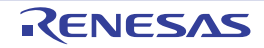

#### 3.2.23 Real-Time Clock

Below is a list of API functions output by the Code Generator for real-time clock use.

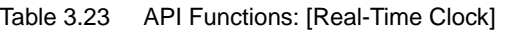

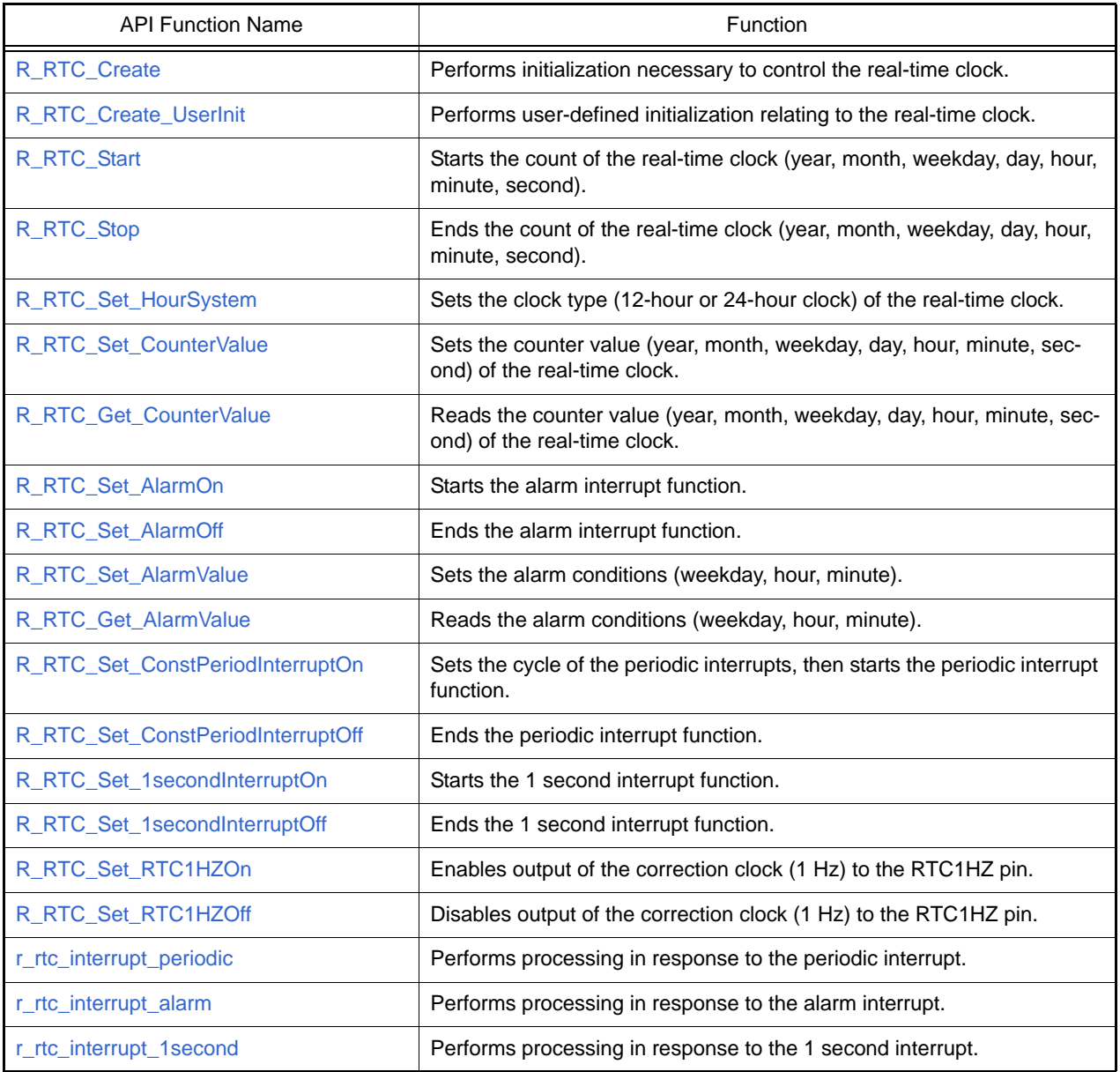

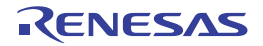

# <span id="page-270-0"></span>R\_RTC\_Create

Performs initialization necessary to control the real-time clock.

### [Syntax]

void R\_RTC\_Create ( void );

### [Argument(s)]

None.

### [Return value]

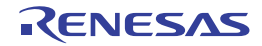

#### <span id="page-271-0"></span>R\_RTC\_Create\_UserInit

Performs user-defined initialization relating to the real-time clock.

Remark This API function is called as the [R\\_RTC\\_Create](#page-270-0) callback routine.

### [Syntax]

void R\_RTC\_Create\_UserInit ( void );

### [Argument(s)]

None.

#### [Return value]

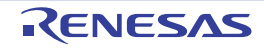

### <span id="page-272-0"></span>R\_RTC\_Start

Starts the count of the real-time clock (year, month, weekday, day, hour, minute, second).

### [Syntax]

void R\_RTC\_Start ( void );

### [Argument(s)]

None.

### [Return value]

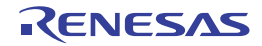

### <span id="page-273-0"></span>R\_RTC\_Stop

Ends the count of the real-time clock (year, month, weekday, day, hour, minute, second).

### [Syntax]

void R\_RTC\_Stop ( void );

### [Argument(s)]

None.

### [Return value]

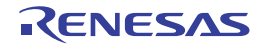

### <span id="page-274-0"></span>R\_RTC\_Set\_HourSystem

Sets the clock type (12-hour or 24-hour clock) of the real-time clock.

### [Syntax]

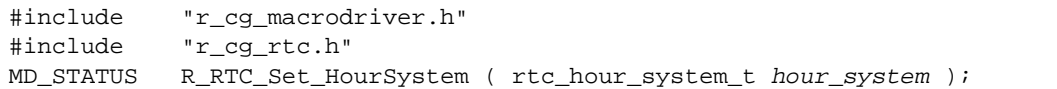

### [Argument(s)]

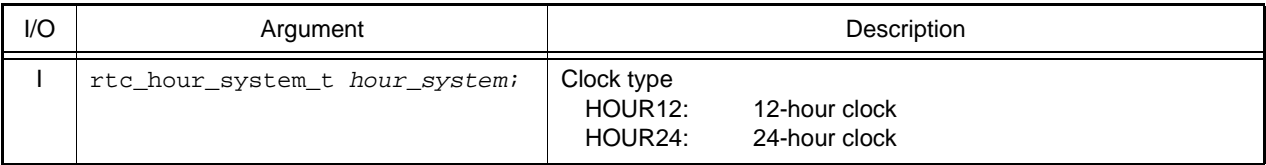

#### [Return value]

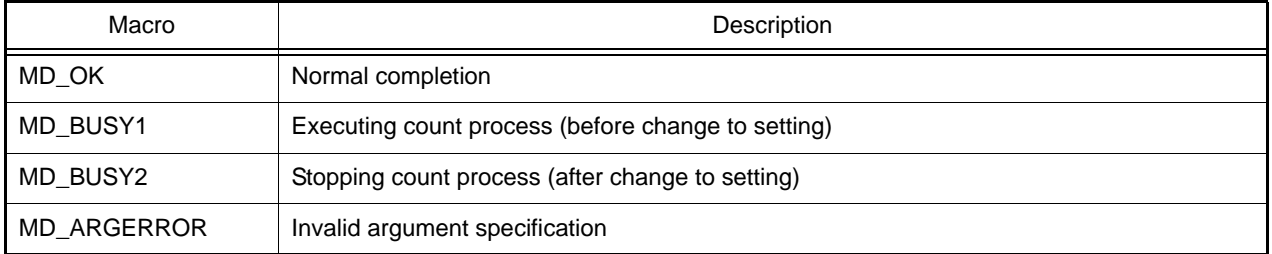

Remark If MD\_BUSY1 or MD\_BUSY2 is returned, it may be because the counter-operation is stopped, or the counter operation start wait time is too short, so make the value of the RTC\_WAITTIME macro defined in the header file "r\_cg\_rtc.h" larger.

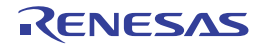

### <span id="page-275-0"></span>R\_RTC\_Set\_CounterValue

Sets the counter value (year, month, weekday, day, hour, minute, second) of the real-time clock.

#### [Syntax]

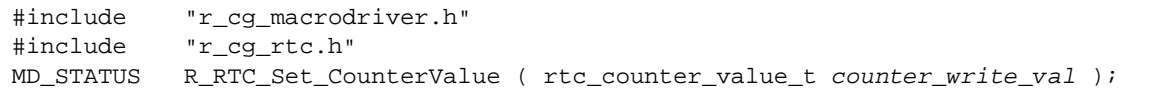

### [Argument(s)]

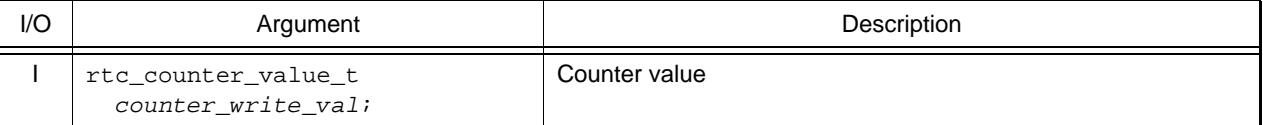

Remark Below is an example of the structure rtc\_counter\_value\_t (counter value) for the real-time clock.

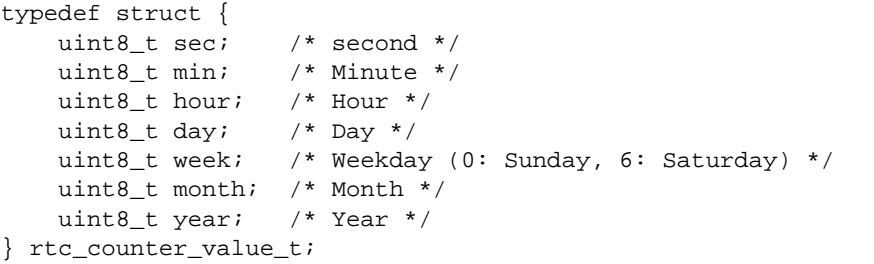

#### [Return value]

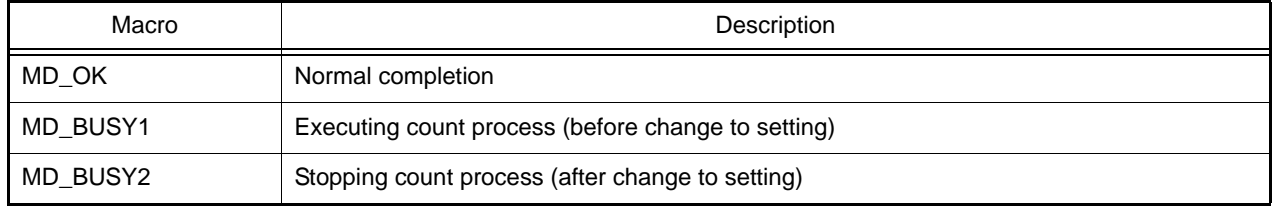

Remark If MD\_BUSY1 or MD\_BUSY2 is returned, it may be because the counter-operation is stopped, or the counter operation start wait time is too short, so make the value of the RTC\_WAITTIME macro defined in the header file "r\_cg\_rtc.h" larger.

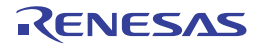

#### <span id="page-276-0"></span>R\_RTC\_Get\_CounterValue

Reads the counter value (year, month, weekday, day, hour, minute, second) of the real-time clock.

#### [Syntax]

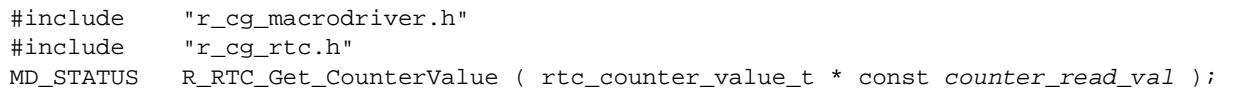

## [Argument(s)]

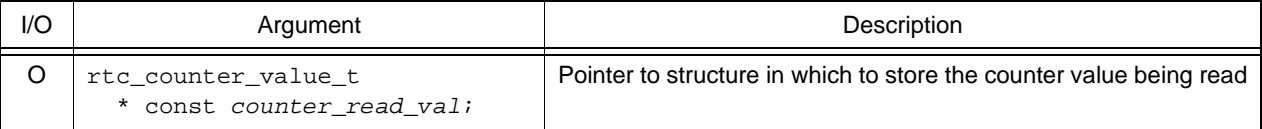

Remark See [R\\_RTC\\_Set\\_CounterValue](#page-275-0) for details about the rtc\_counter\_value\_t counter value.

#### [Return value]

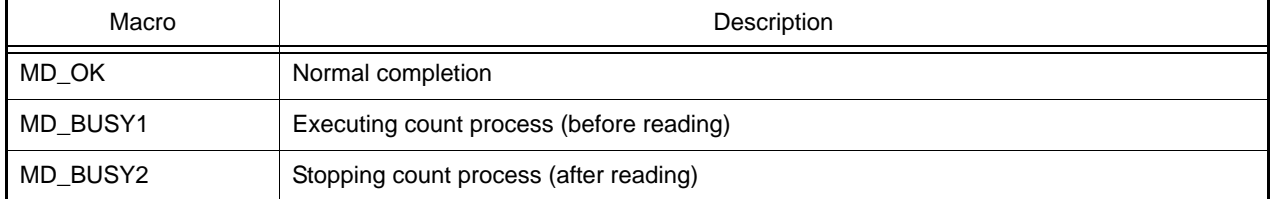

Remark If MD\_BUSY1 or MD\_BUSY2 is returned, it may be because the counter-operation is stopped, or the counter operation start wait time is too short, so make the value of the RTC\_WAITTIME macro defined in the header file "r\_cg\_rtc.h" larger.

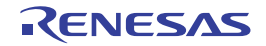

### <span id="page-277-0"></span>R\_RTC\_Set\_AlarmOn

Starts the alarm interrupt function.

### [Syntax]

void R\_RTC\_Set\_AlarmOn ( void );

### [Argument(s)]

None.

### [Return value]

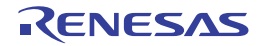

### <span id="page-278-0"></span>R\_RTC\_Set\_AlarmOff

Ends the alarm interrupt function.

### [Syntax]

void R\_RTC\_Set\_AlarmOff ( void );

### [Argument(s)]

None.

### [Return value]

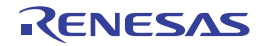

#### <span id="page-279-0"></span>R\_RTC\_Set\_AlarmValue

Sets the alarm conditions (weekday, hour, minute).

### [Syntax]

```
#include "r_cg_macrodriver.h"
#include "r_cg_rtc.h"
void R_RTC_Set_AlarmValue ( rtc_alarm_value_t alarm_val );
```
[Argument(s)]

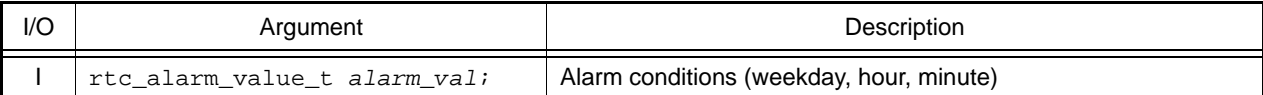

Remark Below is shown the structure rtc\_alarm\_value\_t (alarm conditions).

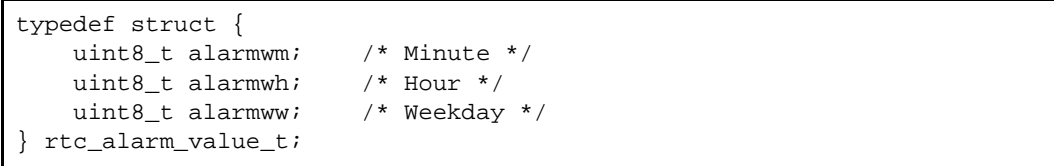

#### - alarmwm (Minute)

Below are shown the meanings of each bit of the structure member alarmwm.

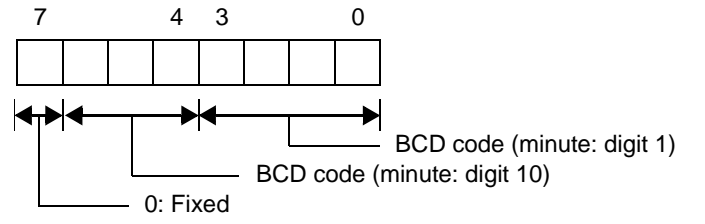

- alarmwh (Hour)

Below are shown the meanings of each bit of the structure member alarmwh.

If the real-time clock is set to the 12-hour clock, then bit 5 has the following meaning.

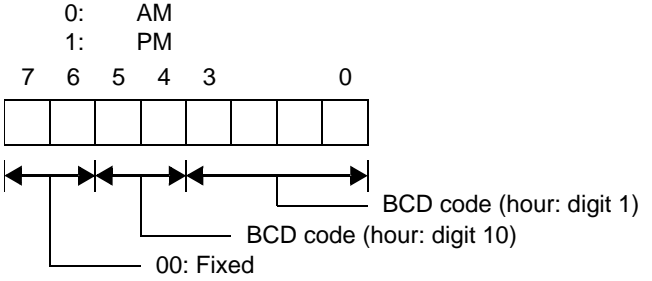

- alarmww (Weekday) Below are shown the meanings of each bit of the structure member alarmww.

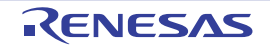

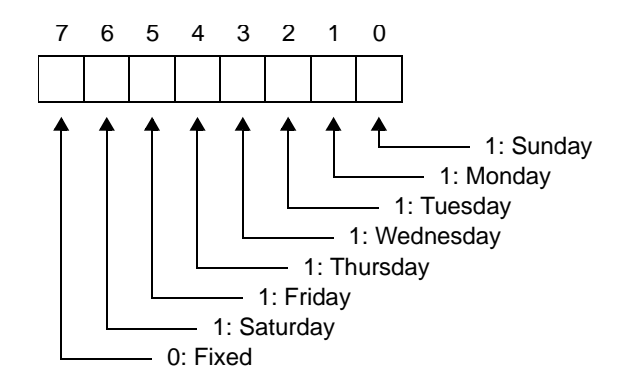

# [Return value]

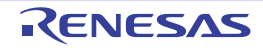

#### <span id="page-281-0"></span>R\_RTC\_Get\_AlarmValue

Reads the alarm conditions (weekday, hour, minute).

### [Syntax]

```
#include "r_cg_macrodriver.h"
#include "r_cg_rtc.h"<br>void R_RTC_Get_AlarmV
         void R_RTC_Get_AlarmValue ( rtc_alarm_value_t * const alarm_val );
```
Remark See [R\\_RTC\\_Set\\_AlarmValue](#page-279-0) for details about rtc\_alarm\_value\_t (alarm conditions).

# [Argument(s)]

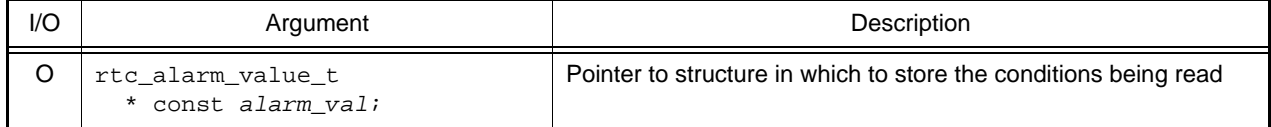

#### [Return value]

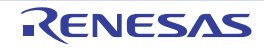

# <span id="page-282-0"></span>R\_RTC\_Set\_ConstPeriodInterruptOn

Sets the cycle of the periodic interrupts, then starts the periodic interrupt function.

### [Syntax]

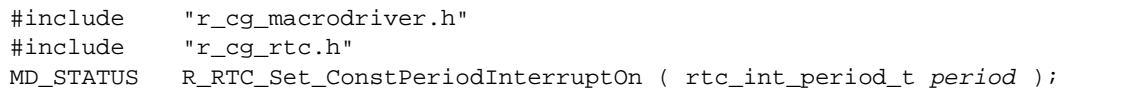

# [Argument(s)]

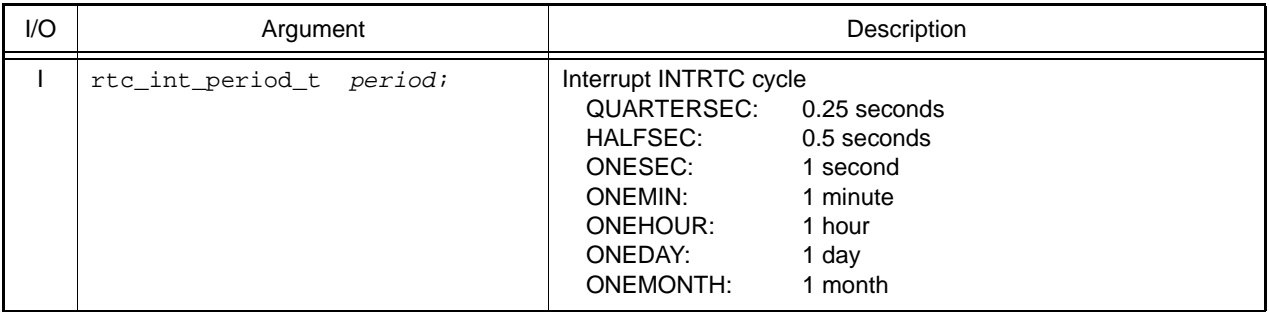

### [Return value]

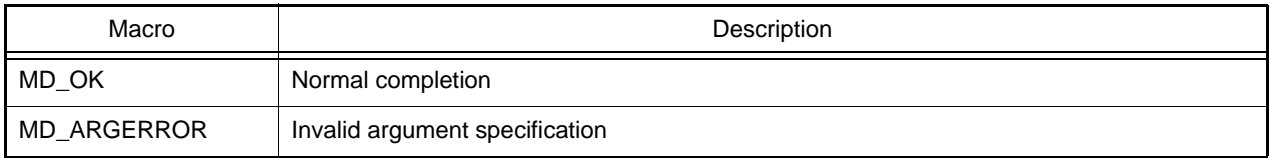

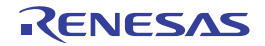

### <span id="page-283-0"></span>R\_RTC\_Set\_ConstPeriodInterruptOff

Ends the periodic interrupt function.

### [Syntax]

void R\_RTC\_Set\_ConstPeriodInterruptOff ( void );

### [Argument(s)]

None.

# [Return value]

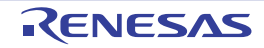

### <span id="page-284-0"></span>R\_RTC\_Set\_1secondInterruptOn

Starts the 1 second interrupt function.

### [Syntax]

void R\_RTC\_Set\_1secondInterruptOn ( void );

### [Argument(s)]

None.

### [Return value]

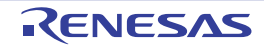

### <span id="page-285-0"></span>R\_RTC\_Set\_1secondInterruptOff

Ends the 1 second interrupt function.

### [Syntax]

void R\_RTC\_Set\_1secondInterruptOff ( void );

### [Argument(s)]

None.

### [Return value]

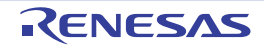

### <span id="page-286-0"></span>R\_RTC\_Set\_RTC1HZOn

Enables output of the correction clock (1 Hz).

#### [Syntax]

void R\_RTC\_Set\_RTC1HZOn ( void );

### [Argument(s)]

None.

### [Return value]

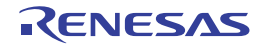

### <span id="page-287-0"></span>R\_RTC\_Set\_RTC1HZOff

Disables output of the correction clock (1 Hz).

#### [Syntax]

void R\_RTC\_Set\_RTC1HZOff ( void );

### [Argument(s)]

None.

### [Return value]

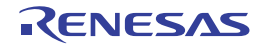
#### r\_rtc\_interrupt\_periodic

Performs processing in response to the periodic interrupt.

Remark This API function is called as the interrupt process corresponding to the periodic interrupt.

## [Syntax]

void r\_rtc\_interrupt\_periodic ( void );

### [Argument(s)]

None.

#### [Return value]

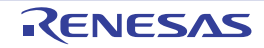

#### r\_rtc\_interrupt\_alarm

Performs processing in response to the alarm interrupt.

Remark This API function is called as the interrupt process corresponding to the alarm interrupt.

## [Syntax]

void r\_rtc\_interrupt\_alarm ( void );

### [Argument(s)]

None.

#### [Return value]

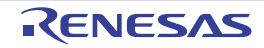

### r\_rtc\_interrupt\_1second

Performs processing in response to the 1 second interrupt.

Remark This API function is called as the interrupt process corresponding to the 1 second interrupt.

## [Syntax]

void r\_rtc\_interrupt\_1second ( void );

### [Argument(s)]

None.

#### [Return value]

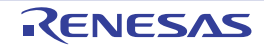

## 3.2.24 Key Return

Below is a list of API functions output by the Code Generator for key return use.

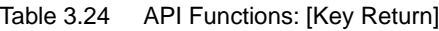

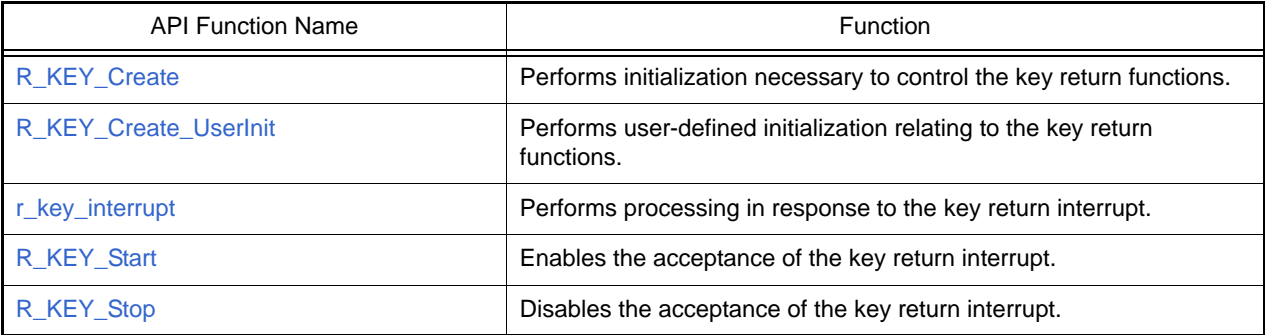

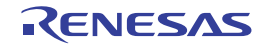

### <span id="page-292-0"></span>R\_KEY\_Create

Performs initialization necessary to control the key return functions.

## [Syntax]

void R\_KEY\_Create ( void );

## [Argument(s)]

None.

### [Return value]

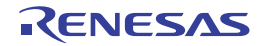

### <span id="page-293-0"></span>R\_KEY\_Create\_UserInit

Performs user-defined initialization relating to the key return functions.

Remark This API functions is called as the [R\\_KEY\\_Create](#page-292-0) callback routine.

## [Syntax]

void R\_KEY\_Create\_UserInit ( void );

## [Argument(s)]

None.

#### [Return value]

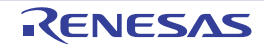

# <span id="page-294-0"></span>r\_key\_interrupt

Performs processing in response to the key return interrupt.

Remark This API function is called as the interrupt process corresponding to the key return interrupt.

## [Syntax]

void r\_key\_interrupt ( void );

## [Argument(s)]

None.

#### [Return value]

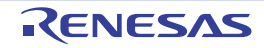

## <span id="page-295-0"></span>R\_KEY\_Start

Enables the acceptance of the key return interrupt.

## [Syntax]

void R\_KEY\_Start ( void );

## [Argument(s)]

None.

#### [Return value]

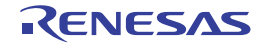

# <span id="page-296-0"></span>R\_KEY\_Stop

Disables the acceptance of the key return interrupt.

## [Syntax]

void R\_KEY\_Stop ( void );

## [Argument(s)]

None.

#### [Return value]

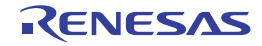

## 3.2.25 Stand-By Controller

Below is a list of API functions output by the Code Generator for stand-by controller use.

Table 3.25 API Functions: [Stand-By Controller]

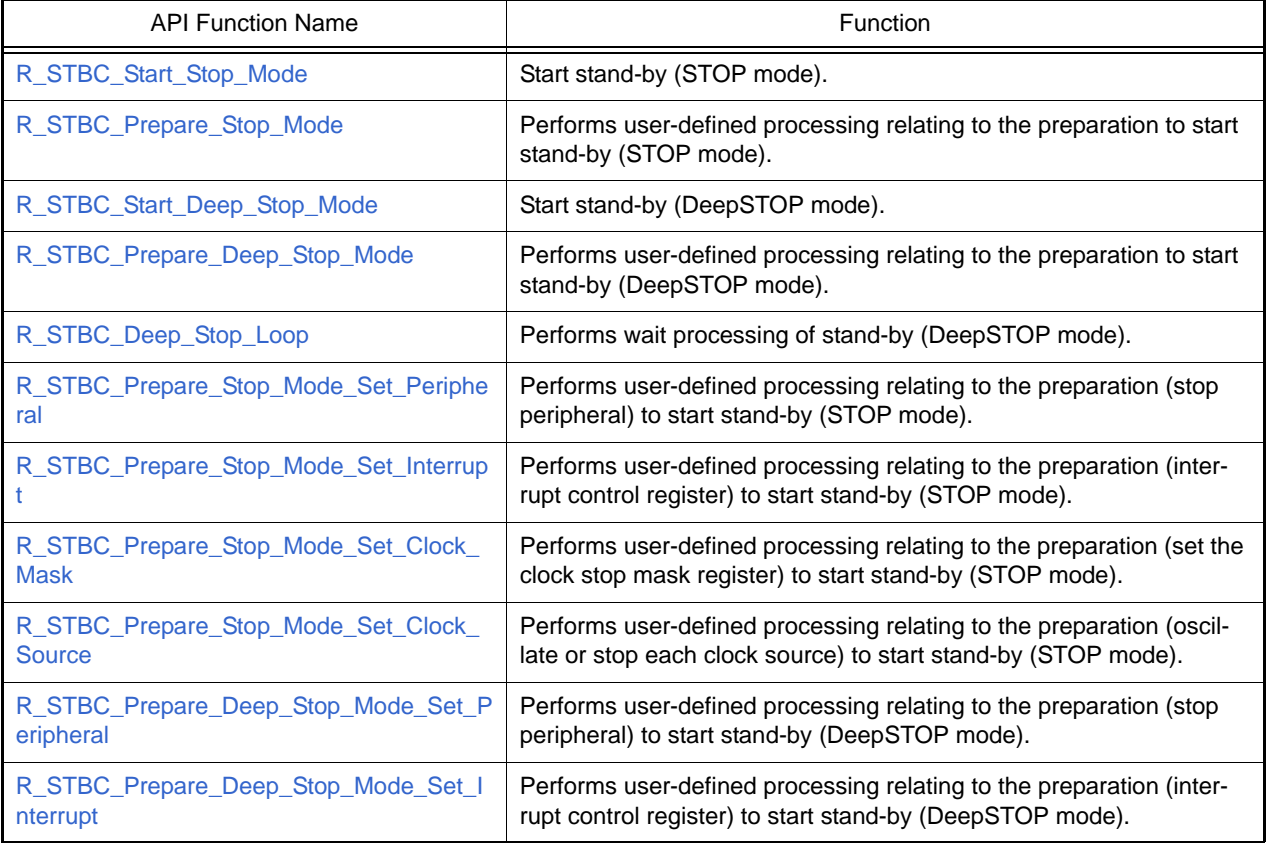

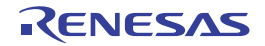

## <span id="page-298-0"></span>R\_STBC\_Start\_Stop\_Mode

Start stand-by (STOP mode).

Remark [R\\_STBC\\_Prepare\\_Stop\\_Mode](#page-299-0) must be called before this API function is called.

## [Syntax]

void R\_STBC\_Start\_Stop\_Mode ( void );

## [Argument(s)]

None.

#### [Return value]

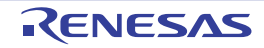

## <span id="page-299-0"></span>R\_STBC\_Prepare\_Stop\_Mode

Performs user-defined processing relating to the preparation to start stand-by (STOP mode).

### [Syntax]

void R\_STBC\_Prepare\_Stop\_Mode ( void );

## [Argument(s)]

None.

#### [Return value]

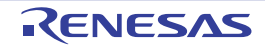

## <span id="page-300-0"></span>R\_STBC\_Start\_Deep\_Stop\_Mode

Start stand-by (DeepSTOP mode).

Remark [R\\_STBC\\_Prepare\\_Deep\\_Stop\\_Mode](#page-301-0) must be called before this API function is called.

## [Syntax]

void R\_STBC\_Start\_Deep\_Stop\_Mode ( void );

## [Argument(s)]

None.

#### [Return value]

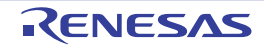

## <span id="page-301-0"></span>R\_STBC\_Prepare\_Deep\_Stop\_Mode

Performs user-defined processing relating to the preparation to start stand-by (DeepSTOP mode).

#### [Syntax]

void R\_KEY\_Start ( void );

## [Argument(s)]

None.

#### [Return value]

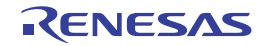

# <span id="page-302-0"></span>R\_STBC\_Deep\_Stop\_Loop

Performs wait processing of stand-by (DeepSTOP mode).

#### [Syntax]

void R\_STBC\_Deep\_Stop\_Loop ( void );

## [Argument(s)]

None.

#### [Return value]

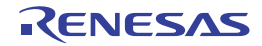

## <span id="page-303-0"></span>R\_STBC\_Prepare\_Stop\_Mode\_Set\_Peripheral

Performs user-defined processing relating to the preparation (stop peripheral) to start stand-by (STOP mode).

#### [Syntax]

void R\_STBC\_Prepare\_Stop\_Mode\_Peripheral ( void );

## [Argument(s)]

None.

#### [Return value]

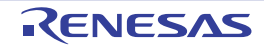

## <span id="page-304-0"></span>R\_STBC\_Prepare\_Stop\_Mode\_Set\_Interrupt

Performs user-defined processing relating to the preparation (interrupt control register) to start stand-by (STOP mode).

#### [Syntax]

void R\_STBC\_Prepare\_Stop\_Mode\_Set\_Interrupt ( void );

## [Argument(s)]

None.

#### [Return value]

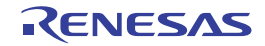

## <span id="page-305-0"></span>R\_STBC\_Prepare\_Stop\_Mode\_Set\_Clock\_Mask

Performs user-defined processing relating to the preparation (set the clock stop mask register) to start stand-by (STOP mode).

### [Syntax]

void R\_STBC\_Prepare\_Stop\_Mode\_Set\_Clock\_Mask ( void );

# [Argument(s)]

None.

[Return value]

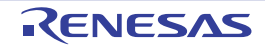

### <span id="page-306-0"></span>R\_STBC\_Prepare\_Stop\_Mode\_Set\_Clock\_Source

Performs user-defined processing relating to the preparation (oscillate or stop each clock source) to start stand-by (STOP mode).

#### [Syntax]

void R\_STBC\_Prepare\_Stop\_Mode\_Set\_Clock\_Source ( void );

## [Argument(s)]

None.

[Return value]

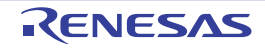

## <span id="page-307-0"></span>R\_STBC\_Prepare\_Deep\_Stop\_Mode\_Set\_Peripheral

Performs user-defined processing relating to the preparation (stop peripheral) to start stand-by (DeepSTOP mode).

#### [Syntax]

void R\_STBC\_Prepare\_Deep\_Stop\_Mode\_Set\_Peripheral ( void );

## [Argument(s)]

None.

#### [Return value]

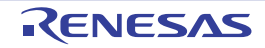

### <span id="page-308-0"></span>R\_STBC\_Prepare\_Deep\_Stop\_Mode\_Set\_Interrupt

Performs user-defined processing relating to the preparation (interrupt control register) to start stand-by (DeepSTOP mode).

### [Syntax]

void R\_STBC\_Prepare\_Deep\_Stop\_Mode\_Set\_Interrupt ( void );

# [Argument(s)]

None.

[Return value]

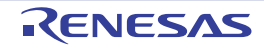

## Revision Record

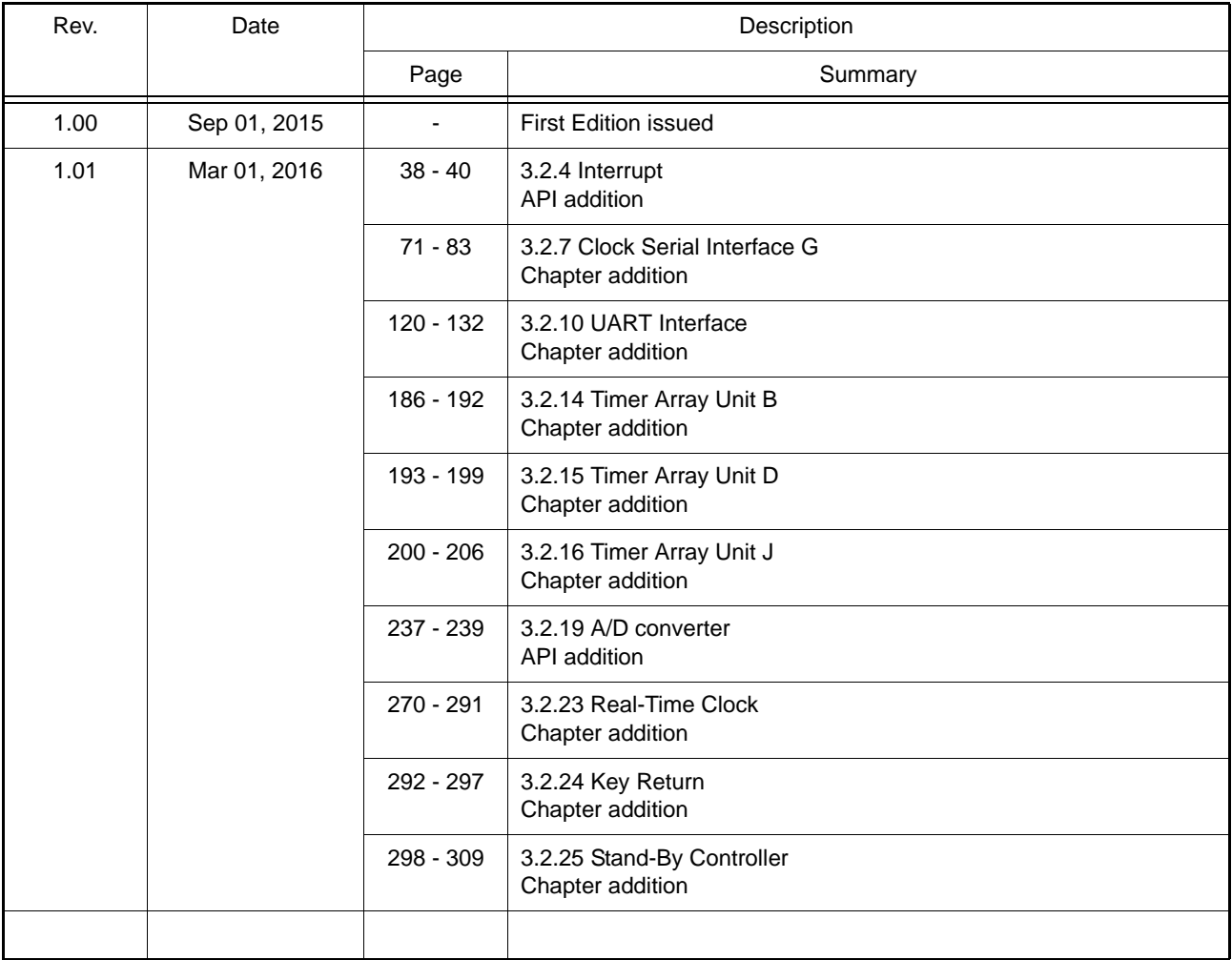

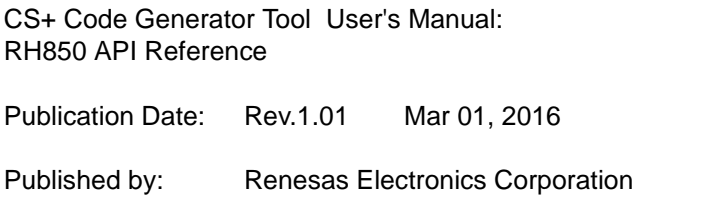

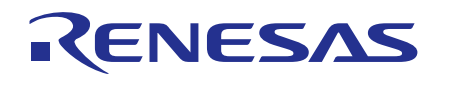

#### **SALES OFFICES**

**Renesas Electronics Corporation** Refer to "http://www.renesas.com/" for the latest and detailed information.

http://www.renesas.com

**California Eastern Laboratories, Inc.**<br>4590 Patrick Henry Drive, Santa Clara, California 95054-1817, U.S.A.<br>Tel: +1-408-919-2500, Fax: +1-408-988-0279 **Renesas Electronics Europe Limited**<br>Dukes Meadow, Millboard Road, Bourne End, Buckinghamshire, SL8 5FH, U.K<br>Tel: +44-1628-585-100, Fax: +44-1628-585-900 **Renesas Electronics Europe GmbH** Arcadiastrasse 10, 40472 Düsseldorf, Germany Tel: +49-211-6503-0, Fax: +49-211-6503-1327 **Renesas Electronics (China) Co., Ltd.**<br>Room 1709, Quantum Plaza, No.27 ZhiChunLu Haidian District, Beijing 100191, P.R.China<br>Tel: +86-10-8235-1155, Fax: +86-10-8235-7679 **Renesas Electronics (Shanghai) Co., Ltd.** Unit 301, Tower A, Central Towers, 555 Langao Road, Putuo District, Shanghai, P. R. China 200333 Tel: +86-21-2226-0888, Fax: +86-21-2226-0999 **Renesas Electronics Hong Kong Limited**<br>Unit 1601-1611, 16/F., Tower 2, Grand Century Place, 193 Prince Edward Road West, Mongkok, Kowloon, Hong Kong<br>Tel: +852-2265-6688, Fax: +852 2886-9022 **Renesas Electronics Taiwan Co., Ltd.**<br>13F, No. 363, Fu Shing North Road, Taipei 10543, Taiwan<br>Tel: +886-2-8175-9600, Fax: +886 2-8175-9670 **Renesas Electronics Singapore Pte. Ltd.**<br>80 Bendemeer Road, Unit #06-02 Hyflux Innovation Centre, Singapore 339949<br>Tel: +65-6213-0200, Fax: +65-6213-0300 **Renesas Electronics Malaysia Sdn.Bhd.**<br>Unit 1207, Block B, Menara Amcorp, Amcorp Trade Centre, No. 18, Jln Persiaran Barat, 46050 Petaling Jaya, Selangor Darul Ehsan, Malaysia<br>Tel: +60-3-7955-9390, Fax: +60-3-7955-9510 **Renesas Electronics India Pvt. Ltd.**<br>No.777C, 100 Feet Road, HALII Stage, Indiranagar, Bangalore, India<br>Tel: +91-80-67208700, Fax: +91-80-67208777 **Renesas Electronics Korea Co., Ltd.**<br>12F., 234 Teheran-ro, Gangnam-Gu, Seoul, 135-080, Korea<br>Tel: +82-2-558-3737, Fax: +82-2-558-5141

> © 2016 Renesas Electronics Corporation. All rights reserved. Colophon 4.0

CS+ Code Generator Tool

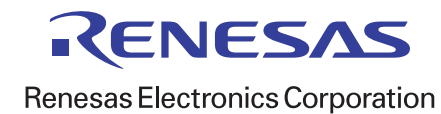